# **Schlussbericht**

**Simulation** von Extremereignissen mit dem regionalen Klimamodell CLM

Förderkennzeichen: 01LS0803A

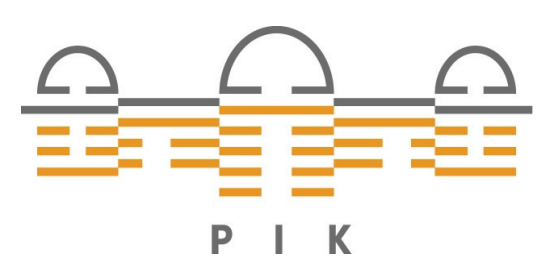

**Projektlaufzeit:** 01.01.2009 bis 31.12.2011

Projektleitung: Potsdam-Institut für Klimafolgenforschung Telegraphenberg, PF 60 12 03 14412 Potsdam Prof. Dr. F.-W. Gerstengarbe

# **Abschlussbericht**

# **Simulation von Extremereignissen mit dem regionalen Klimamodell CLM**

**Förderkennzeichen: 01LS0803A** 

#### **Projektleiter:**

Prof. Dr. F.-W. Gerstengarbe Potsdam-Institut für Klimafolgenforschung e.V. Telegrafenberg PF 601203 14412 Potsdam Tel.: 0331-288 2586 Fax.: 0331-288 2695 E-Mail: gerstengarbe@pik-potsdam.de

#### **Mitarbeiter:**

Dr. U. Böhm Dr. S. Grossman-Clarke Dipl.-Inf. D. Hauffe Dr. H. Österle Dipl.-Chem. M. Kücken Dr. J. Volkholz Prof. Dr. P.C. Werner U. Werner Dipl.-Geogr. M. Wodinski

## **Inhaltsverzeichnis**

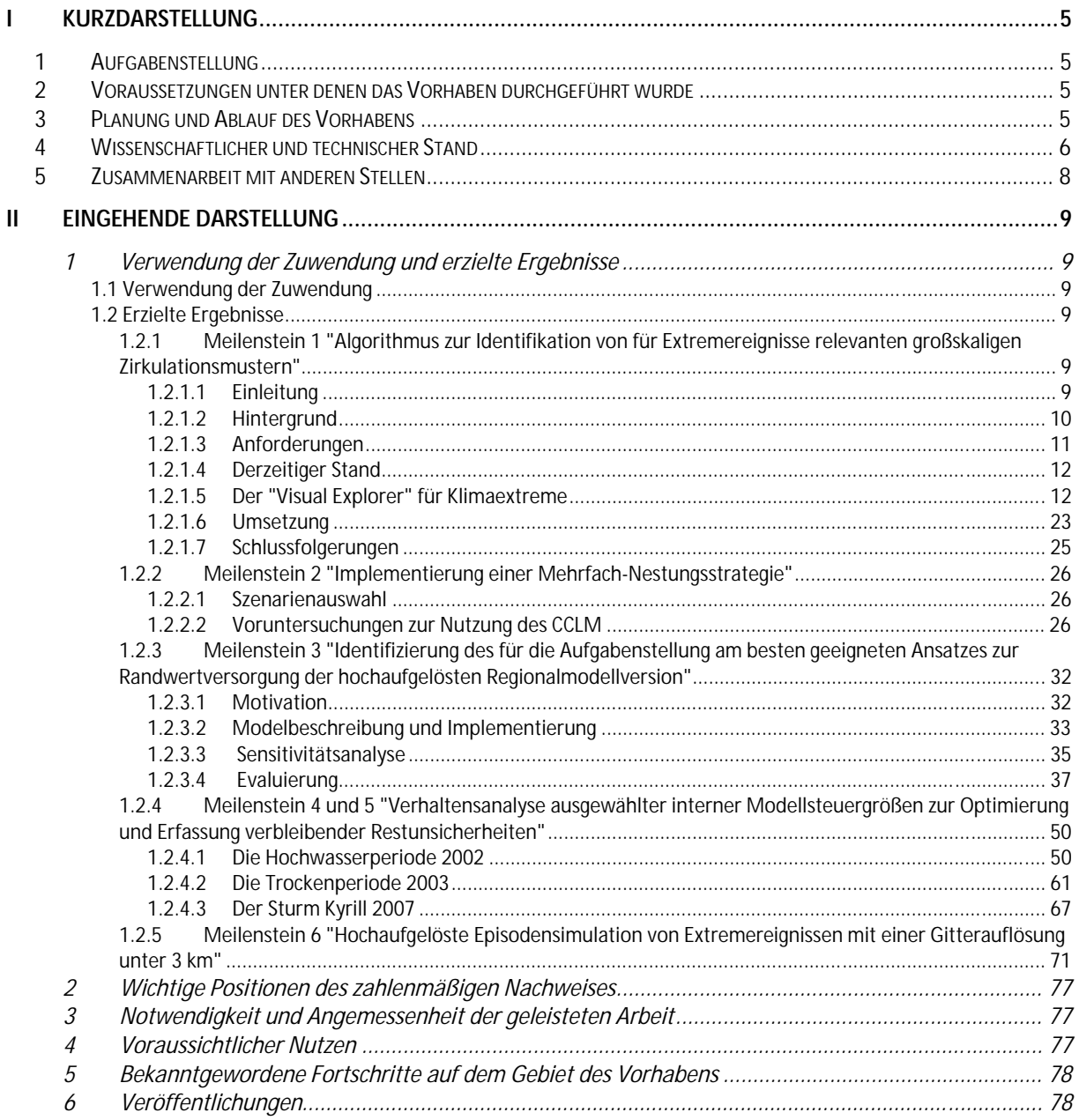

# **I Kurzdarstellung**

## **1 Aufgabenstellung**

Ziel dieses Projekts war die Entwicklung einer Modellierungsstrategie für extreme regionale Klimaereignisse und von Konzepten zu deren qualitativer und quantitativer Analyse. Unter einem extremen regionalen Klimaereignis verstehen wir hierbei einen klimatischen Vorgang, der eine Region von mehreren hundert Kilometern Abmessung beeinflusst, und mit statistisch seltenen Kombinationen von Witterungsparametern wie Temperatur, Niederschlag etc. einhergeht.

## **2 Voraussetzungen unter denen das Vorhaben durchgeführt wurde**

Das Potsdam-Institut für Klimafolgenforschung ist Partner des CCLM-Konsortiums, das sich der Nutzung und Weiterentwicklung des dynamischen regionalen Klimamodells COSMO-CLM (Kurzform CLM bzw. CCLM) widmet (http://clm.gkss.de/, s. a. BÖHM ET AL., 2006). Dem CCLM wurde vom wissenschaftlichen Lenkungsausschuss des Deutschen Klimarechenzentrums (WLA) im Jahre 2005 der Status eines Gemeinschaftsmodells der deutschen Klimaforschung zugeteilt, nachdem es die Qualitätsstandards existierender vergleichbarer Modelle erreicht hatte. Unter diesen Voraussetzungen wurde das CCLM als Basismodell für die im Projekt geplanten Forschungsaufgaben eingesetzt.

## **3 Planung und Ablauf des Vorhabens**

Entsprechend der Planungsgrundlagen aus dem Forschungsantrag waren folgende Arbeitsschwerpunkte geplant:

- Weiterentwicklung von am PIK entwickelten Methoden der Mustererkennung und Musterbewertung und deren Einsatz sowohl zur Identifikation von für Extreme typischen Zirkulationsmustern als auch zum Vergleich der raumzeitlichen Ausprägung rekonstruierter Extreme mit Beobachtungen und mit grobskaligen Modellsimulationen.
- Entwicklung einer Mehrfach-Nestungsstrategie für COSMO-CLM. Es soll untersucht werden, inwieweit ein solcher Ansatz das Modellverhalten allgemein und insbesondere hinsichtlich der Konsistenz der Bilanzen von Erhaltungsgrößen in den einzelnen Nestungsstufen verbessern kann.
- Implementierung der optimalen Nestungsstrategie in den Ressourcenverbund C3-Grid, um den zu erwartenden hohen Rechenzeitbedarf eines solchen Mehrfach-Nestungsansatzes abdecken zu können.
- Analyse zur Anwendbarkeit der Resultate anderer regionaler Klimamodellierungsansätze (statistische Klimamodelle, grobauflösende Simulationen dynamischer Modelle) als Randdaten für das COSMO-CLM.
- "Multirun"-Simulationen zur Sensitivität der Modellresultate auf die Variation interner Modellparameter innerhalb eines physikalisch vertretbaren Toleranzspielraumes (Verhaltensanalyse, Monte-Carlo-Simulationen), dabei Anknüpfung an bereits durchgeführte Vorstudien.
- Simulationen von Szenarien mit einer Gitterauflösung < 3 km unter besonderer Berücksichtigung der Darstellung von Extremereignissen.

Der Ablauf der Forschungsarbeiten orientierte sich an den im Antrag vorgegebenen Meilensteinen. Dabei konnten die Vorgaben für die Meilensteine 1, 2, 4, 5 und 6 im Wesentlichen eingehalten werden. Der Meilenstein 3 "Identifikation des für die Aufgabenstellung am besten geeigneten Ansatzes zur Randwertversorgung der hochaufgelösten Regionalmodellversion" konnte, wie schon aus dem Zwischenbericht für den Berichtszeitraum 01.01.2010 bis 31.12.2010 hervorging, nicht zu einem befriedigenden Abschluss gebracht werden. Um hier zu einer Kompensation der dadurch frei werdenden Kapazitäten zu kommen, wurde das Projekt thematisch erweitert durch

- den zusätzlichen Einsatz eines hydrologischen Modells zur Hochwassersimulation
- die Übernahme und Implementierung eines "Multi-layer canopy model" in das CCLM zur späteren Simulation des Ballungsraums Berlins.

Die dafür zusätzlich notwendigen personellen Mittel wurden durch das PIK zur Verfügung gestellt.

## **4 Wissenschaftlicher und technischer Stand**

Die Entwicklungsarbeiten für das CCLM wurden jeweils mit der am PIK verfügbaren aktuellen Version durchgeführt. Die Arbeiten fanden in enger Abstimmung mit der CCLM-Gemeinschaft statt (siehe auch www.clm-community.eu). Zurzeit sind 46 Institute und Einrichtungen Mitglied der CCLM-Gemeinschaft und entsprechend den Richtlinien erfolgte die Modellentwicklung in enger Abstimmung mit allen Mitgliedern.

Wichtige, im Projekt verwendete Fachliteratur war u. a.:

- Baldauf, M., Seifert, A., Förstner, J., Majewski, D., Raschendorfer, M., Reinhardt, T. (2011): Operational convective-scale numerical weather prediction with the COSMO model: description and sensitivities. Mon. Weather Rev., doi: 10.1175/MWR-D-10-05013.1
- Böhm, U., Keuler, K., Österle, H., Kücken, M., Hauffe, D. (2008): Quality of a climate reconstruction for the CADSES regions. Meteorol. Z., 17 (4), 477–486
- Fischer, E.M., Schär, C. (2009): Future changes in daily summer temperature variability: driving processes and role for temperature extremes. Clim. Dyn., 33 (7), 917–935, DOI 10.1007/s00382-008- 0473-8
- Früh, B., Feldmann, H., Panitz, H.-J., Schädler, G., Jacob, D., Lorenz, P., Keuler, K. (2010): Determination of precipitation return values in complex terrain and their evaluation. J. Clim., Vol. 23, pp 2257–2274
- Hohenegger, C., Brockhaus, P., Bretherton, C. S., Schär, C. (2009): The soil moisture-precipitation feedback in simulations with explicit and parameterized convection. J. Clim., 22 (19), 5003–5020
- Knote, C., Heinemann, G., Rockel, B. (2010): Changes in weather extremes: Assessment of return values using high resolution climate simulations at convection-resolving scale. Meteorol. Z. (19), 1, pp. 11–23
- Kunz, M., Mohr, S., Rauthe, M., Lux, R., Kottmeier, Ch. (2010): Assessment of extreme wind speeds from regional climate models. Part I: Estimation of return values and their evaluation. Nat. Hazards Earth Syst. Sci. 10, pp. 907–922
- Panitz, H.-J., Schädler, G., Feldmann, H. (2010): Modelling Regional Climate Changes in Southwest Germany, pp. 429 - 441, in: High Performance Computing in Science and Engineering '09. Transactions of the High Performance Computing Center Stuttgart (HLRS) 2009 (Eds. : Nagel, W. E., Kröner, D. B., Resch, M. M.); Springer Verlag Berlin Heidelberg 2010; DOI 10.1007/978-3-642-04665- 0 ISBN 978-3-642-04664-3
- Rauthe, M., Kunz, M., Kottmeier, Ch. (2010): Changes in wind gust extremes over Central Europe derived from a small ensemble of high resolution regional climate models. Meteorol. Z., Vol. 19, No. 3, 299– 312, doi:10.1127/0941-2984/210/0350
- Rockel, B., Will, A., Hense, A., eds. (2008): Special issue Regional climate modelling with COSMO-CLM (CCLM). Meteorol. Z., 17, 2008
- Rockel, B., Geyer, B. (2008): The performance of the regional climate model CCLM in different climate regions, based on the example of precipitation. Meteorol. Z., 17 (4), 487–498

#### **5 Zusammenarbeit mit anderen Stellen**

Wichtige Partner bei der Projektbearbeitung waren u. a.:

**Deutscher Wetterdienst** – Fachlicher Austausch, Modellabgleich **BTU Cottbus** – Abstimmung mit der "CLM-Community" **Arizona State University** – Übernahme und gemeinsame Weiterentwicklung des Stadtmodells

Außerdem gab es enge Kontakte bzw. eine koordinierte gemeinsame Bearbeitung einzelner Forschungsprobleme im Rahmen verschiedener am PIK laufender Projekte wie zum Beispiel:

**CLIMREG** (Climate Impacts Register for Germany) – Untersuchungen zur Klimastruktur und -entwicklung Deutschlands

**RECCWEX** (Regional Climate Change and Extremes) – Entstehung und Verlauf von Extremen (Trockenheit, Hochwasser)

**GUANTING** (Sustainable water and Agricultural land use in the Guanting Watershed under limited water resources) – Entwicklung eines Managementplans zur Wassernutzung im Einzugsgebiet des Guanting-Flusses

**ORASECOM** (Orange Senqu River Commission) – Verbesserung der Umweltbedingungen im Einzugsgebiet des Orange Senqu River

**REACCT** (Climate Change impact assessment and adaptation options in vulnerable agro-landscape in East Africa) – Untersuchung regionaler Klimaänderungseinflüsse auf die Landwirtschaft

# **II Eingehende Darstellung**

# **1 Verwendung der Zuwendung und erzielte Ergebnisse**

# **1.1 Verwendung der Zuwendung**

Die Zuwendungen wurden entsprechend dem im Projektantrag vorgelegten und genehmigten Finanzplan eingesetzt. Die Einhaltung der Ausgaben- und Zeitplanung ist dem Erfolgskontrollbericht zu entnehmen.

# **1.2 Erzielte Ergebnisse**

# **1.2.1 Meilenstein 1 "Algorithmus zur Identifikation von für Extremereignisse relevanten großskaligen Zirkulationsmustern"**

# **1.2.1.1 Einleitung**

Große Klimadatensätze werden typischerweise visuell analysiert, indem die Daten im Nachhinein reduziert/aggregiert und in Form einer statischen oder animierten Karte oder eines Zeitdiagramms visualisiert werden. Zudem wurden für die Präsentation von Klimadaten Onlineportale entwickelt, die eine große Anzahl von (teilweise interaktiven) klimabezogenen Karten mit nur wenigen Analysefunktionen bieten (z. B. Climate Wizard, http://www.climatewizard.org). Eine interaktive visuelle Erschließung unterschiedlicher Klimadaten mit einer Vielzahl von interaktiven Darstellungen (siehe z. B. KEHRER ET AL., 2010 und LADSTÄDTER ET AL., 2010) ist bislang nicht allgemein üblich. Dafür gibt es verschiedene Ursachen:

- Die Vorteile von hochentwickelten visuellen Analysemethoden und techniken sind in der Wissenschaftspraxis kaum bekannt. Datenheterogenitäten, wie z. B.:
	- o verschiedene Rastertypen (normale und rotierte Raster, regional basierte Polygondaten, gestreute Daten)
	- o unterschiedliche Zeitskalen (nach Stunden, Tagen, Monaten, Jahren)
	- o Komplettdaten (verschiedene Klimaszenarien),

 lassen sich durch den wissenschaftlichen Anwender nicht so einfach mit einem einzelnen Visualisierungssystem auflösen.

• Der interaktiv zu untersuchende Datenumfang erfordert effiziente Datenstrukturen und schnelle Cache-Mechanismen. Im Allgemeinen tendiert der wissenschaftliche Anwender zu der Annahme, dass ein großer Datensatz keinesfalls durch ein interaktives Analysesystem erfasst werden kann.

Um diese Diskrepanz zu schließen, stellen wir ein neues Programm für die visuell basierte Analyse von Extremereignissen bei umfangreichen, heterogenen Klimadaten (siehe Abbildung 1) vor. Dieses Programm bietet explorative Analysemethoden für Extremperioden und zugrundeliegende Daten und bietet sowohl einen Überblick über vorhandene Extremereignisse in großen Datensätzen als auch Details nach Bedarf an. Somit können sowohl generelle Trends als auch Einzelereignisse mit nur einem Anwendungsprogramm untersucht werden. Indem die Daten untersucht werden, bevor man spätere statistische Analyseschritte vornimmt, können solche visuellen Untersuchungen genutzt werden, um neue Hypothesen zu räumlichen/zeitlichen Trends bei Klimaextremen zu bestimmen.

Im Folgenden werden Hintergrund, Dateneigenschaften und daraus resultierende Anforderungen beschrieben. Anschließend wird auf die für dieses Gebiet bereits vorliegenden Arbeiten eingegangen. Der Hauptteil beschreibt den Ansatz sowie das entwickelte Programm und zeigt Beispiele auf. Abschließend werden Schlussfolgerungen gezogen, und die künftige Arbeit wird diskutiert.

#### **1.2.1.2 Hintergrund**

In dem Projekt wurden Extremereignisse analysiert und die Ergebnisse genutzt, um künftige Extremereignisse in Deutschland zu erkennen. Um die räumliche und zeitliche Verteilung von Extremereignissen zu analysieren, musste eine Vielfalt von Rohdaten unterschiedlichster Quellen untersucht werden, wie z. B.:

- tageweise erhobene historische Extreme und meteorologische Messdaten
- monatsweise erhobene historische Extreme und meteorologische Messdaten
- tageweise erhobene historische hochwasserbezogene Daten

• tageweise ermittelte künftige meteorologische Daten.

Unter räumlichem Aspekt gibt es normale und rotierte Raster, Polygondaten und Punktdaten, die polygonalen Regionen zugeordnet sind.

Die wichtigsten Aufgaben bei der Untersuchung dieser Datensätze sind:

- 1. die interaktive Spezifikation und Identifizierung von Extremen, der schnelle und leicht zu nutzende Zugang zu einer Vielzahl von Extremereignissen/Extremperioden in räumlicher und zeitlicher Hinsicht, um
	- o die multivariaten Eigenschaften von Extremereignissen (einschließlich ihrer zeitlichen Verteilung) zu erforschen,
	- o die räumliche Verteilung und zeitliche Dynamik von einzelnen Extremereignissen zu ermitteln,
	- o Ursachen und Auswirkungen von Extremereignissen mehrdimensional zu analysieren, sowie
	- o bestimmte Interessensregionen, z. B. Bundesländer oder Flusseinzugsgebiete, zu analysieren,
- 2. der visuelle Vergleich von Extremereignissen/Extremperioden aus unterschiedlichen Datenquellen,

um sowohl einen Überblick als auch Details nach Bedarf aus den Daten und ihren Extremwerten liefern zu können.

# **1.2.1.3 Anforderungen**

Datengröße und -heterogenität sind die größten Herausforderungen in diesem Kontext. Wegen der Dateneigenschaften scheint ein speziell entwickeltes Visualisierungs- oder geographisches Informationssystem die beste Wahl zu sein. Im Allgemeinen ist der Wissenschaftler typischerweise nur mit einem einzigen Visualisierungssystem vertraut. Die Flexibilität des Anwenders bei der Nutzung von interaktiven Visualisierungstechniken ist daher stark begrenzt, und er/sie neigt eher zu statischen Lösungen. Im Übrigen ist die visuelle Kartographierung verschiedener Klimagrößen und von Extremen nicht einfach. Sie umfasst die Kartographierung von Extrem- und Nicht-Extremwerten in Fokus und Kontext ebenso wie den visuellen Vergleich von unterschiedlichen Größen/Zeitschritten.

Das dafür zu entwickelnde Anwendungsprogramm muss zudem, bedingt durch verschiedene Nutzungsarten durch variierende Anwendergruppen, Aufgaben und Ressourcen, skalierbar sein. Typische Nutzungsarten sind die Datenanalyse durch einen Nutzer auf einem Linux-basierten Visualisierungsserver mit einer Ergebnispräsentation und einer Datenanalyse. Und auch die Datensicherheit ist ein wichtiger Punkt, da verschiedenen Anwendergruppen unterschiedliche Datenzugriffsrechte zugeordnet werden (z. B. Zugriff auf lediglich eine begrenzte zeitliche Datenauflösung).

#### **1.2.1.4 Derzeitiger Stand**

Die geobasierte Visualisierung von räumlich-zeitlichen Daten hat eine lange Tradition (LANGRAN & CHRISMAN, 1988; PEUQUET, 1994), für einen Überblick siehe (ANDRIENKO & ANDRIENKO, 2005). Ein Beispiel für Ereignisvisualisierung in geo-temporalen Daten findet sich bei (ANDRIENKO ET AL., 2010).

Die Visualisierung von räumlich-zeitlichen meteorologischen und Klimadaten ist häufig auf animierte Karten beschränkt. Alternative Präsentationen, die sowohl räumliche als auch zeitliche Informationen verbinden, gibt es in 3D für Sturm (BAKER & BUSHELL, 1995), 2D für regionales Wetter (SAITO ET AL., 2005) und 2D für Klimasimulationsdaten (NOCKE ET AL., 2007).

Bei farbigen zweidimensionalen Karten, wie sie für die Klima- und Klimafolgen-Datenvisualisierung verwendet werden, treten oft Probleme durch unterschiedliche Farbwahrnehmung und in der Helligkeit auf (siehe z. B. (TEULING ET AL., 2010)), und sie unterstützen keine Hervorhebung von Extremwerten, die von Interesse sein könnten. Als Alternative schlagen (BREWER ET AL., 2003) gut validierte Farbkarten vor, zweidimensionale Beispiele eingeschlossen.

Sortierbare graphische Tabellen zur mehrdimensionalen Datenanalyse sind im geowissenschaftlichen Kontext im Allgemeinen und in der Klimaforschung im Besonderen noch nicht sehr verbreitet. Anwendungsbeispiele für Mehrfachläufe in Klimamodellen findet man bei (NOCKE ET AL., 2007).

#### **1.2.1.5 Der "Visual Explorer" für Klimaextreme**

Um die dargestellten Probleme zu lösen, wird in diesem Abschnitt das Programm für eine integrierte, interaktive, bildliche Analyse klimatischer Extreme beschrieben. Zunächst werden Definitionen für Extremereignisse/-perioden gegeben, es folgt der generelle Ansatz für das Programm. Im Anschluss werden die visuelle Kartierung von Charakteristika extremer Ereignisse sowie die räumlich-zeitliche Verteilung von Extremereignissen diskutiert. Abschließend werden Details der Umsetzung vorgestellt.

#### **Definitionen**

Für die bildliche Darstellung von Klimaextremen beschäftigen wir uns mit geotemporalen immobilen Komplettdaten, die von Messstationen oder aus Klimasimulationen stammen. Eine Datengröße v<sub>i</sub> ∈ {vs<sub>i</sub>} U {vm<sub>i</sub>} ist entweder eine simulierte Größe vs<sub>i</sub> = f<sub>i</sub> (lat, lon, Zeit, Szenarium), oder eine gemessene Größe vm<sub>i</sub> = g<sub>i</sub> (lat, lon, Zeit). In den folgenden Definitionen betrachten wir v<sub>i</sub> nur als Funktion von f<sub>i</sub> und g<sub>i</sub> als Sonderfall mit konstanter Szenariengröße.

Zur automatischen Datenvorbereitung behandeln wir die Extremwerte eindimensional und bedenken dabei, dass bestimmte klimatische Extremereignisse mehrdimensionale Ursachen haben (z. B. Hochwasserereignisse verursacht/beeinflusst durch Schneehöhen, Schmelzraten, Niederschlag, Bodenfeuchte etc.). Es sei e<sub>ij</sub> der j-te Extremwert einer Größe v<sub>i</sub> mit

$$
e_{ij} \in \{x: x = f_i(\text{lat, lon, Zeit, Szenarium}) \land (x \ge \text{tmax}_i \lor x \le \text{tmin}_i)\},\tag{1}
$$

mit tmin<sub>i</sub> und tmax<sub>i</sub> als Extremgrenzwerte für niedrige und hohe Werte einer Größe v<sub>i</sub>. Typischerweise werden der tmin<sub>i</sub>- und der tmax<sub>i</sub>-Wert als Perzentil gerechnet oder direkt aus früherem Wissen definiert. Nun definieren wir das j-te Extremereignis E<sub>ii</sub> als Tupel

$$
E_{ij} = (e_{ij}, p_{ij}), \text{ mit } p_{ij} = [\text{lat}_j, \text{lon}_j, \text{Zeit}, \text{Szenarium}_j]^T
$$
 (2)

Der mehrdimensionale Vektor zeigt dabei Ort, Zeit und Szenarium des Extrems an. Auf dieser Grundlage definieren wir eine Extremperiode als Set

P<sub>m</sub> = {E<sub>ij</sub>: Es existiert ein E<sub>ik </sub> ∈ P<sub>m</sub> : |Zeit<sub>j</sub> – Zeit<sub>k</sub>| ≤ d ∧ Szenarium<sub>j</sub> = Szenarium<sub>k</sub>} (3) mit  $P_m \in \{P_1 \dots P_S\}$  und  $P_m \neq P_n$  für alle m und n.

d ist die für Extremereignisse erlaubte zeitliche Distanz, bei der sie noch eine Extremperiode definieren. Für d = 0 haben Extremperioden nur eine Länge von einem Schritt, d = 1 definiert Perioden von beliebiger Länge ohne Zeitschritt ohne Extremereignis, und d = 2 erlaubt Perioden mit einzelnen Zeitschritten innerhalb der Periode ohne Überschreitung des Extremwertes. Extremperioden werden nur in einem einzelnen Szenarium und ohne räumliche Beschränkungen definiert. Es ist zu beachten, dass Extremperioden nahe dem Größenminimum und Extremereignisse nahe dem Maximum gesondert berechnet werden.

Davon ausgehend können Extremwerteigenschaften abgeleitet werden, einschließlich Anfangs- und Endzeit, Länge, Anzahl von Extremereignissen, Anzahl von Extremereignissen pro Zeitschritt, Extremwertminimum/*-*maximum u. a.

#### **Ansatz**

Der Ansatz, derartige Extremwerte und -perioden bildlich erfahrbar zu machen, ist dreigliedrig und besteht aus:

- 1. homogenisierter, einfach zu nutzender, verbundener, interaktiver Darstellungen der
	- o Eigenschaften von Extremperioden (als Text- /visuelle Tabelle)
	- o räumlichen Extremwertverteilung (polygonbasierte geographische Karte)

für ganze Raumdatensätze und für Interessensregionen mit variablem spezifischem Support der bildlichen Kartendarstellung,

- 2. eines flexiblen, objektorientierten Mechanismus, mit dem heterogene Datensätze handhabbar sind,
- 3. schneller Datenimport und Aufbereitungsmechanismen zur interaktiven Analyse.

# **Bildliche Kartendarstellung von Extremwerteigenschaften und ihre räumlichzeitliche Verteilung**

Um eine interaktive Navigation durch eine große Anzahl an Extremereignissen zu ermöglichen, wird ein verbundenes Doppelansicht-GUI (graphical user interface) zur Verfügung gestellt (siehe Abbildung 1). Außerdem kann der Anwender, indem er den "Timeslider" und die Animation verwendet (siehe Abbildung 1, unten rechts), durch die zeitlichen Ausmaße des Ereignisses navigieren bzw. Vor- und Nachbedingungen von Extremereignissen oder Extremereignisübergängen analysieren. Teile der Daten ohne Extreme können ebenfalls untersucht werden, z. B. wenn ein Extremwert in einem bestimmten Zeitabschnitt hätte erwartet werden können, sich in den Daten bzw. den Extremwertgrenzen jedoch nicht widergespiegelt hat.

Um die Aufnahmefähigkeit des Anwenders nicht zu überlasten, beginnt das GUI die Ereignisperiodentabelle im Textdarstellungsmodus. Durch das Sortieren der Spalten erhält der Anwender eine allgemeine Vorstellung der Extremperiodeneigenschaften der Variablen. Wenn der Anwender eine bestimmte Reihe bzw. eine Extremperiode auswählt, erhält er eine geographische Darstellung des ersten Zeitschrittes der Periode.

In größeren Datensätzen behindern jedoch mehr als 500 Extremintervalle die Orientierung und den Überblick. Daher wurde ein graphischer Tabellenmodus integriert, der einzelne Tabellenzellenwerte als schwarze Balken und/oder rote Vertikallinien darstellt (siehe Abbildung 1). Im Ausgangsmodus wird ein Balken von der linken Zellenbegrenzung beginnend gezeichnet, dessen Breite proportional des dargestellten Datenwertes zwischen den Periodeneigenschaften Minimum und Maximum ist. Eine zusätzliche rote Vertikallinie stellt den genauen Wert am rechten Balkenende dar, bis hin zu Werten dicht am Minimum.

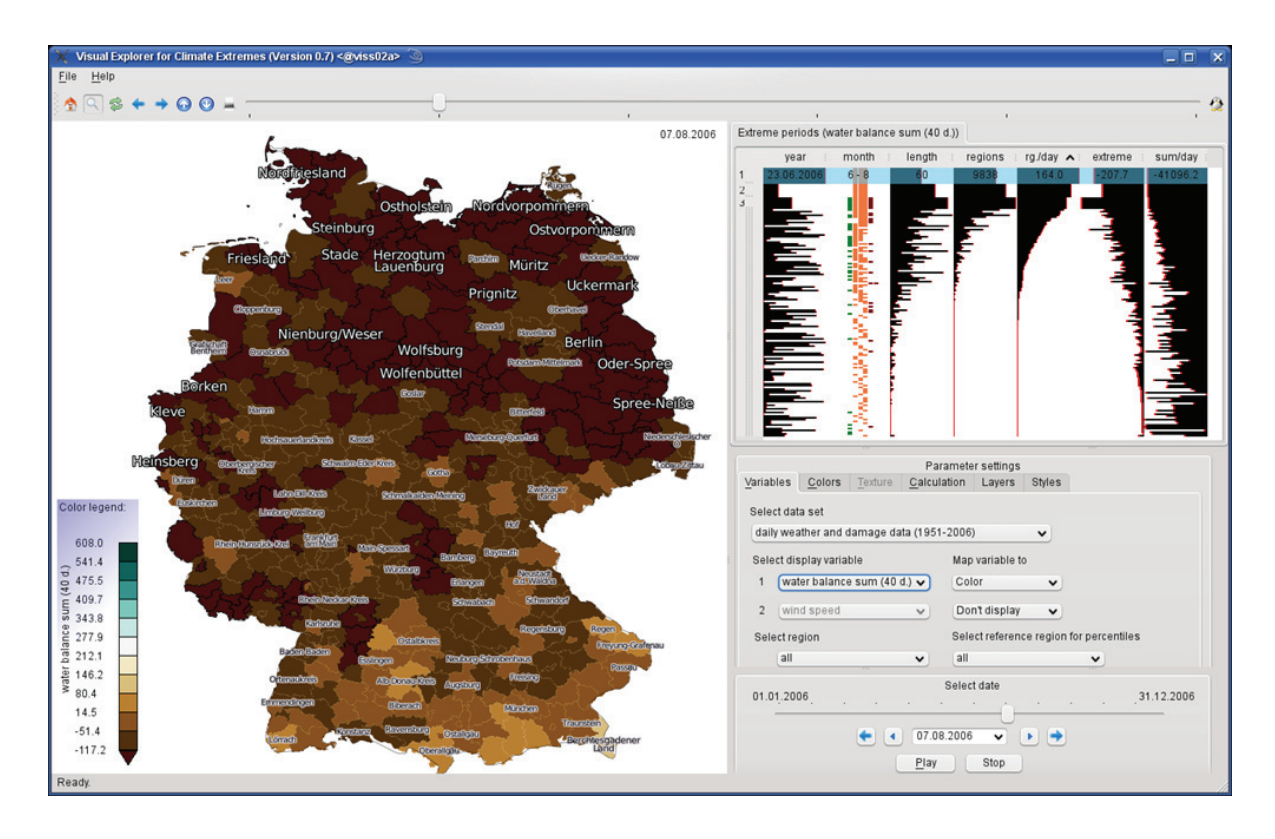

Abbildung 1: "Visual Explorer" für Klimaextreme, Verbindung einer Karte mit extremen Regionen mit einer geordneten Tabelle von Charakteristika der Extremwertperioden (Trockenextreme, Sommer 2006, Deutschland)

Aufbauend auf dem Wissen um spezifische Ereignisperiodeneigenschaften wurden zudem bestimmte graphische Zellenadaptionen hinzugefügt:

- Extremereignisjahre: längere rote Balken statt der Vertikallinien können Perioden anzeigen, die mehrere Jahre andauern,
- Extremwertmonate: die Andauer über mehrere Monate kann dargestellt werden, Farbkodierung von Jahreszeiten nach Bedarf (siehe Abbildung 1, Spalte 2),
- Negativextreme: Balken werden vom rechten Zellenrand zum linken gezeichnet, dabei werden niedrigere Werte hervorgehoben (siehe Abbildung 1, Spalten 7 und 8),
- Sowohl Positiv- als auch Negativextreme: Balken werden von der Zellenmitte nach links und nach rechts gezeichnet (siehe Abbildung 2),
- Simulationsszenarium eines Extremereignisses: zukünftige Klimaszenarien sind häufig mit bestimmten Temperaturanstiegswerten und Informationen zu Feuchte/Trockenheit verbunden; es wird daher ermöglicht, die

Temperaturen der Szenarien als Balkenbreite und Feuchte/Trockenheit als Balkenfarbe darzustellen (siehe Abbildung 2, erste Spalte).

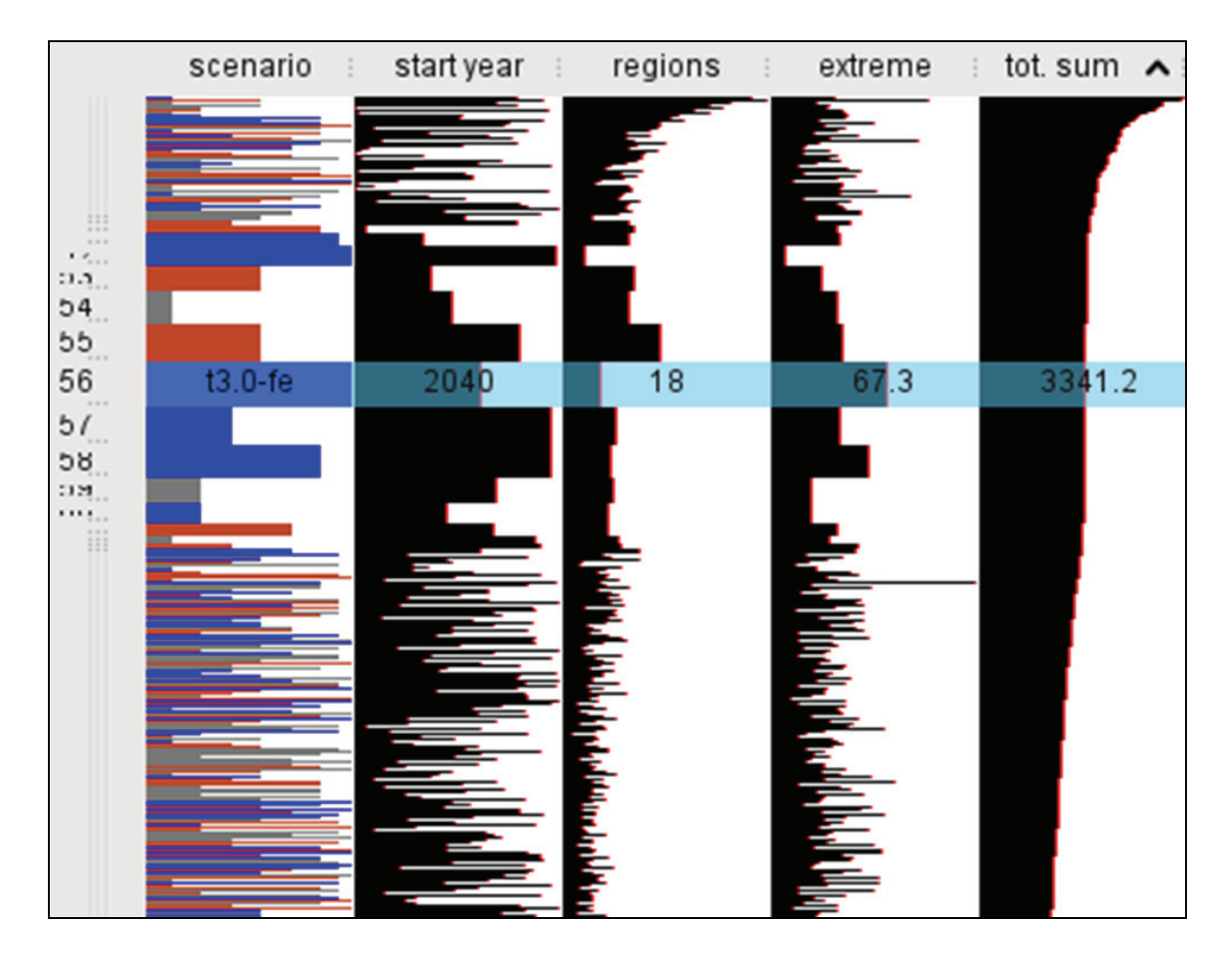

Abbildung 2: Graphische Darstellung der Daten von Extremwertperioden für Mehrfach-Szenarien (Schadenswerte)

Um die Anzahl der Ereignisperioden, die gemeinsam im Überblick dargestellt werden, zu erhöhen, können die Zellen in ihrer Höhe verringert werden. Das geschieht in Abhängigkeit von der verfügbaren Fenstergröße, wobei Scrollen möglichst vermieden wird. Durch Umsortieren können Zusammenhänge zwischen der zeitlichen Verteilung von Ereignisperioden, Periodenlänge und Ereignisintensität dargestellt werden. Um bestimmte verkleinerte Reihen/Perioden und ähnliche Perioden in den Reihen darüber und darunter zu untersuchen, stellen wir zusätzlich eine Tabellenlupe mit justierbarer Größe zur Verfügung (siehe Abbildung 1 und Abbildung 2).

#### **Analyse im geographischen Bezug**

Um die räumliche Verteilung von Extremereignissen zu einem bestimmten Zeitschritt analysieren zu können, wird eine interaktive geographische Kartendarstellung zur Verfügung gestellt. Um eine homogene Darstellung von sowohl (Gebiets-) polygonalen Daten und Rasterdaten zu sichern und die Nutzung verschiedener Visualisierungsprogramme zu vermeiden, wurde für die Konvertierung der Rasterdatensätze zu Polygondarstellungen und die anschließende Visulisierung aller Datensätze mit dem GIS-Viewer API eingesetzt. Neben der erreichten visuellen Homogenität erzielen Funktionen wie Zoom, Schwenk, Markierung und Polygonauswahl in Kombination mit einer Detailtabelle, die alle variablen Werte der jeweiligen Region bzw. des jeweiligen Zeitschrittes darstellt, damit Vorteile.

Zunächst wird die Kartierung einzelner Variabler zu gesonderten Farbkarten (unter Verwendung üblicher Farbkarten (BREWER ET AL., 2003)) integriert, wobei Minimumund/oder Maximum-Extremwerte nach Bedarf hervorgehoben werden, indem variable Standard- bzw. anwenderdefinierte Extremfarben verwendet werden (siehe Abbildung 1, links). Zudem werden Polygonkonturen und – falls Markierungen vorhanden sind – Markierungsgröße und -stil genutzt, um Extremwertregionen hervorzuheben (siehe Abbildung 1, links und Abbildung 4a und Abbildung 4b). Um als nächstes den Vergleich regionaler Verteilungen von verschiedenen Größen in einer Extremereignisperiode zu ermöglichen, werden drei Auswahlmöglichkeiten angeboten:

- 1. direkter bildgestützter Vergleich (siehe Abbildung 4a und Abbildung 4b)
- 2. zweidimensionale Farb- und Strukturkartierung (siehe Abbildung 4c): Es werden mehrere Möglichkeiten der Schraffur (sowohl diagonal als auch kreuzweise) angeboten, dabei werden Linienabstand und/oder -stärke für die Größendarstellung verwendet, sowohl in der Darstellung von Extremwerten als auch für nichtextreme Intervalle. Zudem lassen sich Extremregionen strukturkartieren, indem frei wählbare semitransparente Strukturen verwendet werden.
- 3. zweidimensionale Farbkartierung (siehe Abbildung 3 und Abbildung 4d): Zunächst wird eine standardmäßige zweidimensionale Farbkarte (hier: weiß, gelb, blau, schwarz) für Nichtextremwerte verwendet. Anschließend wird das nichtextreme-nichtextreme Paar, das dem Extremwert am nächsten liegt, an

eine neue Farbe angepasst (dunkelgrau, Abbildung 3). Danach werden Extreme von einer der beiden Variablen durch eine passende Extremfarbe für den Fall dargestellt (rot und purpurrot, Abbildung 3), dass der Wert der anderen Variablen sich in dem Intervall (kleinstes, Abbildung 4) befindet, das dem Extremwert am nächsten liegt. In der Folge wird von diesen beiden Farbwerten auf die Farbe, die für die Extrem-Extrem-Kombination definiert ist, interpoliert (schwarz, Abbildung 4). Anpassungen an Min-Min-, Max-Min- oder Min-Max-Extremsituationen, diagonale, horizontale oder vertikale Spiegelungen der gesamten Farbkarte sind möglich.

Jeder dieser Ansätze eines optischen Vergleichs von Extremereignisverteilungen hat Vor- und Nachteile. Der bildgestützte direkte Vergleich (1) vermeidet Verdeckungen, die Verteilung jeder Variable ist leicht verständlich, jedoch ist der Vergleich von Einzelheiten oder örtlichen Verteilungen erschwert. Die zweidimensionale Farb- und Strukturkartierung (2) sowie die zweidimensionale Farbkartierung (3) bringen komplexere Darstellungen hervor, ihr Nachteil sind jedoch Verdeckungen im Falle (2), bzw. der Anwender ist gezwungen, die Vielzahl an Farben in Relation zueinander zu setzen (3).

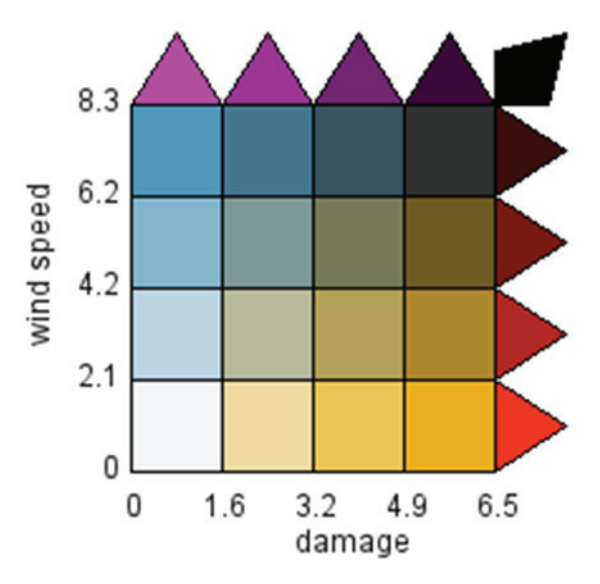

Abbildung 3: Bivariate Farbstreifen zur Illustration der Farbkonstruktion für Extreme

#### **Interessensregionen**

Häufig sind bestimmte Extremereignisse an bestimmte geographische Regionen gebunden, z. B. Hochwasser an Flusseinzugsgebiete oder versicherungsrelevante Informationen an Rasterzellen über Land. Dem Anwender ist deshalb die Möglichkeit anheimgegeben, geographische Interessensregionen flexibel zu definieren. Dies geschieht mithilfe von Shape-Dateien, die regionale Klassifizierungen bieten (Flusseinzugsgebiet, Bundesstaaten, Klimaregionen etc.), oder interaktiv auf der Karte.

Zur bildlichen Kartierung solcher Regionen stellen wir einen Fokus- und Kontext-Ansatz zur Verfügung. Gegenwärtig stellen wir Fokusregionen voll gesättigt dar (sowohl Extremwerte als auch Nichtextremwerte), mit regionaler Kennzeichnung, sofern verfügbar. Im Kontext werden nur Regionen mit Extremwerten dargestellt, wobei eine reduzierte Farbsättigung und eine kleinere regionale Kennzeichnung Anwendung finden (siehe Abbildung 5). An Abhängigkeit von der ausgewählten Kartierung werden Extremkontextregionen entweder durch Sättigungsreduktion der eindimensionalen Extremfarbe(n) (siehe Abbildung 6a) oder durch zweidimensionale Extremfarben (Abbildung 5b) dargestellt. Ähnliche Funktionen zur Kartierung von Extremen im Kontext, die schwächer gesättigt / schwächer ausgeprägt strukturiert sind, befinden sich in Planung.

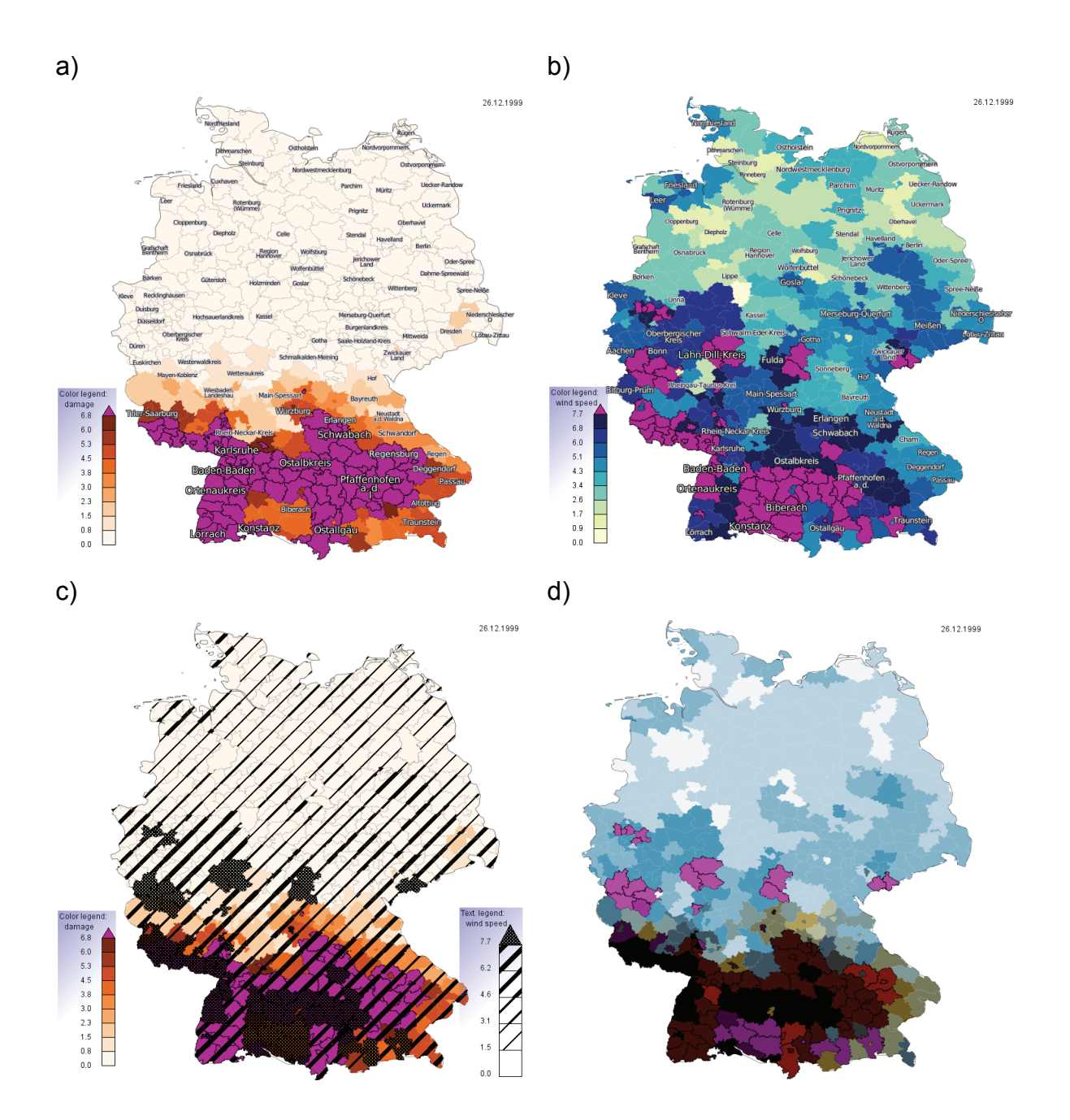

Abbildung 4: Bivariate Variablenstudie zum Sturm "Lothar" (Schäden und Windgeschwindigkeit am 27. Dezember 1999): a) univariate Verteilung der Schäden; b) univariate Verteilung der Windgeschwindigkeit; c) bivariate Darstellung (Schäden in Farbe, Wind strukturiert dargestellt); d) bivariate zweifarbige Darstellung (Schäden: gelb und Extreme in Rot, Wind: blau, Extreme in Margenta, beide Werte extrem: schwarz)

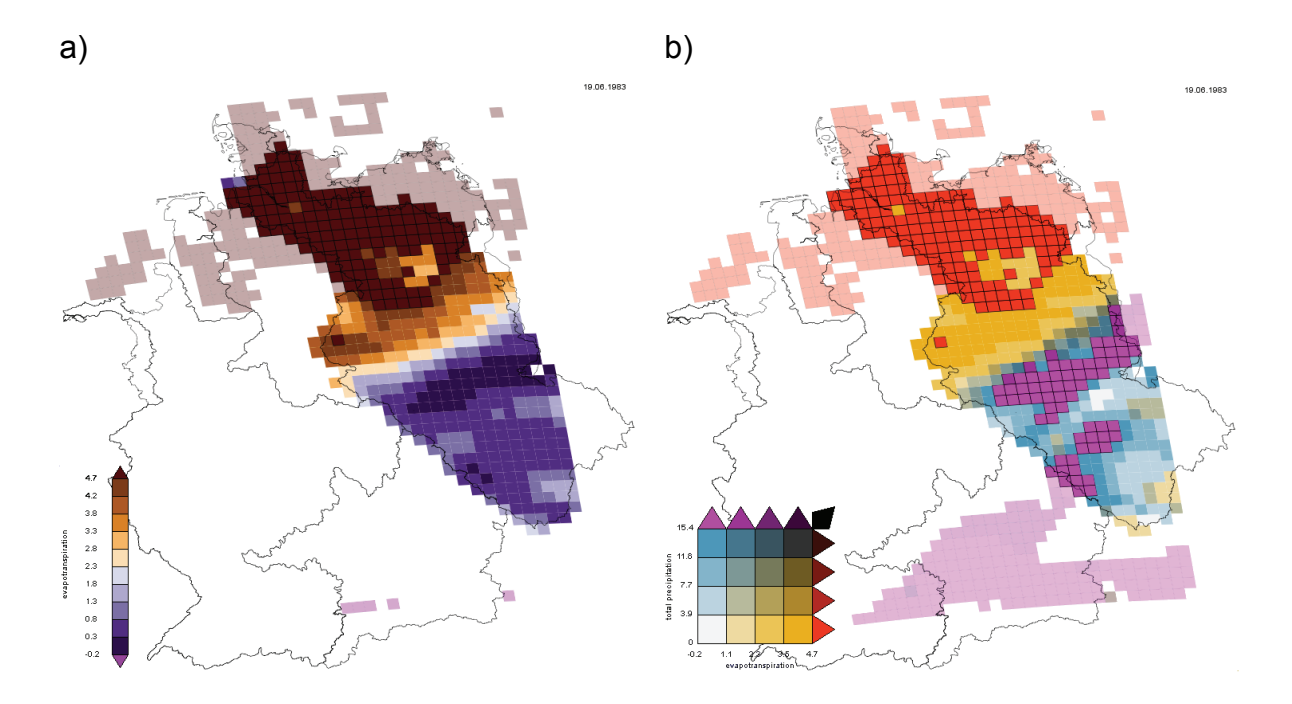

Abbildung 5: Darstellung eines extremen Ereignisses im Flusseinzugsgebiet der Elbe, a) univariate Extremwertdarstellung (Dampfdruck); b) bivariate Farbdarstellung (Dampfdruck, Niederschlag)

# **Visueller Vergleich von Variablen aus Datensätzen mit unterschiedlichen Eigenschaften**

Der untersuchende Vergleich von Datenvariablen, die aus verschiedenen Rastertypen stammen, wird in Abbildung 6 dargestellt. Aufgrund der ähnlichen Handhabung von unterschiedlichen Rastertypen und der vorgestellten Fokus- und Kontext-Herangehensweise (Verschneidung der Simulationsraster mit derselben Region) kann eine vergleichende geographische Darstellung einfach hergestellt werden. Im Beispiel werden die räumliche Verteilung von Temperaturextremen in Deutschland und ihre Abweichungen mithilfe eines direkten Bildvergleichs untersucht.

# **Variable spezifische Parametrisierung der Berechnung und Visualisierung von Extremen**

Um die Anwender bei der Auswahl geeigneter bildlicher Kartierungen zu unterstützen, wurde ein Basiswissen zu bestimmten Datenvariablen und typischen Kartierungen in Meteorologie und Klimaforschung integriert. Das Programm bietet daher entsprechende Voreinstellungen sowohl für die Extremwertberechnung als auch die bildliche Kartierung solcher Variablen. Das schließt insbesondere variable spezifische Perzentilwerte zur Extremberechnung, Farbkartentypen, Farbsegmentzahl und Extremwertfarben ein. Alle Voreinstellungen können vom Anwender interaktiv zurückgesetzt und gespeichert werden.

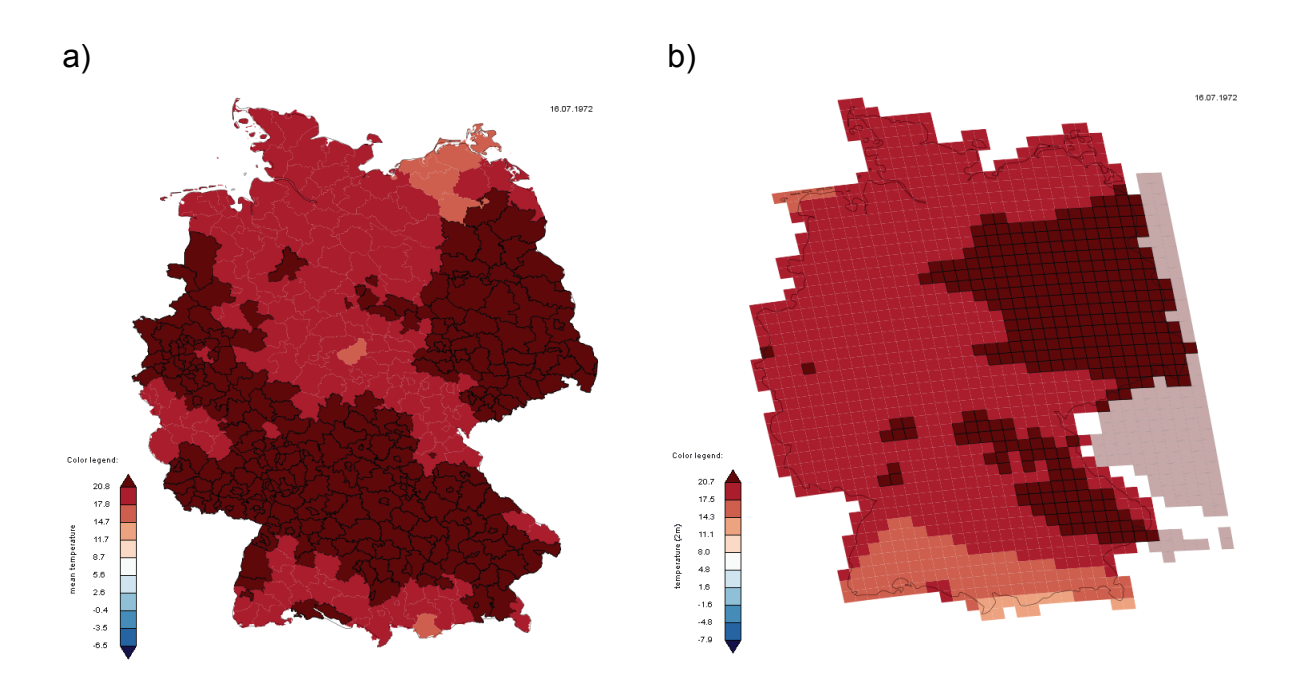

Abbildung 6: Visueller Vergleich der Temperaturextreme, a) Stationsdaten administrativen Kreisen zugeordnet und b) Reanalyse-Daten simuliert mit dem CCLM

#### **1.2.1.6 Umsetzung**

Um eine schnelle und übertragbare Umsetzung sicherzustellen (Linux- und Windows-Versionen), basiert das Programm auf C++/QT. Unterschiedliche Datenquellen werden durch homogene, interne Darstellungen wiedergegeben, dabei werden eine zielorientierte Klassenhierarchie und Polymorphismus genutzt. Datensätze und die Metadaten der Datensätze werden intern mithilfe der STL-Library gemanagt, mit ähnlichen Schnittstellen für unterschiedliche Datensatzklassen.

Für einen interaktiven Zugang zu den großen Datensätzen wurde ein dreigliedriger Ansatz entwickelt:

1. schnelle Routinen für Datenimport und Pre-Kalkulation: es wird paralleles "Preprocessing" zur Verfügung gestellt – unter Nutzung einer multi-core CPU- Ausstattung (z. B. der Linux-Visualisierungsserver mit 16 cores, 128 GByte RAM) für folgende Schritte:

- o Import großer ASCII-Datensätze
- o Verschneidung von Daten auf regulären Gittern mit polygonalen Interessensregionen
- o Bestimmung von Perzentilen, Extremperioden und ihren Eigenschaften.

Für alle Interessensbereiche werden die Perzentile-Schwellenwerte für die Standardperzentile im Voraus berechnet. Damit der Anwender verschiedene Arten von Klimaextremen untersuchen kann, leitet das Programm Variablen für Extremereignisindikatoren ab, die von unterschiedlichen Klimagrößen abhängen (z. B. Wasserhaushalt, Wasserbilanzsumme). Um wiederholtes zeitaufwendiges Dateneinlesen und Pre-Kalkulation-Prozesse zu vermeiden, wurde eine Datenserialisierungsroutine für unsere zielorientierte Datenstruktur eingefügt, in der homogenisierte und voraufbereitete Daten in Binärdateien gespeichert werden.

- 2. parallele Nachrechnung von Extremperioden und deren Eigenschaften (falls der Anwender die Extremwertperzentile während des Analysevorganges ändert)
- 3. dateigestützte Pufferung von Shape/dbf-Dateien und xml-Visualisierungskartierungsparameter zur Eingabe in den GIS-Viewer (von geprüften Zeitschritten)

Zur interaktiven geographischen Kartendarstellung nutzen wir die GIS-Anwendung C++-API von Mapnik (http://www.mapnik.org), die elementare, aber wesentliche GIS-Funktionen wie z. B. geographische Projektionen, Strukturen und regionale Kennzeichnungen bietet. Durch die Konvertierung unserer gerasterten, auf die Zellenmitte definierten Daten zu GIS-Shape-Dateien können wir eine homogenisierte bildliche Kartendarstellung für die unterschiedlichsten Datentypen bereitstellen (siehe Abbildung 5).

Um den verschiedenen Anwendergruppen den Zugang zu ermöglichen, ist die graphische Schnittstelle anpassungsfähig im Hinblick auf die Anzahl der Parametereinstellungen, die dem Anwender angezeigt werden, dabei werden für verborgene Parameter Standardwerte verwendet. Zudem wird eine mehrsprachige

Anwenderschnittstelle zur Verfügung gestellt, die QT-Internationalisierungsroutinen verwendet (derzeit werden Englisch und Deutsch unterstützt).

#### **1.2.1.7 Schlussfolgerungen**

Der vorliegende Bericht stellt einen neuen Ansatz der bildlichen Analyse von Extremereignissen in georeferenzierten Daten vor und schließt dabei umfangreiche, heterogene Datenquellen ein. Ein interaktives, leicht anzuwendendes Programm wurde entwickelt, das sich an unterschiedliche Nutzungszwecke (Anwendergruppen, Ressourcen) anpassen lässt. Zwei miteinander verbundene Ansichten bieten eine Vielzahl von Untersuchungsmöglichkeiten von Extremereignissen, die durch eine oder zwei Variable dargestellt werden. In geographischer Hinsicht wurden modernste Methoden der Farbkodierung, Strukturkartierung und Kennzeichnung verwendet, ausgeweitet auf die Hervorhebung von Extremereignissen. Insbesondere widmet sich der Bericht der erweiterten zweidimensionalen Farbkartierung, die Extreme in zwei Variablen hervorhebt. Als ein erster Ansatz zur Umsetzung von Fokusund Kontext-Kartendarstellungen werden Extremereignisse im Kontext mit verminderter Farbsättigung abgebildet.

Es gibt jedoch durchaus noch Herausforderungen für die künftige Arbeit. Diese umfassen die Entwicklung neuer bildlicher Kartierungen sowohl für die Kartenansicht (z. B. Mehrfachkarten für jeden Zeitschritt einer Extremperiode), als auch für die Extremwerttabelle (z. B. die Farbkodierung von schwarzen Balken). Andere Methoden der Informationsvisualisierung (wie z. B. Histogramme oder parallele Koordinaten) können hilfreich in der Untersuchung höherdimensionaler Extremereignisse und ihrer Verteilungen sein.

Zudem sieht man bei Fokus- und Kontext-Darstellungen noch weitere Entwicklungsmöglichkeiten, z. B. in der Einbeziehung der Entfernung zur Interessensregion oder der Anwendung geeigneter Strukturen im Kontext. Überdies erscheint eine klare Darstellung der Verteilung der Zeittrends und Häufigkeiten von Extremereignissen vielversprechend. Die Integration weiterer oder sogar noch umfangreicherer Datensätze zur jeweiligen Analysesitzung wird jedoch an die Grenzen selbst eines schnellen, mit großem Speicher ausgestatteten Servers führen. Ein nächster Schritt können out-of-core-Routinen der Speicherung von Teilen der Extremereignisse enthaltenden Datenmenge nur im Hauptspeicher sein.

# **1.2.2 Meilenstein 2 "Implementierung einer Mehrfach-Nestungsstrategie"**

### **1.2.2.1 Szenarienauswahl**

Grundsätzlich standen für die Untersuchungen die Szenarien des IPCC zur Verfügung. Um den Rechenaufwand in Grenzen zu halten und einen methodisch harmonisierten Ansatz in der Modellierung zu gewährleisten, wurde als Szenarium das A1B-Szenarium des IPCC ausgewählt. Für dieses mittlere Emissionsszenarium standen bereits die Konsortialläufe des CCLM zur Verfügung (LAUTENSCHLAGER ET AL., 2008).

#### **1.2.2.2 Voruntersuchungen zur Nutzung des CCLM**

Für den Meilenstein 2 des Projektes wurde für die Modellierung mit dem CCLM in einem ersten Schritt festgelegt, drei Extremereignisse der Vergangenheit nachzusimulieren. Dabei sollte die Bandbreite möglicher Modellunsicherheiten abgeschätzt werden. Gleichzeitig sollte die regionale Ausprägung dieser Ereignisse und die besonders betroffenen Teilregionen ermittelt werden. Die Resultate sollten statistisch hinsichtlich der raum-zeitlichen Ausprägung sowie der Intensität des jeweiligen Extrems analysiert werden.

Methodisch wurde hierbei so vorgegangen, dass zuerst eine Nestungsstrategie für hohe Auflösungen entwickelt und erprobt wurde. Um den Skalensprung zwischen dem antreibenden Modell GME und dem CCLM nicht auf einen Faktor größer 10 anwachsen zu lassen, und so im Spektrum der Wellenlängen so wenig Energie wie möglich auf den dazwischen liegenden Bereichen zu verlieren, wurde ein Doppelnestungsansatz wie in Abbildung 7 dargestellt verwendet.

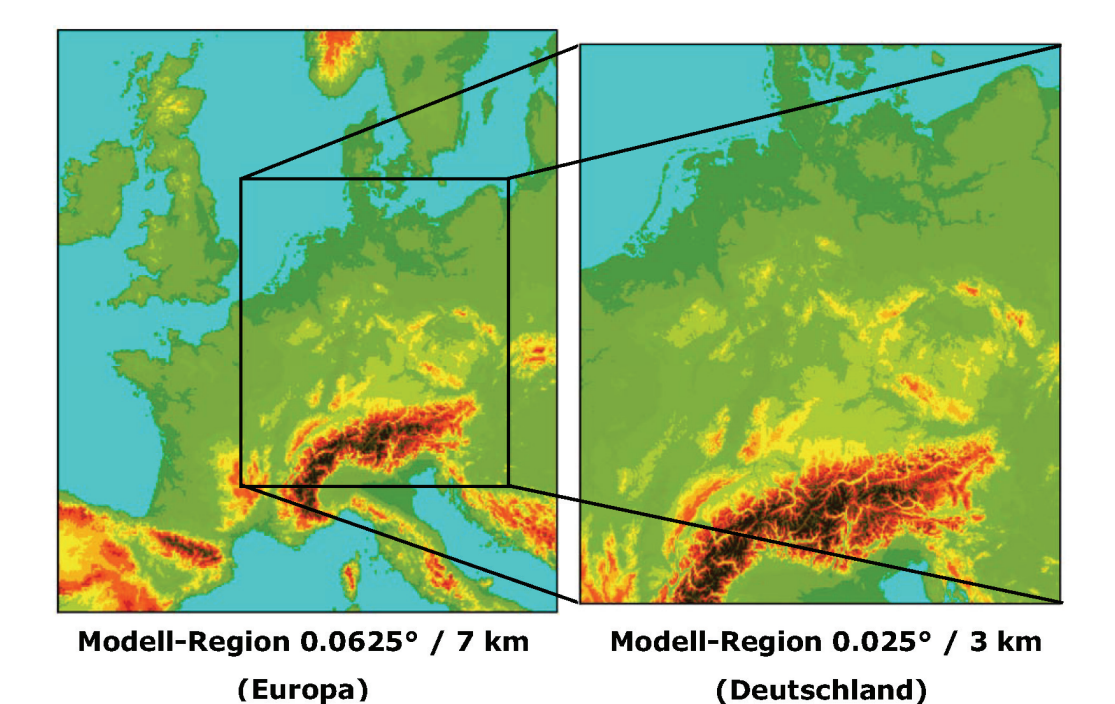

Abbildung 7: Modellregionen für die beiden verwendeten Nestungsstufen

In einem ersten Schritt wurde das CCLM mit ca. 7 km räumlicher Auflösung für Europa gerechnet und am Rand durch die GME-Analysen mit ca. 50 km Auflösung angetrieben. In einem zweiten, offline gekoppelten Schritt wurden in die Resultate dieser Simulation des CCLM nochmals in sich selbst genestet und für ein Rechteck das Deutschland komplett überdeckt in rotierten geographischen Koordinaten mit einer Zielauflösung von ca. 3 km berechnet. Die am Projekt beteiligten Mitarbeiter hatten sich für den Bereich dynamische Regionalmodellierung vorerst darauf geeinigt, alle Simulationen konsistent mit der Modellversion 4.0 durchzuführen. Für diese existiert ein Evaluierungslauf mit Antrieb durch ERA40-Daten, der am PIK durchgeführte sogenannte HYDROCARE-Lauf für die Periode 1960 bis 2002, der auch für die Analyse historischer Sturmereignisse herangezogen werden sollte (BÖHM ET AL., 2008). Ein weiterer Validierungslauf mit einer neueren Modellversion ist bislang nicht verfügbar.

Die mit dem Doppelnestungsansatz erzielten Simulationsresultate wurden mit uniund multivariaten statistischen Verfahren analysiert und mit Referenzdaten verglichen. Hierzu wurden im Wesentlichen Stationsbeobachtungen verwendet. Es wurden sowohl Vergleiche für Deutschland insgesamt als auch für Teilregionen angestellt. Darüber hinaus wurden die Unterschiede zwischen Modell und Referenzdaten auch mit gleicher Repräsentanz räumlich-explizit an den

Stationsorten untersucht. Dazu wurden nur die Gitterboxen des Modells genutzt, in denen auch mindestens eine Referenzstation lokalisiert ist. Räumlich aggregiert wurden Zeitverläufe und Häufigkeitsverteilungen der Niederschlagsintensität untersucht. Neben Standard-Statistik wurde auch eine erweiterte Form der Kappa-Statistik verwendet (siehe KÜCKEN ET AL., 2009). Sie wurde auf alle Orte von verfügbaren Stationsbeobachtungen und die Modell-Gitterboxen, in denen sich die entsprechenden Stationen befinden, innerhalb eine Gebietes zwischen 6.4° Ost und 15.3° Ost sowie 46.6° Nord und 54.6° Nord angewandt.

Hinsichtlich der meteorologischen Elemente wurden alle drei Extremepisoden generell auf Parameter zur Charakterisierung der Zirkulation (Luftdruck) und des regionalen Witterungsverlaufes (Niederschlag und 2m-Temperatur) untersucht.

Zur Erfassung von Unsicherheiten wurden kleine Ensembles insbesondere für die Dürre- und Hochwasserperiode auf verschiedenen Wegen gebildet, die weiter unten im Detail beschrieben werden. Für die Re-Simulation des Sturmes Kyrill lag der Fokus auf einer Vergleichbarkeit der Resultate verschiedener Gruppen, so dass hier Simulationen mit unterschiedlicher Gitterauflösung und Gebietsgröße, aber mit gleichem Antrieb durchgeführt wurden. Auf Ensemble-Simulationen im eigentlichen Sinne wurde aus rechentechnischen Gründen verzichtet.

#### **Die Hochwasserperiode 2002**

Für die Hochwasserperiode im August 2002 wurde eine kürzere Vorlaufzeit auf Grund der schnelleren Zeitskalen der dominanten meteorologischen Prozesse im Vergleich zur Sommertrockenheit 2003 gewählt. Es wurde in der ersten Nestungsstufe von 7 km und GME-Antrieb mit einer Simulation für die Periode von April bis August begonnen. In die Ergebnisse dieser Simulation wurde das Modell in der hochauflösenden Konfiguration nochmals genestet und für die gleiche Periode erneut gerechnet. Die Modellergebnisse wurden sowohl für den Zeitraum Mai bis August als auch für den Sommer (Juni bis August) sowie für den eigentlichen Hochwassermonat August analysiert. Der Schwerpunkt der Validierung lag hier auf dem Niederschlag und insbesondere auf den starken Tagesereignissen. Auch hier wurden die 2322 Stationen des DWD als Referenz verwendet. Insbesondere stand bei der Validierung die Frage im Vordergrund, für welche Region der Niederschlag in ausreichender Genauigkeit modelliert werden sollte. Neben Deutschland insgesamt und Teilregionen innerhalb Deutschlands wurde deshalb auch auf der

Einzugsgebiets-Basis insbesondere der Elbe die Simulationsgüte analysiert. Dabei wurde sowohl der Frage nachgegangen, wie sich eine Ausweitung des Simulationsgebietes für die 3km-Konfiguration sowie die Einbeziehung des tschechischen Teils des Elbe-Einzugsgebietes in die Validierung auf die Qualität der Modellergebnisse auswirkt.

Ein kleines Ensemble zur Erfassung von Modellunsicherheiten wurde in diesem Fall durch ein methodisch anderes Vorgehen als im Fall der Trockenperiode 2003 gebildet. Das war u. a. der Tatsache geschuldet, dass die Auswertung der letztgenannten Rechnungen eine hohe Stabilität der Modellergebnisse mit Ausnahme der Wahl der Konvektionsschemas zeigte. Es wurde hier deshalb ein Versatz des Starttermins der Simulation gewählt. Damit werden interne Moden der Variabilität verschieden angeregt, sobald die Simulationsergebnisse für den Referenzlauf von der Realität differieren, was im Allgemeinen immer gegeben ist. Insbesondere wurden die einzelnen Läufe des Ensembles jeweils 1 Woche später als der vorherige Lauf gestartet. Außerdem wurde weiterhin das Experiment mit dem Austausch des Konvektionsschemas auch für die Hochwasserperiode 2002 durchgeführt. Es sollte untersucht werden, ob die Reaktion des Modells ähnlich der in der Trockenperiode 2003 ausfällt.

#### **Die Trockenperiode 2003**

Die Rekonstruktion der Trockenperiode 2003 wurde mit einer 7km-Simulation und GME-Antrieb für das gesamte Jahr vom 01.01. bis 31.12. begonnen. Um dem Boden mit seinen tiefenabhängig eher langsam zeitveränderlichen Prozessen auch in der zweiten Nestungsstufe Gelegenheit zu geben, der aktuellen Entwicklung Rechnung zu tragen, wurde auch die hochauflösende Simulation für diesen Zeitraum durchgeführt. Die Modellresultate wurden dann sowohl für das Jahr insgesamt als auch für die Sommermonate Juni, Juli und August – die eigentliche Trockenperiode – validiert.

Schwerpunkt der Validierung waren hierbei die 2m-Temperatur, für welche Referenzdaten an 270 Stationen innerhalb Deutschlands verfügbar waren, sowie der Niederschlag, für welchen Beobachtungen an 2322 Stationen vorlagen.

Die Ensemble-Simulation zur Erfassung von Unsicherheiten konzentrierte sich auf Grund des hohen Rechenzeitbedarfs der 3km-Version von ca. 5 CPU-Tagen auf 1024 Prozessoren (=124 928 CPU h) pro Jahreslauf auf die Re-Simulation der

Sommerperiode. Das Ensemble wurde durch Variation interner, aber von außen einstellbarer Modellparameter generiert. Da die Anzahl solcher Parameter im dreistelligen Bereich liegt, musste eine gezielte Auswahl getroffen werden. Daher geben die verwendeten Parameter keinen repräsentativen Überblick über die tatsächliche Schwankungsbreite der Modellresultate, sondern vermitteln stichprobenartig erste Hinweise darauf. Insgesamt wurden aus den großen Komplexen Dynamik, physikalische Parametrisierungen und Anpassung 4 Parameter verwendet, auf welche im Ergebnisteil näher eingegangen wird.

#### **Der Sturm Kyrill 2007**

Wie bereits angedeutet lag der Schwerpunkt bei der Re-Simulation von Kyrill anders als für die beiden Extremereignisse 2002 und 2003. Es sollte untersucht werden, welchen Einfluss unterschiedliche Auflösung und unterschiedlicher Antrieb auf die Simulationsresultate haben. Dazu wurde Kyrill zuerst in der 7km/3km-Doppelnestungstechnik und mit GME-Antrieb re-simuliert. Dann wurde die Simulation mit ca. 18 km Auflösung wiederholt. Das ermöglichte Vergleiche zur 18km-Simulation mit ERA-Interim-Antrieb. Es kann diagnostiziert werden, was unterschiedliche Auflösung bei gleichem Antrieb und unterschiedlicher Antrieb bei gleicher Auflösung für die Simulationsresultate bedeutet. Zusätzlich wurden auch neuere Modellversionen in die Untersuchungen einbezogen, um zu analysieren, wie sich ein entsprechender Übergang auf die Qualität der Ergebnisse auswirken könnte. Die Simulation wurde auf den Januar 2007 beschränkt, da rasche Zirkulationsprozesse und keine langsamen Bodenprozesse für die Ausbildung, Intensität und Zugbahn von Stürmen relevant sind. Zur Validierung wurden stündliche Winddaten sowie die täglichen maximalen Windböen an 76 Stationen herangezogen.

## **Ergebnisse**

In diesem Abschnitt werden die bei der Rekonstruktion von drei Extremereignissen der Vergangenheit mit dem CCLM erzielten Resultate dargestellt und bewertet. Um den Umfang des Berichts in vertretbaren Grenzen zu halten, wurden nur die Validierungsergebnisse in den Bericht aufgenommen, welche für das jeweilige Extrem von besonderer Bedeutung sind. Die Resultate der allgemeinen Validierung können bei Bedarf internen Arbeitsberichten entnommen werden.

Hauptaugenmerk wurde für die ersten beiden Extremperioden auf die Kenngrößen Lufttemperatur im 2 m Höhe und insbesondere Niederschlag gelegt. Für die Rekonstruktion des Sturmes Kyrill standen die Winde im Vordergrund. Die Lufttemperatur in 2 m Höhe repräsentiert eine regionale Größe, die für Gebiete von bis zu mehreren 10 km² repräsentativ sein kann. Um den Unterschieden in der Höhe der Gitterpunkte und der Stationsorte Rechnung zu tragen, wurde die 2m-Temperatur sowohl für Modellresultate als auch für den Stationsdatensatz mit einer adiabatischen Abkühlungsrate von 0.65 Grad/100 m auf Meeresniveau als einem einheitlichen Referenzniveau reduziert. Der Niederschlag ist ein Repräsentant einer diagnostischen Modellgröße mit einem geringen repräsentativen Einflussradius und räumlich heterogener Ausprägung. Es wurden keine Korrekturen verwendet, um etwa Verluste durch seine Messungen in den Beobachtungsdaten auszugleichen und die Modellergebnisse entsprechend zu reduzieren. Dem ist bei der Bewertung der Ergebnisse der Modellvalidierung Rechnung zu tragen. Für die Windvalidierung wurden die 10m-Stundenwerte der Modellwinde in zonaler U\_10M und meridionaler Richtung V\_10M sowie die maximale Windgeschwindigkeit VMAX\_10M verwendet. Letztere wird aus einer Böenparametrisierung gewonnen und ist direkt mit gemessenen Böen vergleichbar. Die Windkomponenten wurden in Richtung und Geschwindigkeit umgerechnet und mit den gleichen Vorschriften wie für die Beobachtungen zu Tageswerten aus den Terminwerten zu 7:00, 14:00 und 21:00 Uhr MEZ aggregiert.

Insgesamt kann eingeschätzt werden, dass die analysierten Modellunsicherheiten in der gleichen Größenordnung wie für Langzeitsimulationen z. B. in solchen Projekten wie QUIRCS, PRUDENCE oder ENSEMBLES für CCLM und andere Regionalmodelle liegen. Abhängig vom jeweiligen Extrem werden zum Teil auch bessere Resultate erzielt. Man muss jedoch an dieser Stelle darauf hinweisen, dass dynamische Regionalisierungsmethoden bei hoher räumlicher Auflösung einen hohen Aufwand an Rechenzeit erfordern, der schneller als mit der 3. Potenz der inversen Gitterweite wächst. Aus diesem Grund könnten nur ausgewählte Episoden untersucht werden und die Repräsentativität der erzielten Schlussfolgerungen kann nicht als gesichert gelten. Auch die Ensemble-Simulationen für 2002 und 2003 erlauben nur ansatzweise die Ermittlung von Unsicherheitsmaßen als Spannweiten, ohne deren Signifikanz statistisch belegen zu können.

# **1.2.3 Meilenstein 3 "Identifizierung des für die Aufgabenstellung am besten geeigneten Ansatzes zur Randwertversorgung der hochaufgelösten Regionalmodellversion"**

Ausgangspunkt für die Prüfung der Randwertversorgung waren die Analysen des globalen Wettervorhersagemodells des Deutschen Wetterdienstes, die auf einer Gitterauflösung von ca. 50 km vorliegen. Eine direkte Einbindung dieser globalen Daten in ein hochaufgelöstes 2.8km-Gitter erwies sich als stark fehlerbehaftet. Die angewandte Modellierungsstrategie, zuerst mit dem CCLM ein Modellgitter mit einer gröberen 7km-Auflösung zu simulieren und erst mit diesen Simulationsergebnissen eine hochaufgelöste Simulation durchzuführen, erwies sich als erfolgreich. Die Verwendung von Alternativdatensätzen (ECHAM, REMO) ist prinzipiell möglich, allerdings spielen bei der Verwendung technische Probleme eine größere Rolle, z. B. sind Modellfelder, die vom globalen DWD-Modell automatisch gebildet werden, in alternativen Randdaten nicht immer vorhanden und müssen auf das CCLM-Eingabeformat angepasst oder erst gebildet werden. Diese Anpassungen führen zu Inkonsistenzen bei der Anfangs- und Randwertversorgung der Simulation. Damit war nachgewiesen, dass weiterführende Untersuchungen in dieser Richtung wenig erfolgversprechend waren und sich die schon von Anfang an verfolgte Doppelnestungsstrategie als die günstigste Methode zur Randwertversorgung erwies. Damit wurden Bearbeitungskapazitäten freigesetzt die dazu genutzt wurden das Stadtmodell DCEP unter Aufstockung aus PIK-Mitteln in das CCLM zu implementieren.

## **1.2.3.1 Motivation**

Aussagekräftige Vorhersagen über Auswirkungen von Extremereignissen auf Menschen lassen sich nur treffen, wenn die physikalischen Eigenschaften von besonders bevölkerungsreichen Regionen in ausreichendem Maße in regionalen Klimasimulationen berücksichtigt werden. Während heutzutage bereits über die Hälfte der Bevölkerung in Städten lebt, wird sich dieser Anteil auf fast 70% im Jahr 2050 erhöhen (Population Division of the Department of Economic and Social Affairs of the United Nations Secretariat, 2007).

Das COSMO-CLM repräsentiert urbane Gebiete bisher nur durch Veränderung von Oberflächenparametern: erhöhte Bodenrauheit und reduzierte Pflanzenbedeckung, Blattflächenindex und Wurzeltiefe. Diese Modifikationen sind nicht ausreichend, um

Stadteffekte wie erhöhten Strahlungseinschluss und Wärmespeicherung, modifizierten turbulenten Windfluss und erhöhten anthropogenen Wärmeausstoß im Modell abzubilden (BEST, 2005). Durch begrenzte Rechenkapazitäten ist eine Berücksichtigung von einzelnen Häusern nicht möglich, so dass effektive Stadtmodelle mit vereinfachten oder abstrahierten Gebäudemorphologien verwendet werden, um den Einfluss von Städten in regionalen Klimamodellen abzubilden (GRIMMOND ET AL., 2010, 2011). Diese Stadtmodelle unterscheiden sich stark in ihrer Komplexität.

Die folgenden Abschnitte beschreiben die Implementierung, Modifizierung, Evaluierung und Anwendung des im Rahmen dieses Projektes entwickelten Double Canyon Parametrization Model (DCEP) in das CCLM.

## **1.2.3.2 Modelbeschreibung und Implementierung**

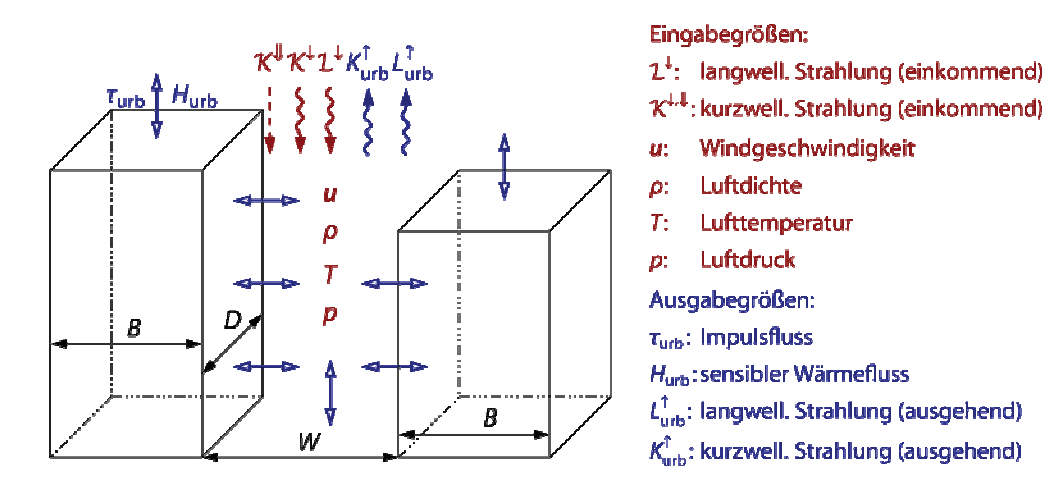

Abbildung 8: DCEP-Modellskizze. Da die Straßenschlucht-Länge D deutlich größer angenommen wird als die Gebäudebreite B und die Straßenbreite W, handelt es sich um ein effektives 2D-Modell der Gebäudemorphologie.

DCEP (SCHUBERT ET AL., 2012, akzeptiert) basiert auf dem mehrschichtigen Stadtmodell BEP (MARTILLI ET AL., 2002) und wurde online mit dem CCLM gekoppelt. DCEP unterteilt die mesoskaligen Gitterzellen des CCLM in Vegetations- und Stadtteil, wobei der Vegetationsteil weiterhin vom CCLM berechnet wird. Gebäude im Stadtteil werden von DCEP durch ausgedehnte, unterschiedlich hohe Häuserschluchten beschrieben (Abbildung 8). Dabei unterscheidet das Modell zwischen Straßen-, Wand- und Dachflächen, letztere auf verschiedenen Höhenlevel.

Die benötigten meteorologischen Eingabegrößen in der Straßenschlucht (Abbildung 8) werden aus den Feldern des CCLM interpoliert, die benötigen Strahlungsgrößen liefert das Strahlungsschema des CCLM direkt.

Aus diesen Eingabegrößen berechnet DCEP die Auswirkung von Gebäuden auf den Wind, die Temperatur und die turbulent-kinetische Energie auf mehreren Höhen in der Häuserschlucht für jeden Oberflächentyp basierend auf den Formulierungen von LOUIS (1979); RAUPACH ET AL. (1991); ARNFIELD & GRIMMOND (1998). Diese Auswirkungen wurden in Form von Tendenztermen in die prognostischen Gleichungen des CCLM eingeführt.

Weiterhin berechnet DCEP von den Eigenschaften der verschiedenen urbanen Oberflächen ausgehend das Strahlungsbudget für jede dieser Oberflächen. Hierbei werden Ausstrahlung und Reflexionen von den jeweils anderen Oberflächen berücksichtigt. Der urbane Strahlungseinschluss äußert sich in niedrigeren effektiven Albedo- und Strahlungstemperaturwerten. Diese effektiven Werte werden als untere Randbedingung vom Strahlungsschema des CCLM verwendet. Im Gegensatz zu BEP hat DCEP eine geschlossene Energiebilanz im Strahlungsteil. Außerdem berücksichtigt es den Einfluss von Dächern im Strahlungsaustausch und unterscheidet wie das CCLM zwischen direkter und diffuser Solarstrahlung.

Für jeden Oberflächentyp wird dann aus der Kenntnis der jeweiligen Wärmeflüsse und des Strahlungsbudgets die Wärmespeicherung in den Oberflächen mit Hilfe einer eindimensionalen Wärmeleitungsgleichung berechnet. Damit können sich die Stadtoberflächen am Tage aufheizen und die Wärme in der Nacht abgeben.

DCEP berechnet weiterhin die für die Gebäudehöhenverteilung charakteristischen turbulenten Längenskalen, welche im Turbulenzmodell des CCLM berücksichtigt werden. Die diagnostische 2 m-Temperatur und der 10 m-Wind werden durch das Stadtmodell modifiziert. Der turbulente und latente Wärmefluss und der Impulsfluss stellen den Mittelwert aus Vegetations- und Stadtgebiet dar.

Die zur Berechnung der genannten Größen notwendigen Stadtparameter wie die Gebäude- und Straßenbreite, Gebäudehöhenverteilung und die Oberflächenparameter können Stadtklassen basiert (z.B. "Dichte Bebauung", "Mittlere Bebauung", usw.) oder räumlich aufgelöst verarbeitet werden. Die notwendige Ein- und Ausgabe von bis zu siebendimensionalen Feldern wurde implementiert.
#### **1.2.3.3 Sensitivitätsanalyse**

In BEP wird im Allgemeinen die totale, in der Straßenschlucht verteilte Energie aus einkommender diffuser Strahlung überschätzt. Um dieses Problem genauer zu analysieren wurde das Verhältnis aus verteilter zu einkommender diffuser Energie (Energieverhältnis η) für verschiedene Höhenverteilungen mit zunehmender Höhenschwankung der Gebäude (γ*min* über γ*mid* zu γ*max*) untersucht (Abbildung 9). Ein Wert von 1 entspricht dabei der Gewährleistung der Energieerhaltung im BEP. Es ist erkennbar, dass es für große Höhenschwankungen zu bedeutender Energieüberschätzung kommt. Die Auswirkungen auf Städte wie Berlin mit geringen Höhenschwankungen ist dabei gering, Daten für New York zeigen jedoch, dass auch Verteilungen wie γ*max* realistische Entsprechungen haben. Die Berlin-Verteilung basiert auf 3D-Gebäudedaten (JUNG, 2009), die New York-Daten stammen vom National Urban Database and Access Portal Tool (CHING ET AL., 2009).

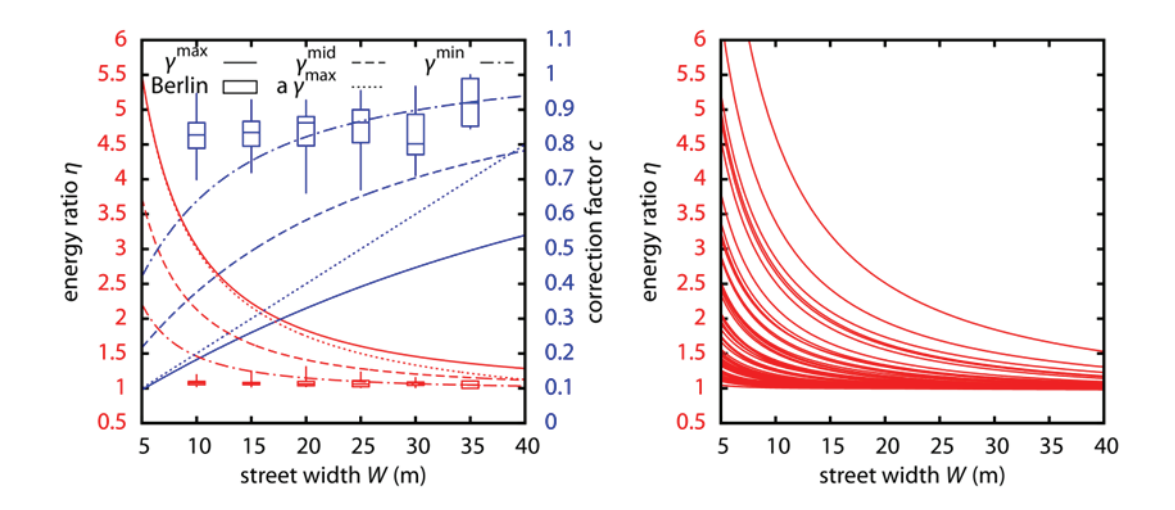

Abbildung 9: Abhängigkeit des Energieverhältnisses η und des Korrekturfaktors c von der Straßenbreite W. Links wurden die Kurven für Gebäudehöhenverteilungen mit zunehmender Höhenschwankung (γ<sup>min</sup> über γ<sup>mid</sup> zu γ<sup>max</sup>) berechnet. Zusätzlich sind die entsprechenden Verteilungen für Gebäude in Berlin abgebildet. Rechts basieren die Werte auf den Gebäudeverteilungen in New York.

Die Auswirkung der Modellveränderungen auf meteorologische Messgrößen zeigt Abbildung 10. Dort wurde die oben analysierte Höhenverteilung γ*max* im ganzen Stadtgebiet von Berlin angenommen und Simulationen für drei unterschiedliche Konfigurationen durchgeführt: "BEP" entspricht weitestgehend der Originalformulierung von MARTILLI ET AL. (2002), "corr" korrigiert die Energiebilanz und "DCEP" implementiert den Doppelschluchtansatz.

Verwendet wurde CCLM Version 4.8\_clm11 zweifach genestet mit Auflösungen von ca. 7 km (ohne Stadtmodelle) und 2.8 km (mit Stadtmodellen) zwischen dem 1. August 2003 und dem 7. August 2003. Dieser Zeitraum ist ausgezeichnet durch vorwiegend klaren Himmel und geringen Wind. Die Simulation mit der groben Auflösung beinhaltet Zentraleuropa, Großbritannien und Irland, das nördliche Spanien und Italien und Südnorwegen und -schweden. Die Simulation mit der feinen Auflösung ist um Berlin zentriert mit einer Größe von ca. 550 km x 550 km. Als Initialund 3-stündige Randwerte dienten Reanalysen des GME Modells vom DWD. Orographie, Vegetations- und Bodenparameter wurden vom Preprozessor des COSMO-CLM (SMIATEK ET AL., 2008) zur Verfügung gestellt. Der Lauf mit der feinen Auflösung benutzte 50 vertikale Schichten, wobei die niedrigsten Schichten bei ca. 10 m, 35 m, 73 m und 122 m über dem Boden lagen.

Durch die reduzierte einfallende Energie ergeben sich in dem "corr"-Lauf im Vergleich zum "BEP"-Lauf niedrigere bodennahe Lufttemperaturen und ein niedriger sensibler Wärmefluss (Abbildung 10). Während die Albedo für direkte solare Strahlung nicht von der Überschätzung der Strahlungsenergie betroffen ist und deswegen kein Unterschied zwischen dem BEP- und dem corr-Lauf existiert, ergeben sich im BEP-Lauf unphysikalische Werte für die Gesamtalbedo. Dieses wird im corr-Lauf korrigiert. Die Strahlungstemperatur zeigt ein ähnliches Verhalten. Die Formulierung des Modells im Doppelschluchtansatz erhöht den Strahlungseinschluss, so dass im DCEP-Lauf niedrigere Albedowerte simuliert wurden. Daraus ergaben sich entsprechend höhere Atmosphärentemperaturen. Die effektive Strahlungstemperatur ist durch die reduzierte Rückstrahlung niedriger. Der Speicherfluss ist für alle Simulationen ähnlich.

36

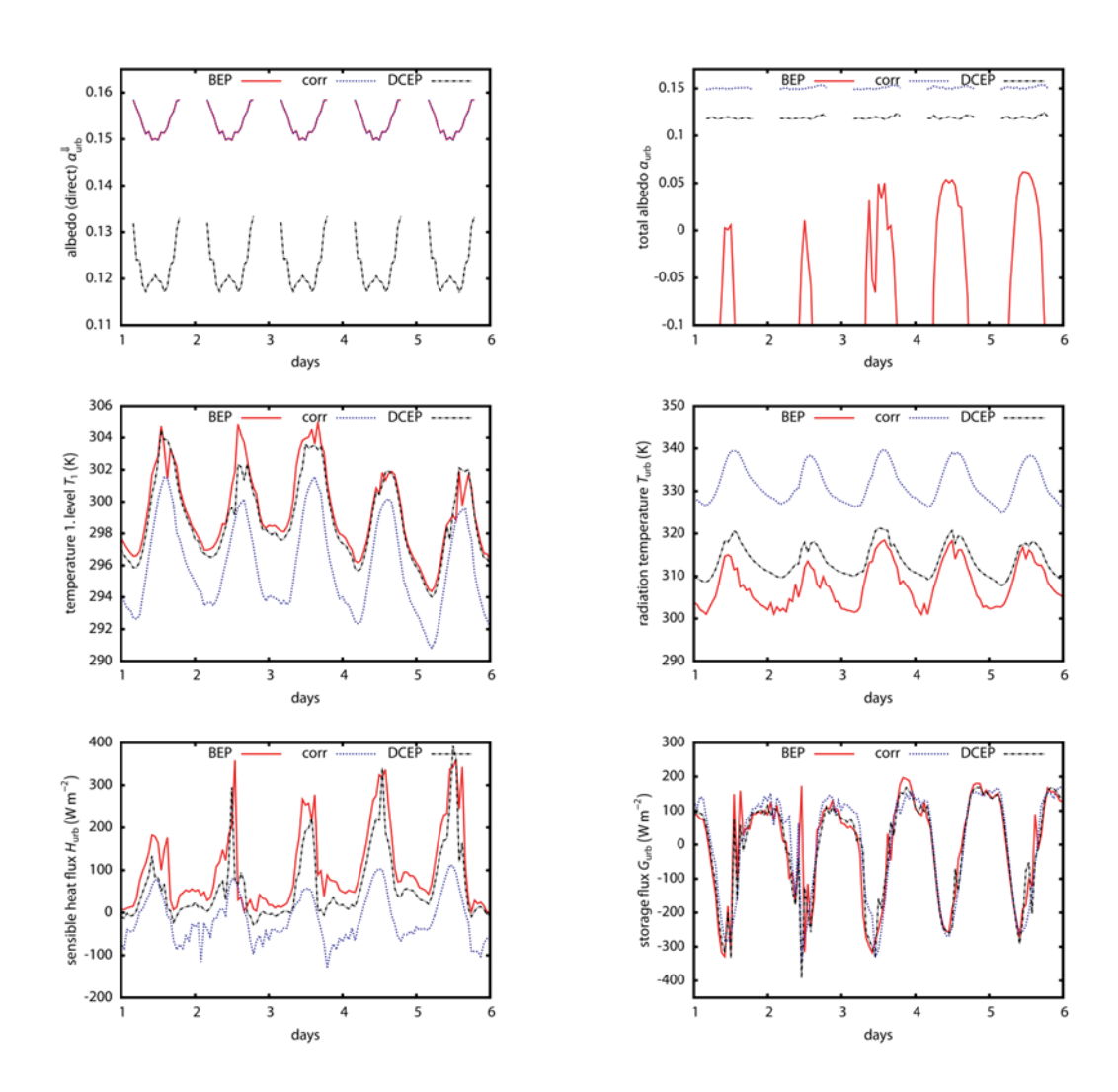

Abbildung 10: Auswirkungen der Modifikationen am BEP. Der Lauf "BEP" entspricht weitestgehend dem Originalmodell, in "corr" wurde die Energieüberschätzung korrigiert und "DCEP" benutzt zusätzlich den Doppelcanyon-Ansatz. Für alle Simulationen wurde die Höhenverteilung γ<sup>max</sup> verwendet.

### **1.2.3.4 Evaluierung**

#### **Basel**

Zur Evaluierung der Simulationsergebnisse wurden Messdaten vom Basel UrBan Boundary Layer Experiment (BUBBLE, CHRISTEN & VOGT (2004); ROTACH ET AL. (2005)) verwendet. BUBBLE wurde zwischen August 2001 und Juli 2002 im Rahmen der COST action 715 (FISHER ET AL., 2001) durchgeführt. Besonders umfangreiche Messungen fanden im Juni und Juli 2002 statt, so dass sich im Folgenden auf diesen Zeitraum bezogen wird.

Für die Evaluierung wurde die gleiche CCLM-Modellversion verwendet wie für die Sensitivitätsstudie jedoch mit anderen Simulationsregionen und -auflösungen: 25 km (ohne DCEP), 7 km (ohne DCEP), 2.8 km (mit oder ohne DCEP) und 1 km (mit oder ohne DCEP) für den Zeitraum vom 15. Juli 2002 bis zum 10. August 2002. Die 25km-Simulation überspannt Europa, das Mittelmeer und die Schwarzmeerregion; die 7km-Simulation Zentraleuropa, das südliche Großbritannien, Westspanien und Italien; die 2.8km-Simulation die Alpenregion inklusive Westfrankreich und Süddeutschland. Die 1km-Simulation ist um Basel zentriert mit einer Größe von ca. 300 km x 300 km.

Als Initial- und 6-stündige Randwerte der Simulation mit der gröbsten Auflösung wurden ERA-Interim-Reanalyse-Daten (DEE ET AL., 2011) verwendet. Ein Vergleich mit Messdaten zeigte jedoch zunächst eine deutliche Unterschätzung der Atmosphärentemperatur in den so angetriebenen CCLM-Simulationen um bis zu 8 K während die ERA-Interim-Atmosphärentemperatur diese starken Abweichungen nicht aufweisen. CCLM-Simulationen, die auf GME-Daten basieren, zeigten eine Überschätzung der Temperaturen. Als Grund für die Unterschätzung mit ERA-Interim-Antrieb stellte sich der nicht an die CCLM-Physik angepasste Bodenwassergehalt heraus. In Klimasimulationen wird dieses Problem durch eine längere Einschwingzeit am Anfang der Simulationsperiode berücksichtigt; die Einschwingzeit wird dann nicht in der Klimastatistik berücksichtigt. Hier sollten jedoch nur für bis maximal drei Wochen Simulation mit Messergebnissen verglichen werden, so dass eine mehrjährige Einschwingsimulation nicht sinnvoll war. Außerdem sollen keine statistischen Mittelwerte verglichen werden sondern stündliche Werte. Als Kompromiss wurde eine Simulation mit denselben Einstellungen wie die gröbste Simulation und angetrieben von ERA-Interim mit Spectral Nudging (ROCKEL ET AL., 2008) 1995 initialisiert und bis zum Startzeitpunkt der hier interessanten Zeitperiode simuliert. Dann wurde der Bodenwassergehalt dieser Simulation in der neuen Simulation weiterverwendet. Dieses reduzierte die Abweichungen zwischen Messung und Simulation deutlich. Auch alle weiteren Schachtelungsstufen verwendeten Spectral Nudging.

Der Stadtanteil in den Gitterzellen in Basel und Umgebung wurde sowohl von Landnutzungsdaten der Kantone Basel-Stadt und Basel-Landschaft als auch aus CORINE Landnutzungsdaten für Frankreich und Deutschland (BÜTTNER, 2007) abgeleitet. Hier wurde jeder Landnutzungsklasse ein spezifischer Stadtanteil zugeordnet, welcher dann auf die mesoskaligen Gitterzellen aggregiert wurde. Die

38

Höhenverteilung der Gebäude, die Straßenbreite und die Verteilung der Straßenrichtungen wurde aus einem 3D-Gebäudedatensatz des Kantons Basel-Stadt (Stadt Basel und die Gemeinden Riehen und Bettingen) berechnet.

Im Folgenden werden die Simulationen mit der höchsten Auflösung mit den Messergebnissen verglichen. Dabei werden Simulationen mit ("urban") und ohne ("bulk") Stadtmodell betrachtet. Abgebildet wird der über den Simulationsverlauf gemittelte tägliche Verlauf.

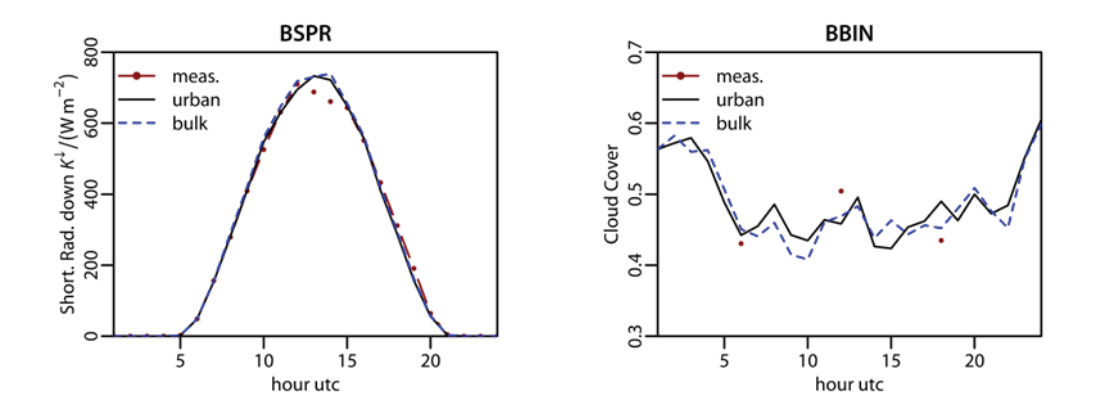

Abbildung 11: Vergleich von Messwerten der einkommenden Solarstrahlung und der Wolkenbedeckung mit Simulationen

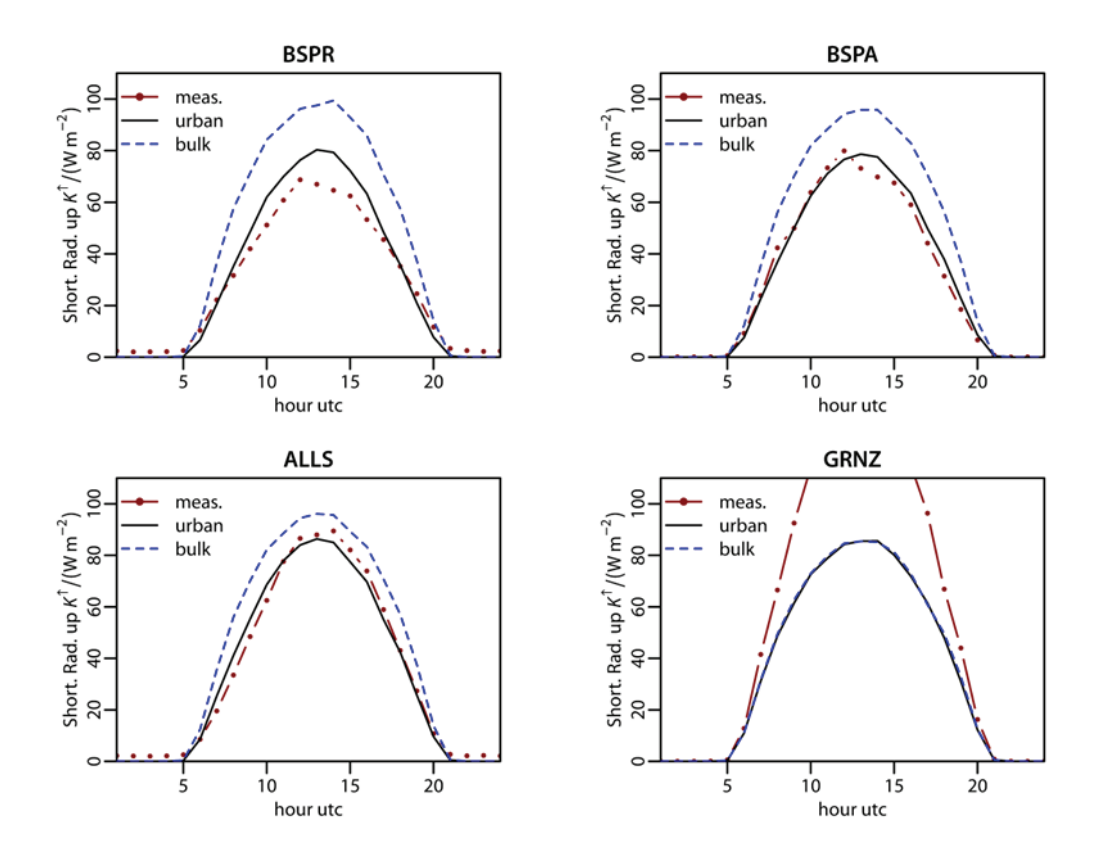

Abbildung 12: Vergleich von Messwerten der reflektierten Solarstrahlung mit Simulationen

Abbildung 11 zeigt die kurzwellige einkommende Strahlung, gemessen an der Stadtstation Basel-Sperrstraße. An den anderen Stationen wurden übereinstimmende Werte gemessen (CHRISTEN & VOGT, 2004). Die Übereinstimmung mit beiden Simulationen ist gut, wobei es jedoch am Mittag und frühen Nachmittag zu einer Überschätzung der Energie kommt. Die Wolkenbedeckung wird vom CCLM gut wiedergegeben (siehe Vergleich mit optischer Messung in Abbildung 11), so dass dieses vermutlich nicht der Grund für die Überschätzung ist. Die reflektierte Solarstrahlung ist in Abbildung 12 dargestellt. Hier zeigt sich eine deutliche Verbesserung des Simulationsergebnisses mit Stadtmodell im Vergleich zur Originalformulierung. Dieses lässt sich direkt auf die verbesserte Berechnung der mittleren Albedo zurückführen. Einzig die Landstation Grenzach (GRNZ) zeigt keine gute Übereinstimmung mit der Simulation. Diese Messstation lag über offener Wiese, so dass die reflektierte Strahlung im CCLM, welches im Zellenmittel von dichterem Bewuchs ausgeht, unterschätzt wird.

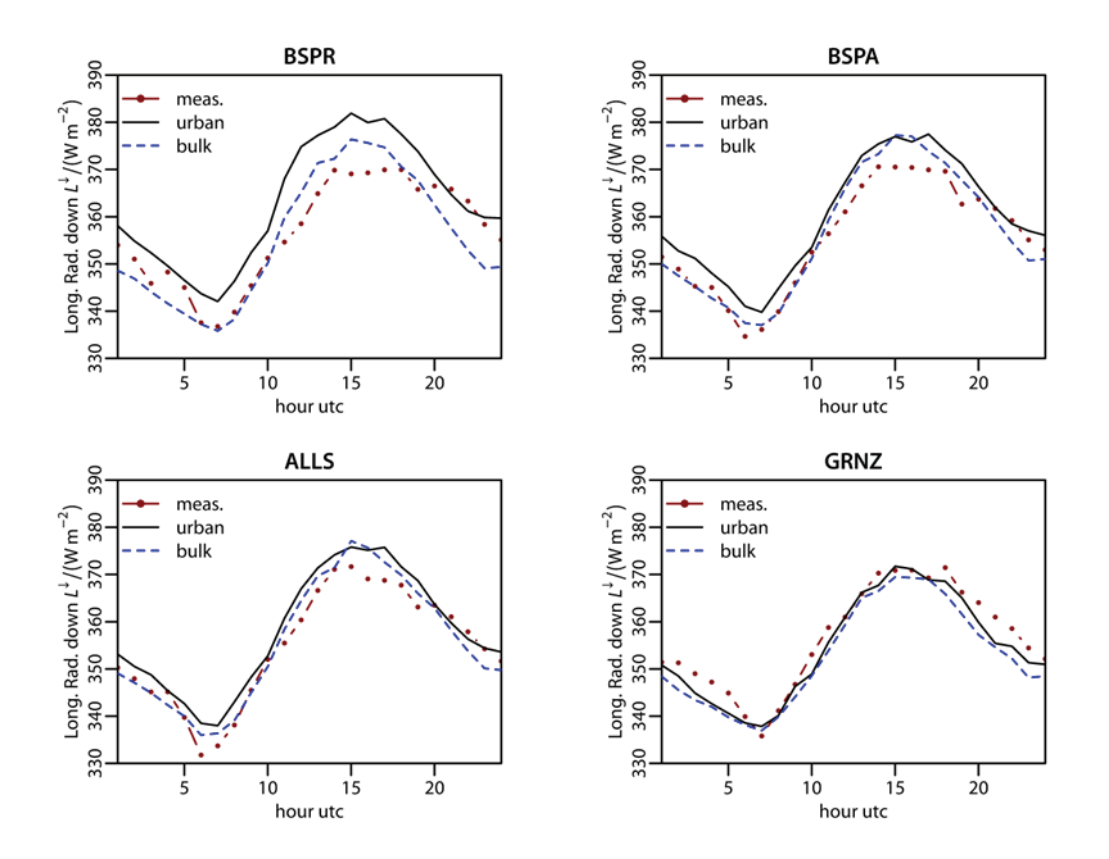

Abbildung 13: Vergleich von Messwerten der einkommenden langwelligen Strahlung mit Simulationen

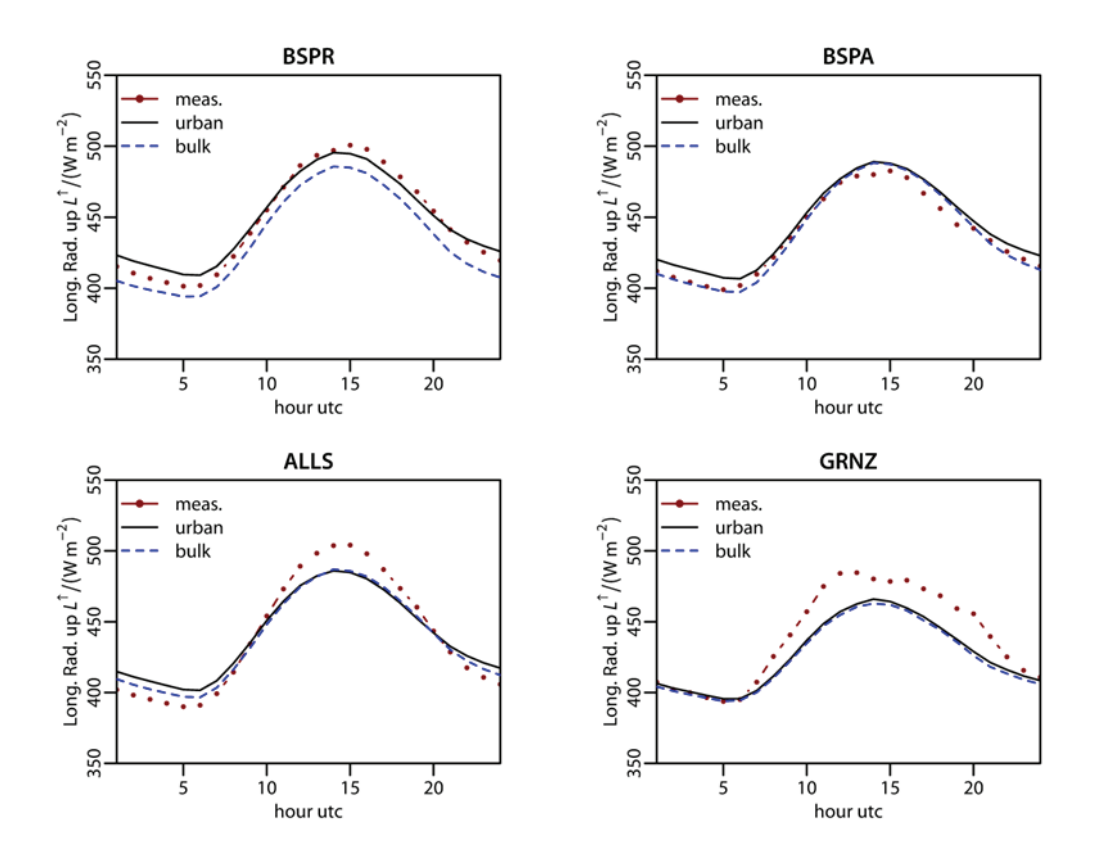

Abbildung 14: Vergleich von Messwerten der reflektierten und ausgestrahlten langwelligen Strahlung mit Simulationen

Die einkommende langwellige Strahlung (Abbildung 13) zeigt gute Übereinstimmung von Simulation und Messung. An den Stadtstationen Basel-Sperrstraße und Basel-Spalenring kommt es mit dem Stadtmodell zu einer etwas größeren Überschätzung, was auf die höhere Atmosphärentemperatur zurückzuführen ist (siehe unten). Weiterhin ist auch die höhere Messunsicherheit bei der langwelligen Strahlung zu berücksichtigen (CHRISTEN & VOGT, 2004). Gute Übereinstimmung ergab sich auch bei der ausgestrahlten langwelligen Strahlung (Abbildung 14).

Die Anwendung des Stadtmodells verbessert die Simulation der sensiblen und latenten Wärmeflüsse (Abbildung 15 und Abbildung 16). Die Stadtcharakteristika des sensiblen Wärmeflusses (leicht positiver Fluss während der Nacht, niedriger Fluss am Tag) kann durch das Modell gut wiedergegeben werden. Der latente Wärmefluss der Vorstadtstation Allschwil wird durch eine verbesserte Repräsentation der Vegetation mit dem Stadtmodell besser dargestellt. CCLM berechnet einen höheren latenten Wärmefluss für die Landstation Grenzach, da das Modell von einem

höheren Pflanzenbewuchs im Zellenmittel ausgeht als bei der Messstation gegeben war.

Das CCLM in der bulk-Konfiguration überschätzt die Temperatur an der Vorstadtund Landstation (Abbildung 17). Daraus resultiert auch eine Überschätzung der Temperaturen an den Stadtstationen mit dem Stadtmodell, welches noch wärmere Ergebnisse liefert. Die Windgeschwindigkeit wird nachmittags überschätzt, wobei es jedoch auch starke Abweichungen in den Messungen gibt (ROTACH ET AL., 2005), siehe Abbildung 18.

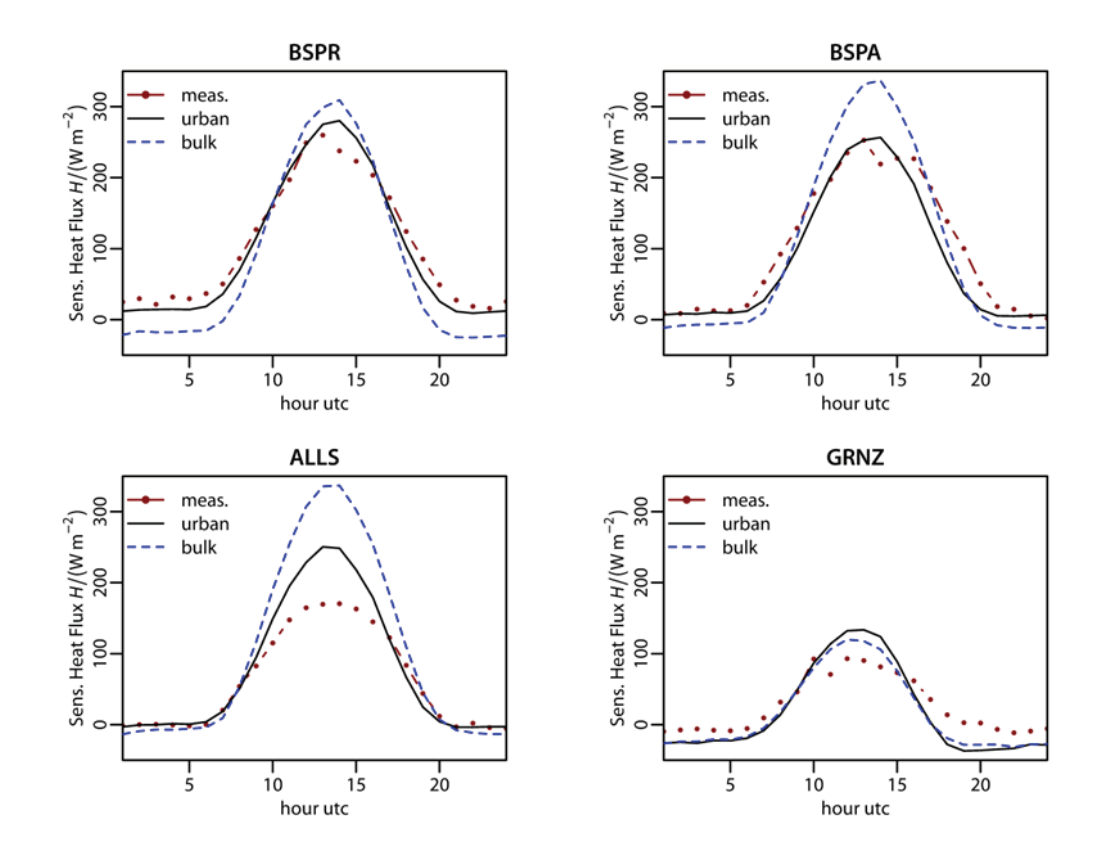

Abbildung 15: Vergleich von Messwerten des sensiblen Wärmeflusses mit Simulationen

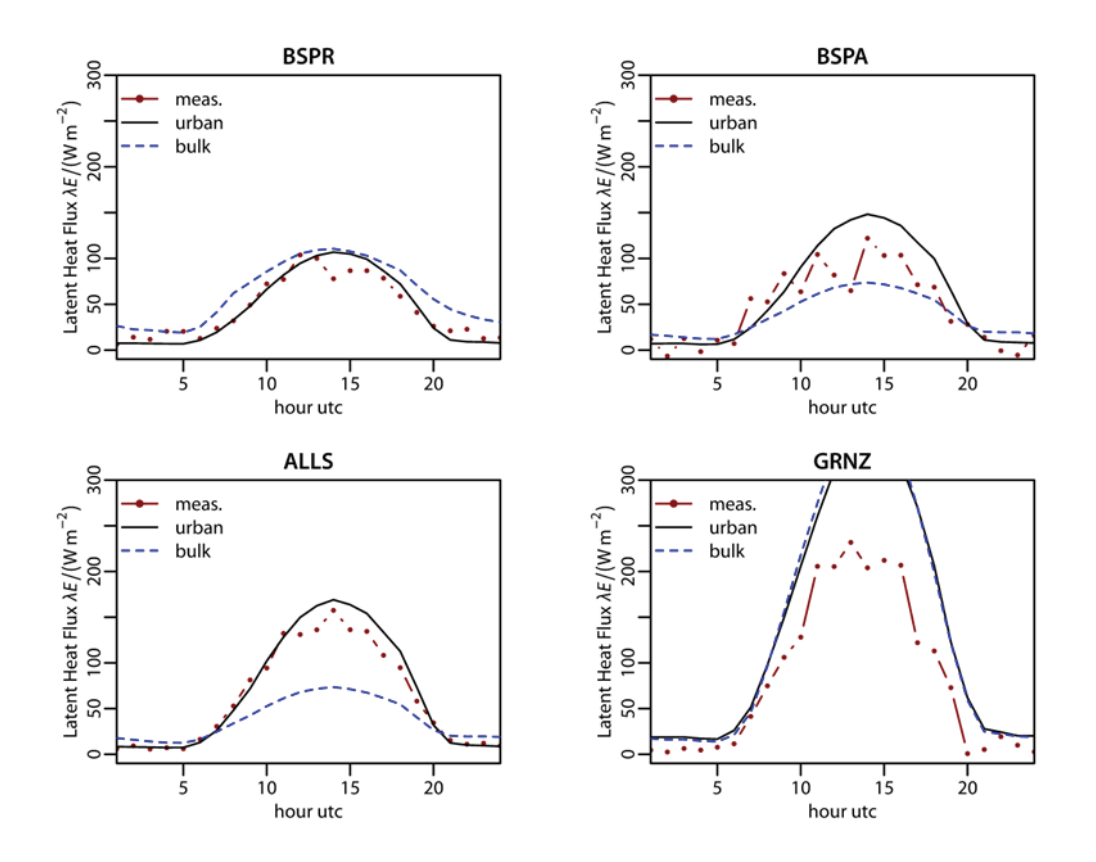

Abbildung 16: Vergleich von Messwerten des latenten Wärmeflusses mit Simulationen

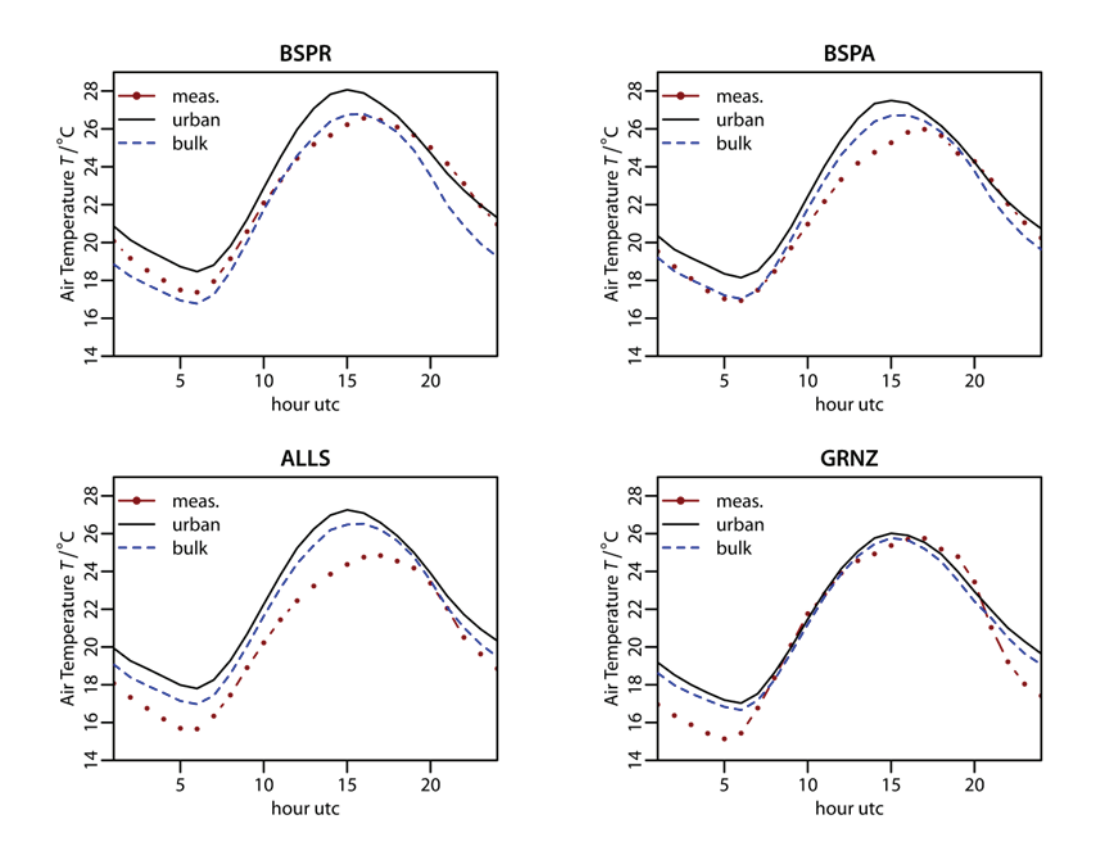

Abbildung 17: Vergleich von Messwerten der Lufttemperatur mit Simulationen

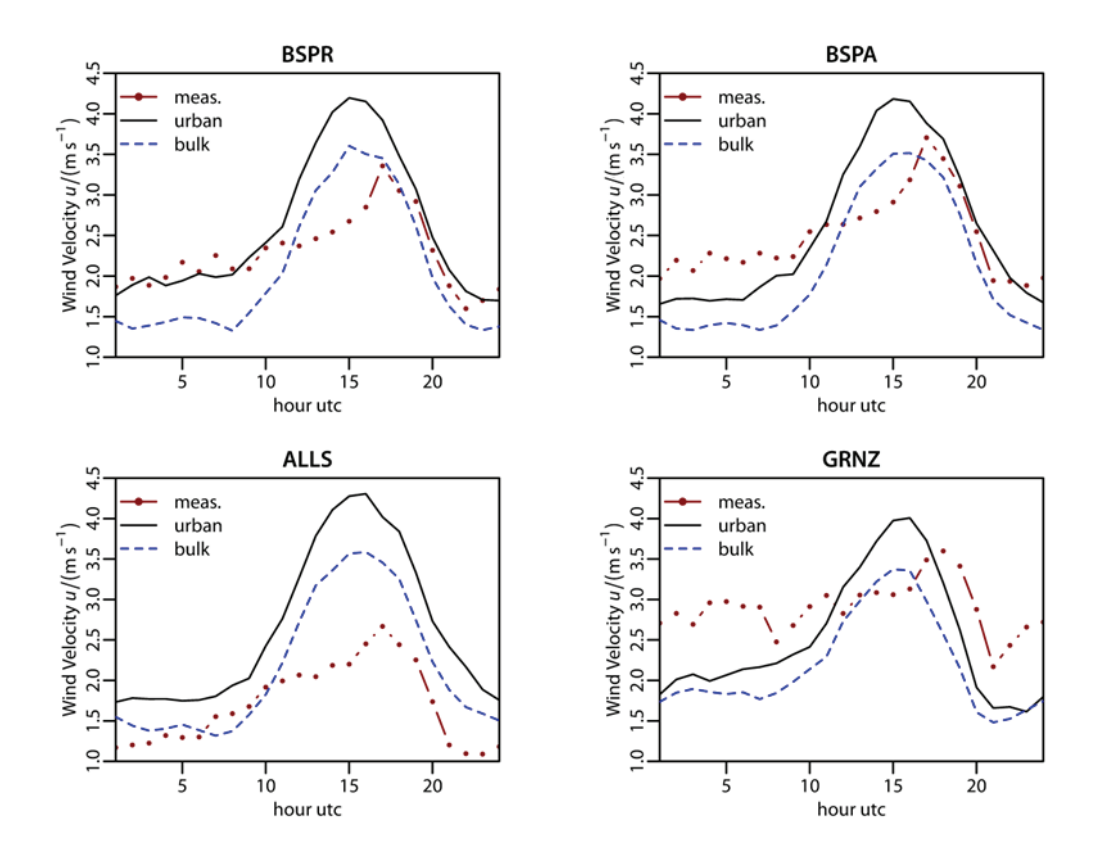

Abbildung 18: Vergleich von Messwerten der Windgeschwindigkeit mit Simulationen

# **Berlin**

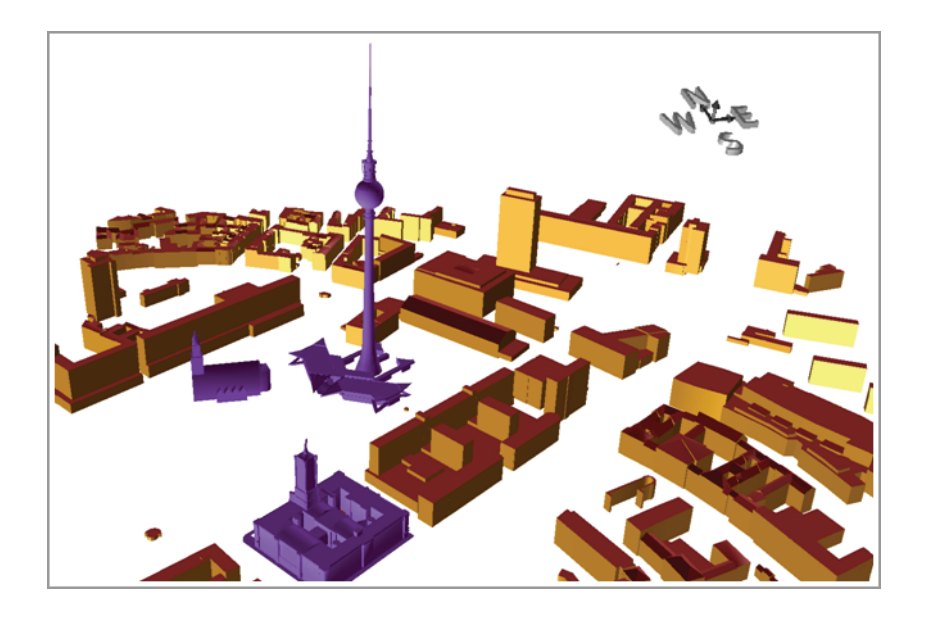

Abbildung 19: Gerenderte Szene der 3D-Gebäudedaten von Berlin am Alexanderplatz

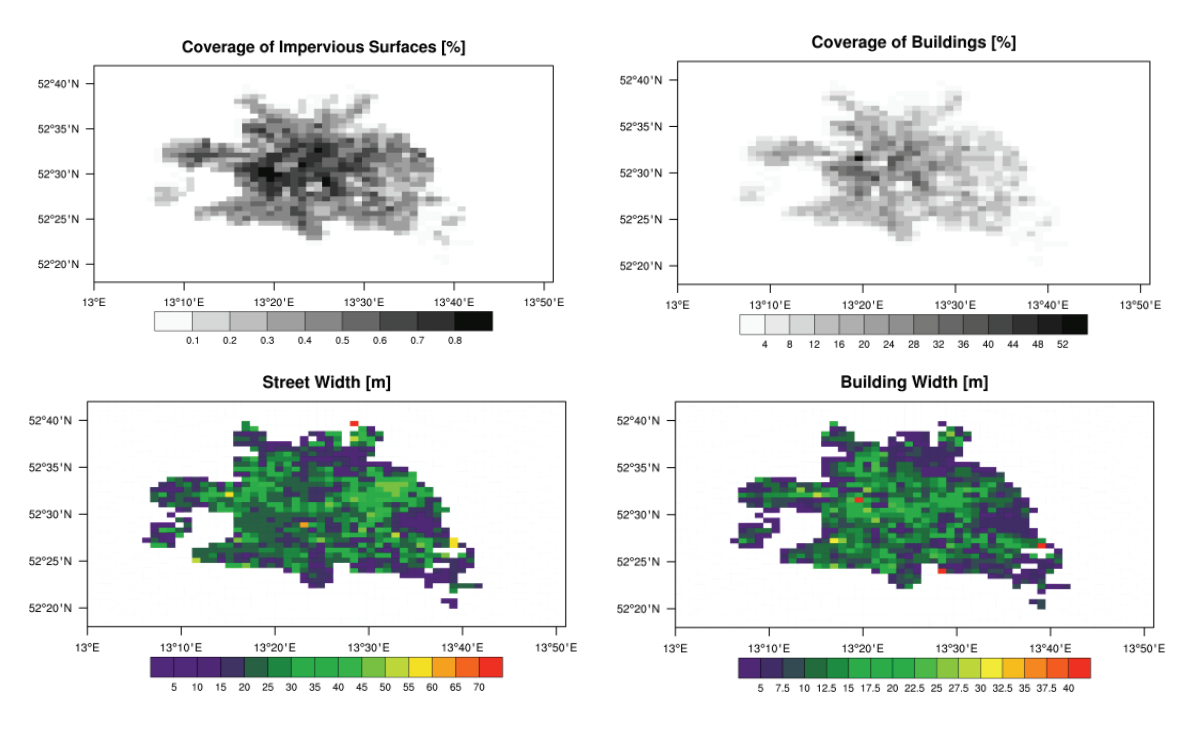

Abbildung 20: Abgeleitete effektive Gebäudedaten zur Verwendung in DCEP

Die Gebäudeparameter für die Simulationen für Berlin wurden aus einem 3D-Gebäudedatensatz im CityGML-Format (OGC, 2008) mit mehr als 460000 Häusern (Abbildung 19) und einer Karte des Versiegelungsgrades abgeleitet. Die Resultate sind in Abbildung 20 dargestellt.

Ähnlich wie bei der Simulation für Basel wurde eine Mehrfachschachtelungsstrategie für den Zeitraum vom 14. August 2002 bis zum 19. August 2002 verwendet. Die Simulation mit der gröbsten Auflösung von 24 km wurde analog dem Basel-Fall mit ERA-Interim angetrieben unter Verwendung des Bodenwassergehaltes der 1995 startenden Simulation. Die Simulation mit 7.8 km Auflösung bedeckte Mitteleuropa und die Simulation mit 2.8 km Auflösung Nordostdeutschland und Westpolen. Letztere benutzte das Stadtmodell.

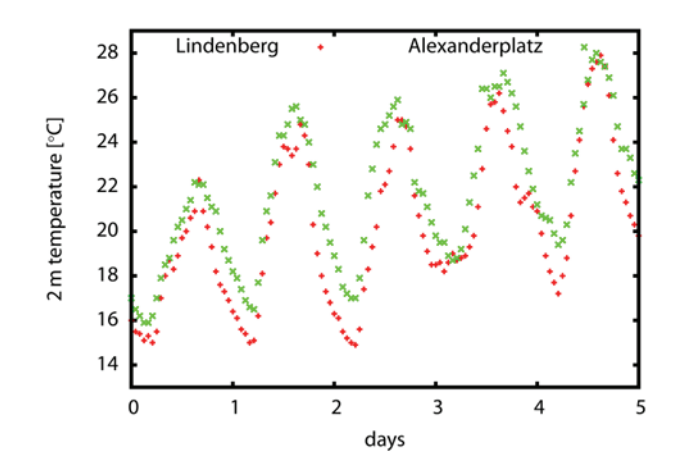

Abbildung 21: Vergleich der Temperatur an den Messstationen Berlin-Alexanderplatz und Lindenberg im Zeitraum vom 14. August 2002 0 Uhr UTC bis zum 19. August 2002 0 Uhr UTC

Verglichen wurden die Simulationsergebnisse mit Temperaturen der Messstation Berlin-Alexanderplatz im Zentrum von Berlin und der Landmessstation Lindenberg ungefähr 60 km entfernt vom Alexanderplatz (Abbildung 21). In den Messdaten erkennt man nachts deutlich einen städtischen Wärmeinseleffekt von ca. 2 K. Das CCLM zeigt eine gute Übereinstimmung mit den Messergebnissen in Lindenberg außer in der dritten Nacht, in der es die Temperaturen überschätzt (Abbildung 22). Die Standardparametrisierung unterschätzt die Temperaturen an der Station Berlin-Alexanderplatz. Hier liefert die Simulation mit dem Stadtmodell eine bessere Übereinstimmung mit der Messung. Die räumliche Verteilung der 2m-Temperatur in der Nacht vom 15. August 2002 wird in Abbildung 23 gezeigt. Man erkennt deutlich die höheren Temperaturen im Zentrum von Berlin. Die Temperaturverteilung entlang der roten Linie ist in Abbildung 24 zu finden. Man erkennt, dass der Standardansatz den Wärmeinseleffekt nicht abbildet, das Stadtmodell dieses jedoch kann.

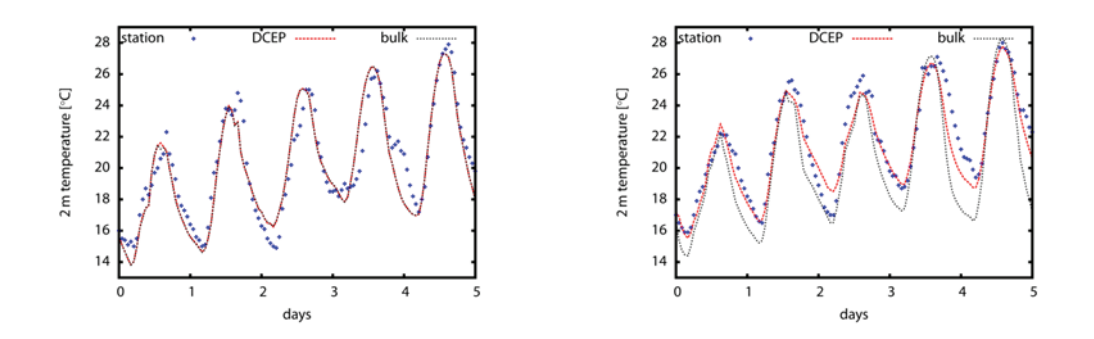

Abbildung 22: Vergleich von Messdaten mit Simulationen mit und ohne DCEP-Stadtmodell

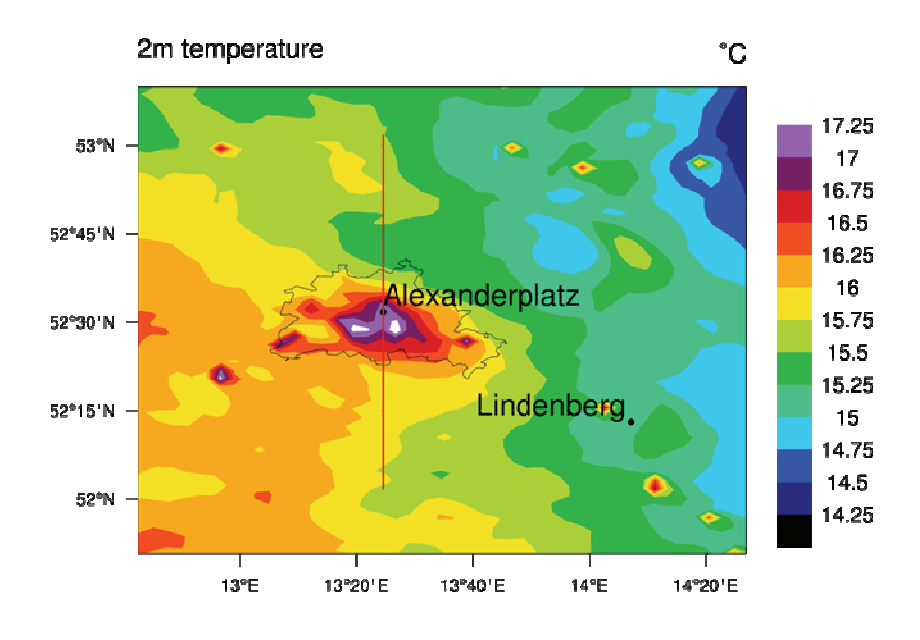

Abbildung 23: Städtische Wärmeinsel in der Nacht des 15. August 2002 2 Uhr UTC

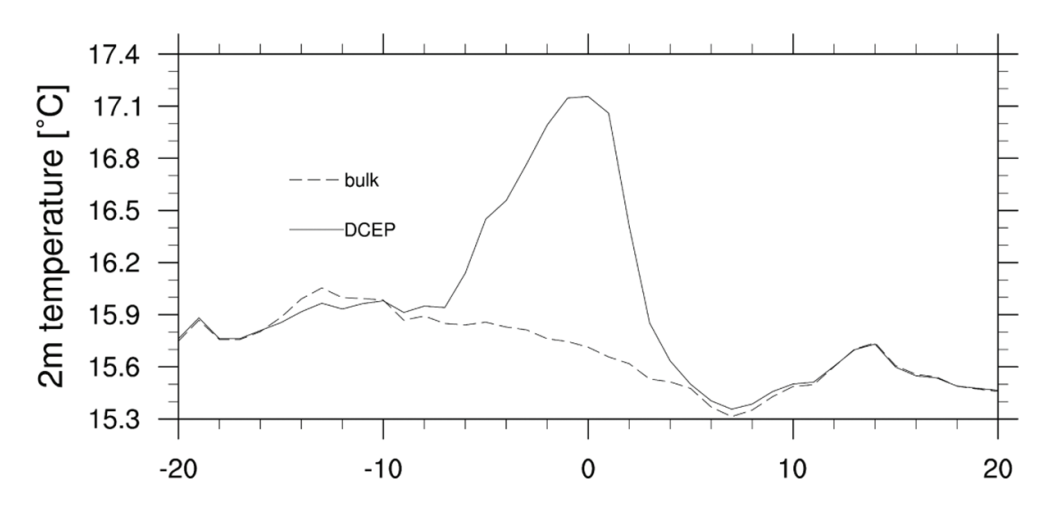

Abbildung 24: Vergleich der Temperaturen entlang der roten Linie in Abbildung 23

# **1.2.4 Meilenstein 4 und 5 "Verhaltensanalyse ausgewählter interner Modellsteuergrößen zur Optimierung und Erfassung verbleibender Restunsicherheiten"**

## **1.2.4.1 Die Hochwasserperiode 2002**

**Ziel** 

Evaluierung der Leistungsfähigkeit des CCLM bei der exemplarischen Rekonstruktion eines Starkniederschlagsereignisses und Abschätzung der Bandbreite möglicher Modellunsicherheiten als Richtwerte für die Simulation künftiger Extreme bei hoher Auflösung.

# **Durchführung**

Folgende Arbeitsschritte wurden durchgeführt:

- Rekonstruktion des Sommers 2002 mit einer extremen Niederschlagsperiode im August (Referenzlauf) in hoher Auflösung (3 km Gitterweite),
- Validierung des Referenzlaufs gegenüber den stationsbezogenen Beobachtungsdaten,
- Ausweitung des inneren Modellgebietes zur Reduktion der Randwertabhängigkeit im östlichen Bereich der Region,
- Evaluierung der Modellergebnisse im Elbe-Einzugsgebiet ohne und mit Berücksichtigung der tschechischen Bereiche,
- Analyse der Modellresultate bei 7 km Auflösung im Vergleich zur Auflösung mit 3 km,
- Sensitivitätsanalyse des Modells für die Sommerperiode basierend auf der Variation verschiedener Modellparameter aus den Bereichen Dynamik, physikalische Parametrisierung und Anpassung,
- Unsicherheitsanalyse und Bewertung.

Die Beurteilung der Qualität der Modellergebnisse und deren Stabilität konzentrierte sich für dieses Starkregenereignis auf den Niederschlag. Es wurde sowohl der gesamte Sommer als auch speziell der August als der Monat analysiert, in welchem die starken Niederschläge innerhalb weniger Tage aufgetreten sind, die letztlich zum Elbe-Hochwasser geführt haben. Im Bericht werden aus Gründen der Übersichtlichkeit nur die wesentlichen Resultate für August diskutiert.

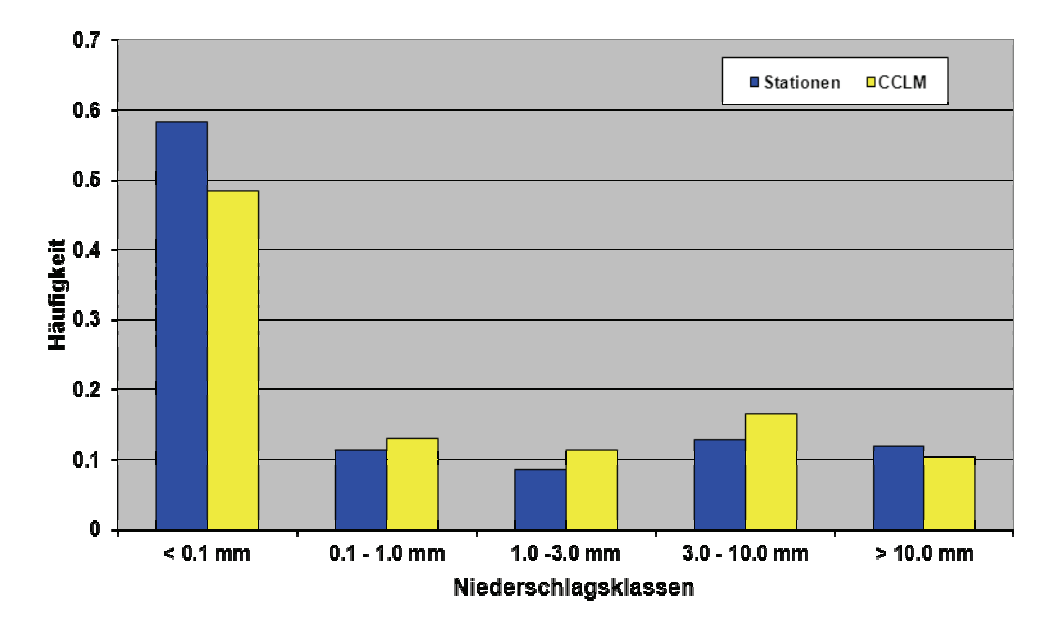

Abbildung 25: Häufigkeitsverteilung der mittleren täglichen Niederschlagssummen, Deutschland August 2002

Abbildung 25 zeigt die Häufigkeitsverteilung der Niederschlagsklassen für Modellergebnisse und Stationsdaten für August 2002. Grundsätzlich ist das Modell in der Lage, das Gesamtspektrum der Niederschläge realistisch wiederzugeben. Im Mittel simuliert das Modell eine Tagessumme des Niederschlages von 3.5 mm, gemessen wurden 3.9 mm, so dass der relative Modellfehler bei -11 % liegt, was wiederum ein gutes Resultat darstellt. Die Besetzung der Klasse mit den höchsten Niederschlägen wird etwas unterschätzt, wohingegen mehr Ereignisse im Bereich 1– 3 mm und 3–10 mm als in den Beobachtungen simuliert werden. Damit werden die extremsten Starkniederschläge nicht abgebildet und durch häufigere weniger extreme Ereignisse ersetzt. Generell sind die Unterschiede der relativen Häufigkeit in den einzelnen Klassen jedoch gering, so dass das Modell die Niederschlagsverteilung in der Starkniederschlagsperiode im August 2002 insgesamt gut wiedergibt.

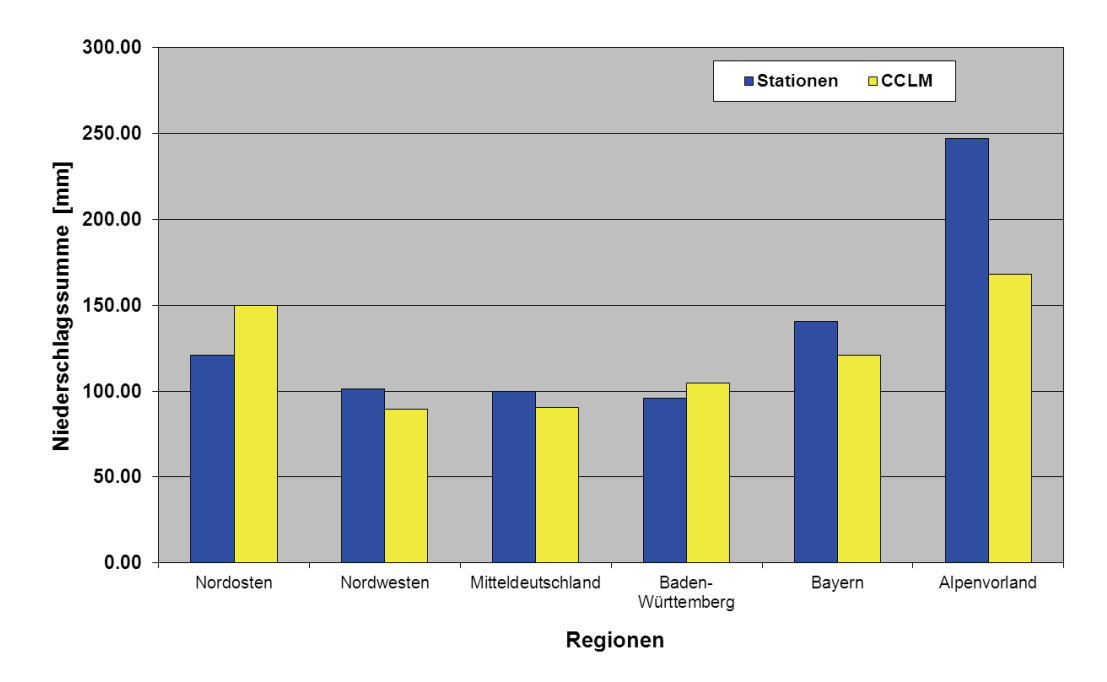

Abbildung 26: Niederschlagssumme August 2002 für Teilregionen in Deutschland

Abbildung 26 zeigt, dass die Niederschläge im August in unterschiedlichen Teilregionen Deutschlands in unterschiedlicher Qualität reproduziert werden. Während die Situation im Nordwesten, in Mitteldeutschland und Baden-Württemberg mit weniger als 10 % Abweichung sehr gut reproduziert wird, beträgt das Modelldefizit im Alpenvorland ca. 1/3. Insgesamt generiert das Modell für alle Regionen im Mittel eine Niederschlagssumme von 120 mm, 14 mm oder -6 % weniger als beobachtet. Damit kann die Qualität der Modellresultate auch in diesem Fall als gut beurteilt werden.

Aus Abbildung 27 wird ersichtlich, dass die Resultate für die Teilregionen wie für den Nordwesten zum Teil auf Ausmittelungen positiver und negativer Modellfehler vor allem im Bereich geringer Niederschläge basieren. Generell wird die räumliche Struktur für Deutschland vom Modell reproduziert, allerdings verbunden mit einer Nordwest-Südost-Drehung und Reduktion der Intensität. So verschiebt sich der Bereich geringer Niederschläge im Norden von Mecklenburg-Vorpommern nach Schleswig-Holstein.

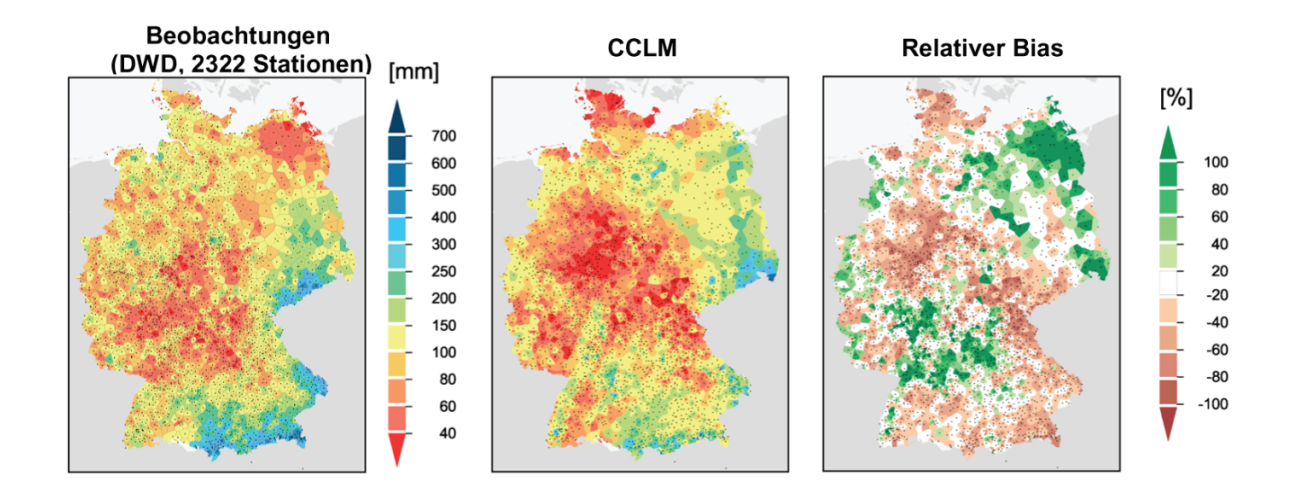

Abbildung 27: Niederschlagssumme und relativer Modellbias August 2002 für Deutschland

Wohingegen die starken Niederschläge im Alpenraum und Bayrischen Wald bereits nach Osten aus dem Diagnosegebiet herausgewandert zu sein scheinen. Gleichzeitig intensiviert sich die Zone geringer Niederschläge im mittleren Bereich. Es ergab sich ein relativer Bias von ca. -14 mm, so dass auch aus dieser Analyse heraus die Beurteilung der Simulationsqualität als gut bestätigt werden kann. Eine der möglichen Ursachen für die Unterschiede in den simulierten und beobachteten Niederschlagsstrukturen könnte die Größe und Lage des Modellgebietes sein. Wenn Regionen, in denen für die untersuchte Starkniederschlagsperiode erhebliche Regenmengen fielen, zu nahe am Rand liegen, kann das Modell möglicherweise nicht mehr ausreichend seine eigene Lösung generieren und wird dort zu stark vom großskaligen Antrieb beeinflusst. Um diesen Aspekt zu untersuchen, wurden die Gebiete in beiden Nestungsstufen vergrößert (siehe Abbildung 28). Insbesondere wurde das 3km-Gebiet nach Osten um mehr als 3° ausgeweitet und die Simulation mit sonst identischen Bedingungen wiederholt.

In Abbildung 28 ist die Häufigkeitsverteilung der mittleren täglichen Niederschläge für Deutschland im August 2002 nochmals unter Einbeziehung der Ergebnisse dieser Simulation (CCLM large) dargestellt. Es wird deutlich, dass keine spürbar bessere Repräsentation der Starkniederschläge oberhalb 10 mm/Tag erzielt werden konnte. Gegenüber dem Referenzlauf ist sogar tendenziell eine leichte Verschiebung dieser Ereignisse in die weniger extremen Klassen zu verzeichnen. Die mittlere Tagessumme von 3.4 mm ist nahezu identisch mit der der Referenzversion (3.5 mm),

53

so dass sich auch die relative Abweichung zu den Referenzdaten mit -13 % kaum ändert.

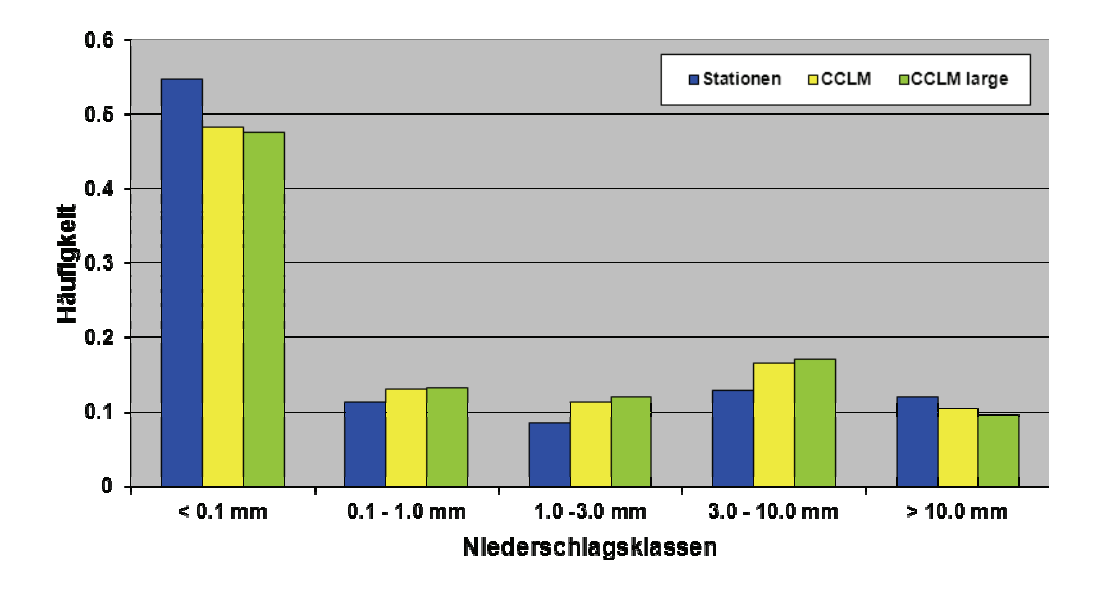

Abbildung 28: Häufigkeitsverteilung der mittleren täglichen Niederschlagssummen, Deutschland August 2002

Die Übereinstimmung mit den Referenzdaten in den für die Diagnose ausgewählten Teilregionen Deutschlands ändert sich in beide Richtungen. Während im Nordosten, in Mitteldeutschland und geringfügig auch in Baden-Württemberg die Niederschlagssumme besser wiedergegeben wird, reduziert sich diese absolut und relativ zu den Beobachtungen in den übrigen Regionen. Im Mittel über alle Regionen reduziert sich die Monatssumme in den Modellresultaten jetzt auf 118 mm, so dass auch die Abweichungen zu den Referenzdaten auf ca. -15 % steigen (Abbildung 29).

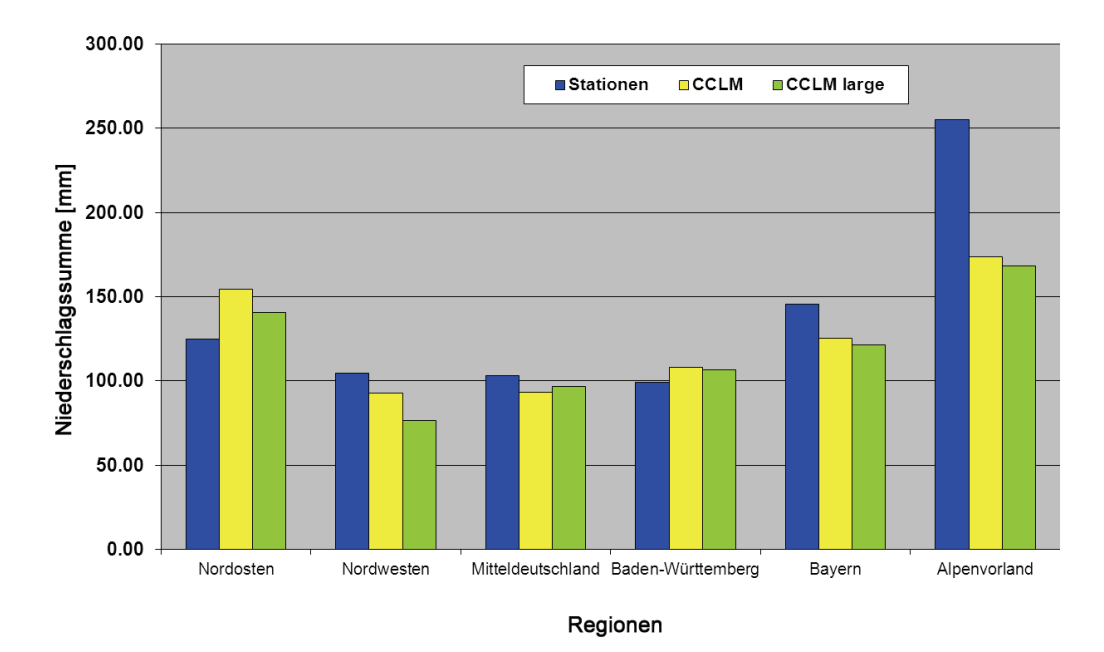

Abbildung 29: Niederschlagssumme August 2002 für Teilregionen in Deutschland mit CCLM large

Abbildung 30 lässt im Vergleich zu Abbildung 27 erkennen, dass die spürbare Niederschlagsreduktion im Nordwesten durch eine Ausweitung von Gebieten um die Elbemündung mit zu geringen Niederschlägen zu Stande kommt, wohingegen die verbesserte Repräsentation des Nordostens durch eine Reduktion der dort zu hohen Modellniederschläge bedingt wird. Generell reduziert sich die Intensität der Niederschlagsabweichung relativ zum Referenzlauf, so dass aus diesem Befund heraus sogar eine Verbesserung der Güte der Simulationsresultate diagnostiziert werden kann. Dies schlägt sich jedoch nicht im mittleren Bias für Deutschland nieder, der mit -17 % fast unverändert gegenüber dem Referenzfall liegt. Damit wird deutlich, dass im Bias für das Gebietsmittel über Deutschland Fehlermittelungen auftreten.

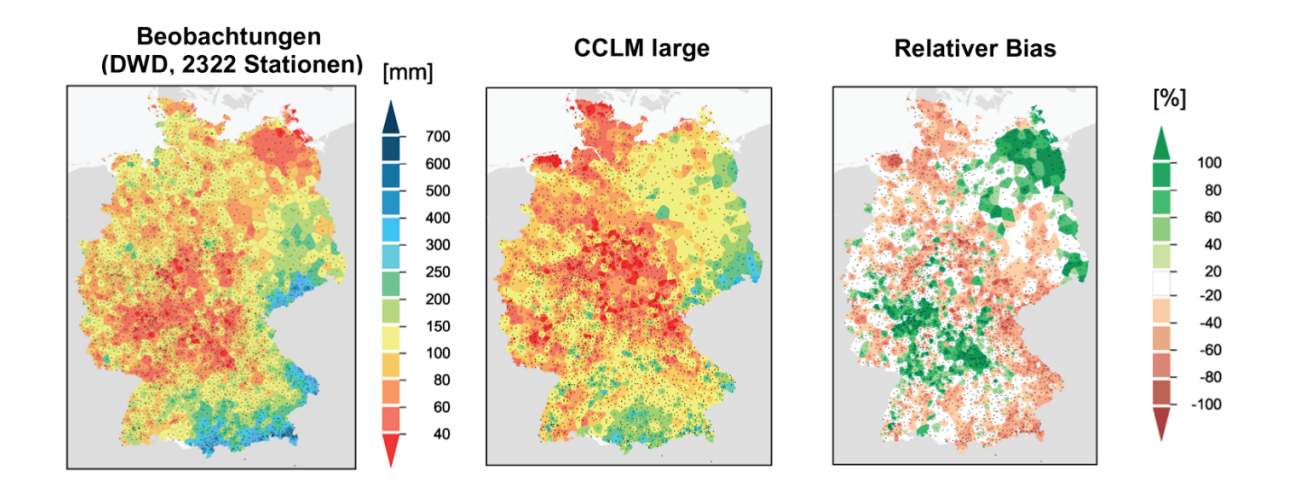

Abbildung 30: Niederschlagssumme und relativer Modellbias August 2002 für Deutschland, CCLM large

Abbildung 27 und Abbildung 30 lassen erkennen, dass die für das untersuchte Extrem wesentlichen Niederschläge an den Grenzen des Validierungsgebietes im Bereich von Erzgebirge, Alpen und Bayrischem Wald auftreten. Geringfügige Verschiebungen in der Lage der verantwortlichen Zyklone oder der Fronten können dabei dazu führen, dass die Starkniederschlagsregionen teilweise oder komplett unberücksichtigt bleiben. Darüber hinaus ist aus der numerischen Wettervorhersage das Problem bekannt, Niederschlag als raumzeitlich sehr heterogenes Wetterelement nicht punktgenau validieren zu können und deshalb möglichst für sinnvolle Regionen aggregiert zu untersuchen. Weiterhin ist es für die hydrologische Modellierung wesentlich, dass die Niederschläge in den relevanten Einzugsgebieten gut wiedergegeben werden. Daher wurde die Wiedergabe des Niederschlags im Modell auch für das gesamte Elbe-Einzugsgebiet analysiert. Abbildung 31 zeigt, dass die räumlichen Strukturen bis auf den Mündungsbereich wiederum gut vergleichbar sind. Hinsichtlich der Intensitäten jedoch unterschätzt das Modell insbesondere in den Bereichen hoher Regenfälle die tatsächlichen Gegebenheiten. Außerdem werden die Starkniederschläge im Erzgebirgsraum nach Osten verschoben, und es besteht Anlass zu der Vermutung, dass auch im südlichen Teil des Einzugsgebietes räumliche Strukturen verschoben wiedergegeben werden.

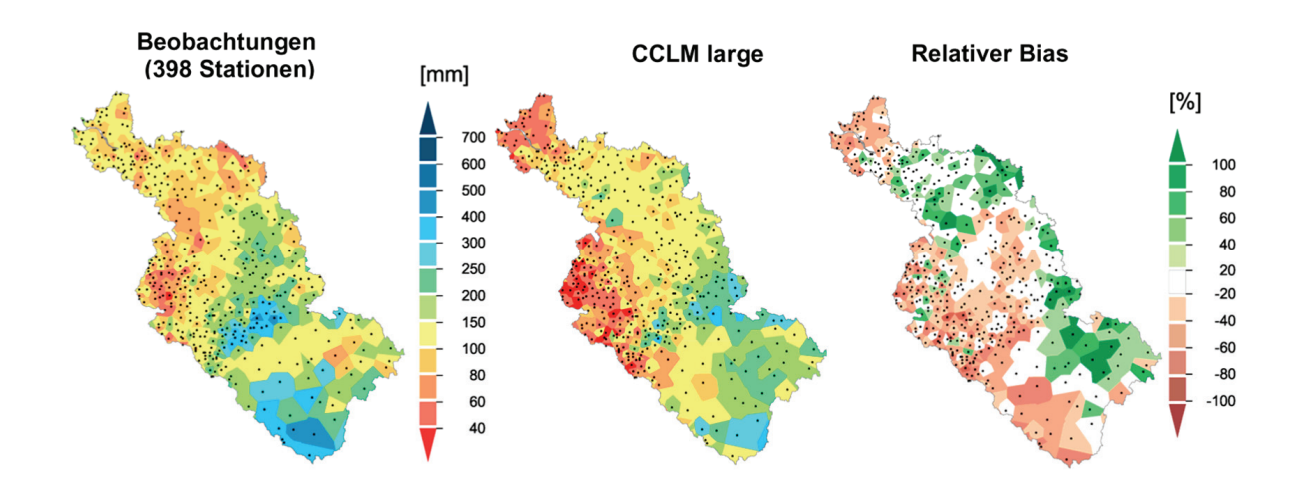

Abbildung 31: Niederschlagssumme und relativer Modellbias August 2002 Elbe-Einzugsgebiet, CCLM large

Im Mittel über das Einzugsgebiet wird von CCLM eine Niederschlagssumme für den August von 112 mm simuliert, 27 mm weniger als beobachtet. Das entspricht einem relativen Bias von -19 %. Damit liegt die Modellgenauigkeit für das Elbe-Einzugsgebiet in der gleichen Größenordnung wie für Deutschland insgesamt und es kann geschlussfolgert werden, dass das CCLM die reale Situation noch recht gut wiedergibt.

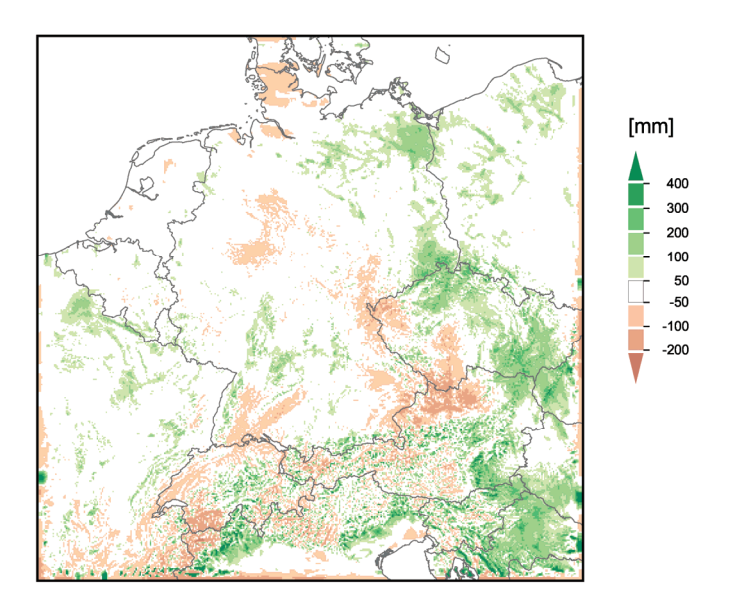

Abbildung 32: Differenz der Niederschlagssumme August 2002 CCLM - CRU-Referenzdatensatz

Wie schon verschiedentlich angedeutet, kann vermutet werden, dass schon eine geringfügige Verschiebung oder Drehung der für die Niederschläge verantwortlichen Zyklone und/oder deren Frontensysteme für die diagnostizierte Unterschätzung der Extremniederschläge im Modell verantwortlich sein könnte. Dieser Aspekt bedarf Untersuchungen der großräumigen Strukturen. Es wurde deshalb ein weiterer Datensatz zur Validierung herangezogen, der auf einem weitaus gröberen 0.5-Grad-Gitter vorliegende Referenzdatensatz monatlicher Niederschlagssummen der Climate Research Unit (CRU) der University of East Anglia. In Abbildung 32 ist zu erkennen, dass tatsächlich eher eine Verschiebung des Niederschlags von der Westgrenze der Tschechischen Republik in deren östliche Bereiche als eine generelle Unterschätzung durch CCLM zu verzeichnen ist. Das wiederum bedeutet, dass das Modell die Extremniederschläge besser als bisher diagnostiziert wiedergibt, jedoch mit einem Versatz letztlich auch der Schäden in andere Flusseinzugsbereiche als den der Elbe zu rechnen ist.

Im Rahmen des Projektes wurde eine Fokussierung der Arbeiten im Bereich der dynamischen Regionalmodellierung am PIK auf Hochwassersituationen vorgenommen. Damit im Zusammenhang wurde deutlich gemacht, dass statt der einmaligen Re-Simulation künftiger einzelner Extremereignisse mit 3 km Gitterauflösung die Simulation kleiner Ensembles mit der 7km-Modellkonfiguration als wünschenswert angesehen wird. Deshalb wurde die Validierung der Modellgüte bei der Rekonstruktion des Starkniederschlagsereignisses 2002 auch auf die 7km– Simulation ausgeweitet.

Abbildung 33 zeigt exemplarisch, dass die Ergebnisse sehr ähnlich zu denen der beiden 3km-Simulationen sind. Die für das untersuchte Extrem relevanten Starkniederschlagsereignisse werden mit nahezu identischer Häufigkeit simuliert. Die Klassen geringer Niederschläge werden auf Kosten der Tage ohne nennenswerten Niederschlag überbestimmt, d. h. die gröber aufgelöste Konfiguration generiert mehr Nieselereignisse. Das mittlere Tagesmittel über alle Klassen ist identisch mit dem der 3km-Version ohne Gebietserweiterung. Es kann deshalb geschlussfolgert werden, dass bei der Simulation künftiger Starkregenereignisse mit 7 km Auflösung keine nennenswerten Qualitätseinbußen gegenüber einer Auflösung von 3 km zu erwarten sind.

58

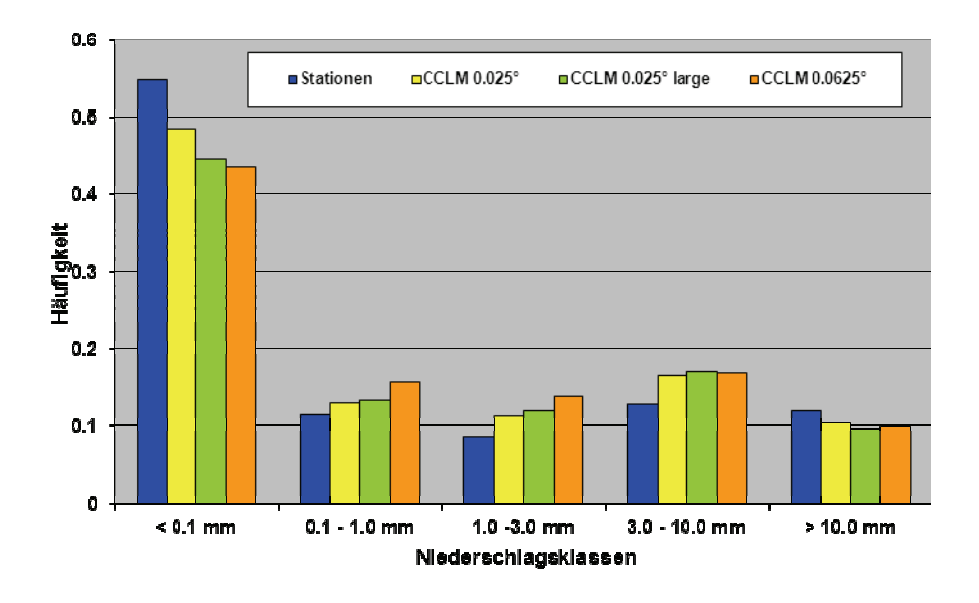

Abbildung 33: Häufigkeitsverteilung der mittleren täglichen Niederschlagssummen für Deutschland, August 2002, mit CCLM large und CCLM 0.0625°

Wie bereits dargestellt wurde zur Abschätzung der Modellunsicherheit im Rahmen einer Sensitivitätsanalyse für die Starkniederschlagsperiode 2002 ein Ensemble durch Versatz des Simulationsstarts um jeweils 1 Woche generiert. Die erzielten Ergebnisse wurden hinsichtlich der Stabilität der Lösung für Niederschlag untersucht. Abbildung 34 zeigt, dass kaum spürbare Änderungen in den Resultaten sichtbar wurden. Die größte Abweichung trat bei Versatz des Simulationsstarts um 3 Wochen auf den 29. April 2002 mit einer Niederschlagszunahme um ca. 5 % auf.

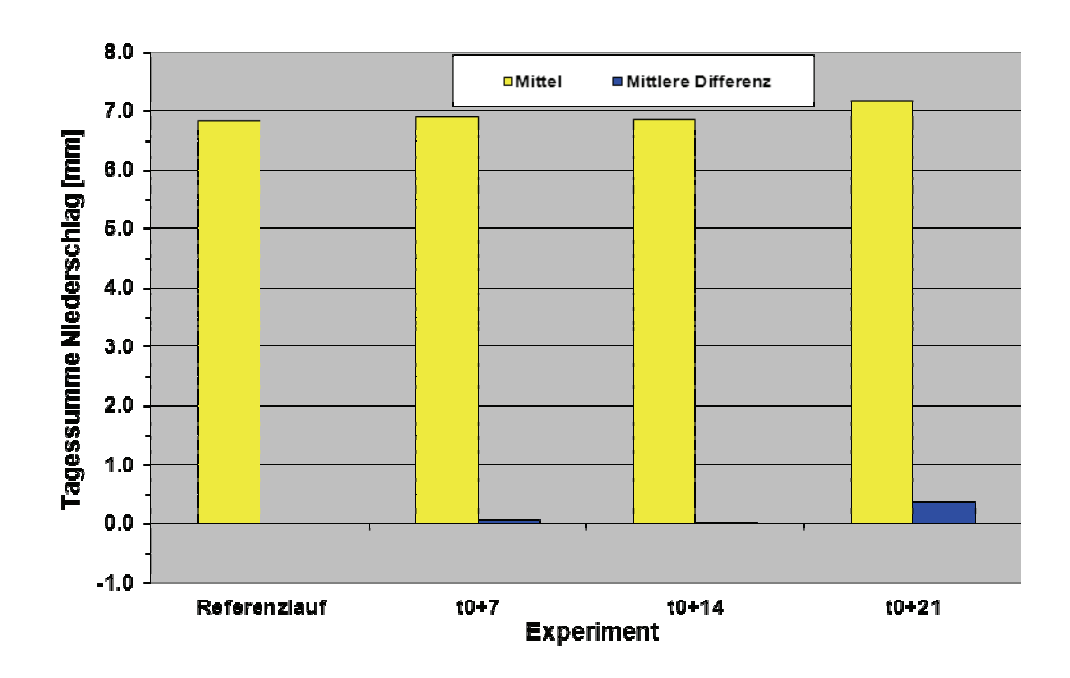

Abbildung 34: Sensitivitätsstudie Sommer 2002, Niederschlag

Im Rahmen der Bewertung der Ergebnisse wurde die Frage aufgeworfen, ob ein Ensembleansatz wie für die Trockenperiode 2003, insbesondere die Nutzung des Kain-Fritsch-Konvektionsschemas eine ähnliche Stabilität der Ergebnisse liefern würde wie bei Versatz des Starttermins. Zusätzlich wurde daher die Simulation ab dem Starttermin des Referenzlaufes mit dieser Konfiguration wiederholt. Es stellte sich heraus, dass mit diesem alternativen Schema ca. 1/3 weniger Niederschlag als im Referenzlauf berechnet wurde und der Unsicherheitsbereich deutlich ausgeweitet wurde. Aus methodischer Sicht kann damit erwartet werden, dass eine Unsicherheitsabschätzung durch Variation von Modellparametern ein höheres Maß an Unbestimmtheit als ein Zeitversatz des Simulationsbeginns liefert.

#### **Ergebnisse**

Die hochauflösende Rekonstruktion der Starkniederschlagsperiode im August 2002 zeigt wie schon die Rekonstruktion der Trockenheit 2003 eine gute Übereinstimmung mit den tatsächlichen Witterungsverhältnissen. Die mittlere tägliche Niederschlagssumme für Deutschland wird in den drei untersuchten Simulationen 0.025°, Standard- und erweitertes Gebiet sowie 0.0625° nur um 0.4 mm bis 0.5 mm unterschätzt, was einem relativen Fehler von -11 % bis -13 % entspricht. Es werden ca. 14 % weniger Ereignisse mit extrem hohen Niederschlägen als beobachtet simuliert. Als Ursache ist die Verschiebung der Niederschlagsstrukturen, nicht die generelle Unterschätzung von Starkregenereignissen durch das Modell wahrscheinlich. Insgesamt wird deutlich, dass das Modell die Niederschlagssumme für den Sommer im Gebietsmittel für Deutschland gut simuliert mit Abweichungen der Mittelwerte von ca. -15 % bis -17 % (bei gleicher räumlicher Repräsentanz von Modell und Referenzdaten). Die 7km-Version generiert dabei sehr ähnliche Resultate wie die 3km-Version. Eine Validierung auf der Basis des Elbe-Einzugsgebietes ergibt ähnliche Resultate wie für Deutschland insgesamt.

Bei Variation des Simulationsstarts zeigt das CCLM bezüglich der Differenzen der einzelnen Läufe ein hohes Maß an Bestimmtheit. Der Einsatz eines anderen Konvektionsschemas als Beispiel für die Variation von Modellparametern erhöht die Unsicherheit der Lösung für die Niederschläge.

# **1.2.4.2 Die Trockenperiode 2003**

### **Ziel**

Evaluierung der Leistungsfähigkeit des CCLM bei der Rekonstruktion einer extremen Trocken-/Hitzeperiode und Abschätzung der Bandbreite möglicher Modellunsicherheiten als Richtwerte für die Simulation künftiger Extreme.

### **Durchführung**

Folgende Arbeitsschritte wurden durchgeführt:

- Rekonstruktion des Jahres 2003 mit einer extremen Trockenperiode im Sommer (Referenzlauf) in hoher Auflösung (3 km Gitterweite),
- Validierung des Referenzlaufs gegenüber den stationsbezogenen Beobachtungsdaten 2m-Temperatur und Niederschlag,
- Sensitivitätsanalyse des Modells für die Sommerperiode basierend auf der Variation verschiedener Modellparameter aus den Bereichen Dynamik, physikalische Parametrisierung und Anpassung,
- Unsicherheitsanalyse und Bewertung.

Für die grundsätzliche Bewertung, wie gut das Modell in der Lage ist, das Jahr und den Sommer 2003 wiederzugeben, wurden insbesondere die Zielgrößen Temperatur und Niederschlag als regionale Indikatoren des Trockenheits- und Hitzeextrems mit elementaren statistischen Methoden untersucht.

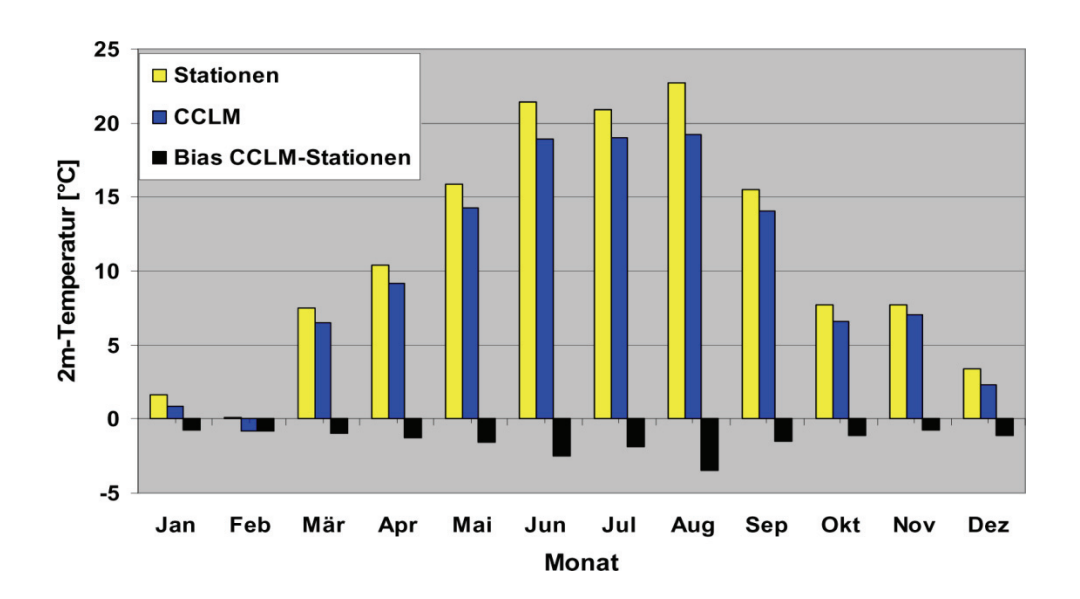

Abbildung 35: Jahresgang der mittleren monatlichen 2m-Temperatur, Deutschland 2003

Im Gebietsmittel für Deutschland wird der Jahresgang der Temperatur in seinem Verlauf vom Modell gut wiedergegeben (Abbildung 35). Die bimodale Verteilung der Beobachtungen mit im Juni und August höheren Temperaturen als im Juli wird allerdings nur durch ein Plateau für diese drei Monate in der Simulation abgebildet. Quantitativ generiert das Modell für alle Monate systematisch kältere Temperaturen als in die Beobachtungen. Das ist ein Befund, der auch bereits aus den Langzeitklimasimulationen bekannt und insofern konsistent auf beiden Zeitskalen ist. Der zeitgemittelte Bias ist vergleichbar mit den aus Klimasimulationen bekannten Werten und liegt bei -1.5 Grad. Der Frage des sogenannten "cold bias" ist mittlerweile in der CCLM-Gemeinschaft große Aufmerksamkeit gewidmet worden, und in der Version 4.8 konnte dieser Modellfehler deutlich verringert werden. Für die hier verwendete CCLM-Version 4.0 jedoch muss konstatiert werden, dass das Modell das Extrem hinsichtlich der Hitzebelastung unterschätzt. Das Gebietsmittel des Jahresganges der monatlichen Niederschlagssumme für Deutschland für 2003 zeigt in Abbildung 36, dass das Modell gut dem Gang der Beobachtungen folgt. Allerdings kann in den Frühjahrsmonaten März, April und Mai die gute Niederschlagsbilanz des Sommers nicht erreicht werden und das CCLM simuliert für diese Monate ca. um 20 mm zu hohe Niederschläge. Auch in den Wintermonaten November und

62

Dezember wird mehr Niederschlag simuliert. Im Jahresmittel liegt der Fehler bei ca. 12 %, was in Relation zu aus der Literatur bekannten Modellvergleichen auf Klimazeitskalen ein gutes Ergebnis darstellt.

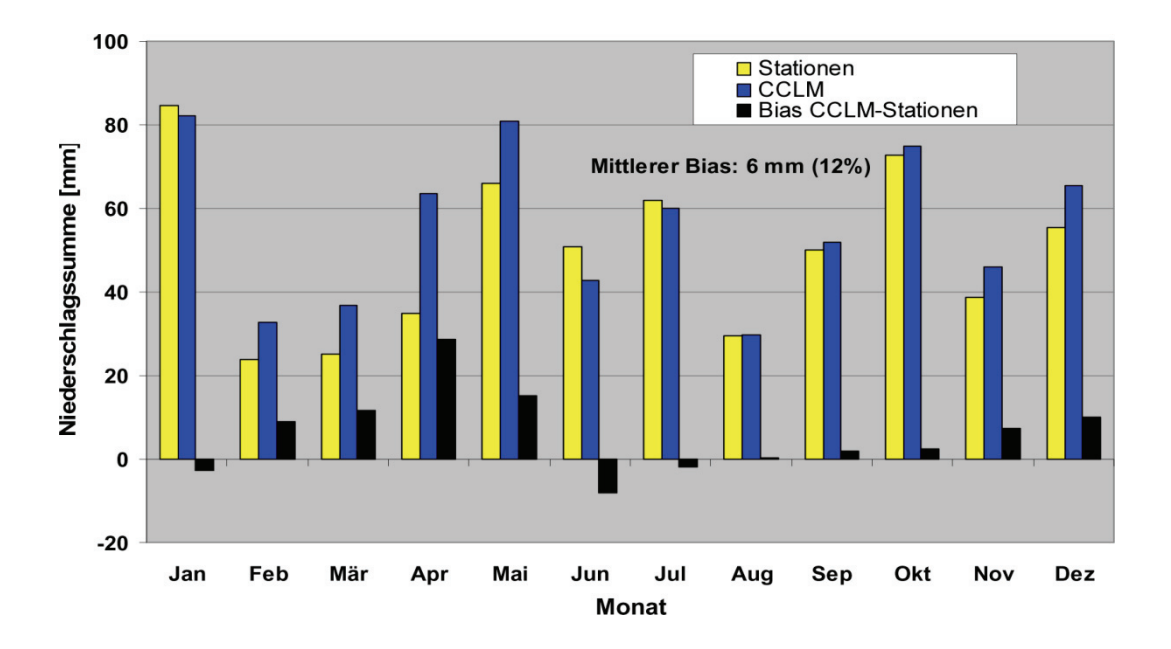

Abbildung 36: Jahresgang der monatlichen Niederschlagssumme, Deutschland 2003

In Abbildung 37 ist die Häufigkeitsverteilung der Niederschlagsklassen für Modellergebnisse und Stationsdaten für die Sommerperiode Juni bis August 2003 dargestellt. Das Modell ist in der Lage, alle gewählten Niederschlagsklassen und damit das Gesamtspektrum der Niederschläge realistisch wiederzugeben. Im Mittel wird im Modell eine Tagessumme des Niederschlages von 1.4 mm simuliert, in den Beobachtungen wurden 1.3 mm gemessen, so dass der relative Modellfehler unter 10 % liegt, was als sehr gutes Resultat eingeschätzt werden kann. Wesentlich ist jedoch insbesondere, dass die Klassen mit geringen oder keinen Niederschlägen ebenfalls eine gute Übereinstimmung zeigen und unter Beweis stellen, dass das Modell die Trockenheit 2003 gut wiedergeben kann.

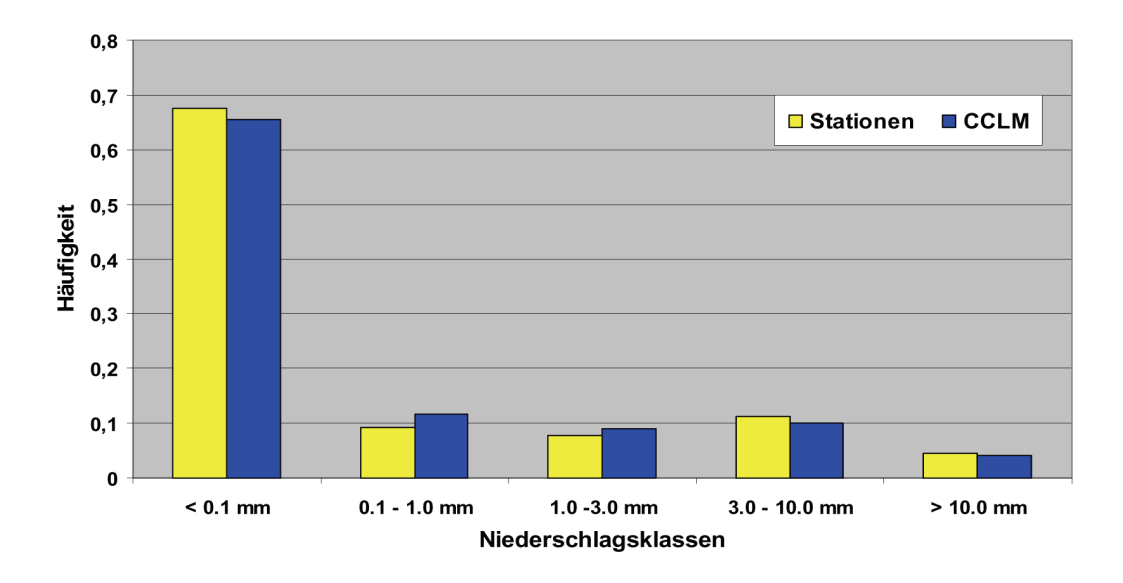

Abbildung 37: Häufigkeitsverteilung der mittleren täglichen Niederschlagssumme, Deutschland Sommer 2003

Eine Niederschlagsanalyse für einzelne Regionen in Deutschland für den Sommer ist in der Abbildung 38 dargestellt. Es wird ein Nord-Süd- und Ost-West-Gefälle deutlich. Im Nordwesten werden die Niederschläge nur geringfügig um ca. 3 % unterschätzt. Im Nordosten, in Mitteldeutschland und in Baden-Württemberg hingegen werden sie um bis zu 11 % überschätzt. In Bayern und im Alpenvorland mit den höchsten absoluten Niederschlagssummen generiert das Modell hingegen um ca. 13 % zu geringe Niederschläge. Insgesamt ergibt sich damit gemittelt über alle Regionen ein Modellfehler von ca. -5 mm oder -1 %, der somit durchaus im Bereich sehr guter Qualität angesiedelt ist.

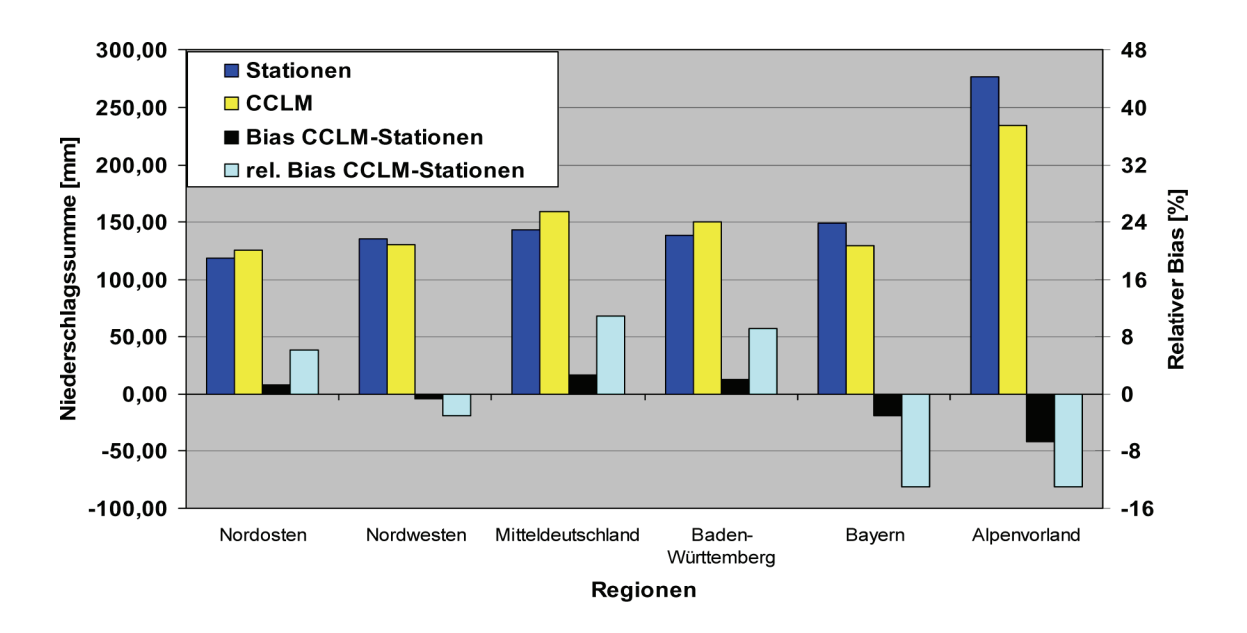

Abbildung 38: Niederschlagssumme im extrem trockenen Sommer 2003 für Teilregionen in Deutschland

In Abbildung 39 sind die Modellergebnisse für den Gesamtniederschlag in den drei Sommermonaten 2003 und die Stationsbeobachtungen in der gleichen räumlichen Repräsentation dargestellt. Es wird deutlich, dass CCLM in der Lage ist, die beobachteten Strukturen grundsätzlich zu reproduzieren. Insbesondere in Schleswig-Holstein, den Mittelgebirgsregionen und in Süddeutschland wird die Intensität jedoch unterbewertet. Gemittelt über alle Stationsorte liegt der relative Bias lediglich bei ca. -9 %, so dass die Güte der Modellresultate als gut beurteilt werden kann.

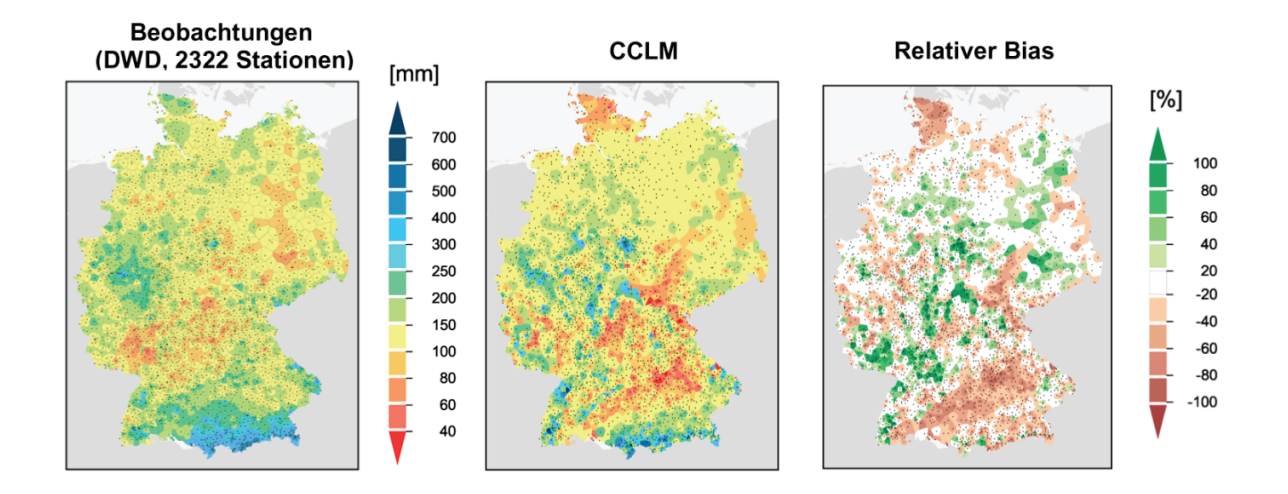

Abbildung 39: Niederschlagssumme und relativer Modellbias Sommer 2003 für Deutschland

Zur Abschätzung der Modellunsicherheit durch Unsicherheiten interner Modellparameter wurde im Rahmen einer Sensitivitätsanalyse ein Ensemble generiert, indem stichprobenartig Parameter aus verschiedenen Gruppen modifiziert wurden. Aus dem Bereich Modelldynamik wurden der Parameter betasw (Dämpfungsfaktor bei der impliziten Behandlung akustischer Wellen) von seinem Standardwert 0.4 auf 0.3, 0.5 und 0.6 gesetzt und der Zeitschritt von 20 s auf 10 s verkürzt. Im Bereich der physikalischen Parametrisierungen wurde statt des Tiedke-Konvektionsschemas das Kain-Fritsch-Schema verwendet. Aus der Gruppe der Anpassungsparameter wurde der Oberflächenindex für Landgitterpunkte c\_lnd von seinem Standardwert 2  $m^{-1}$  auf 1, 3 und 4  $m^{-1}$  gesetzt.

Die mit den so modifizierten Modellkonfigurationen erzielten Ergebnisse wurden hinsichtlich des Einflusses der Parametervariationen auf die Stabilität der Lösung für Niederschlag und 2m-Temperatur untersucht. Abbildung 40 zeigt exemplarisch für den Niederschlag, dass mit einer Ausnahme kaum spürbare Änderungen in den Resultaten sichtbar wurden. Lediglich bei Verwendung eines anderen Konvektionsschemas reduzierte sich der Niederschlag um ca. 20 %. Das gleiche gilt für die 2m-Temperatur, die sich im Experiment mit dem Kain-Fritsch-Schema um ca. 1 Grad reduzierte (nicht dargestellt).

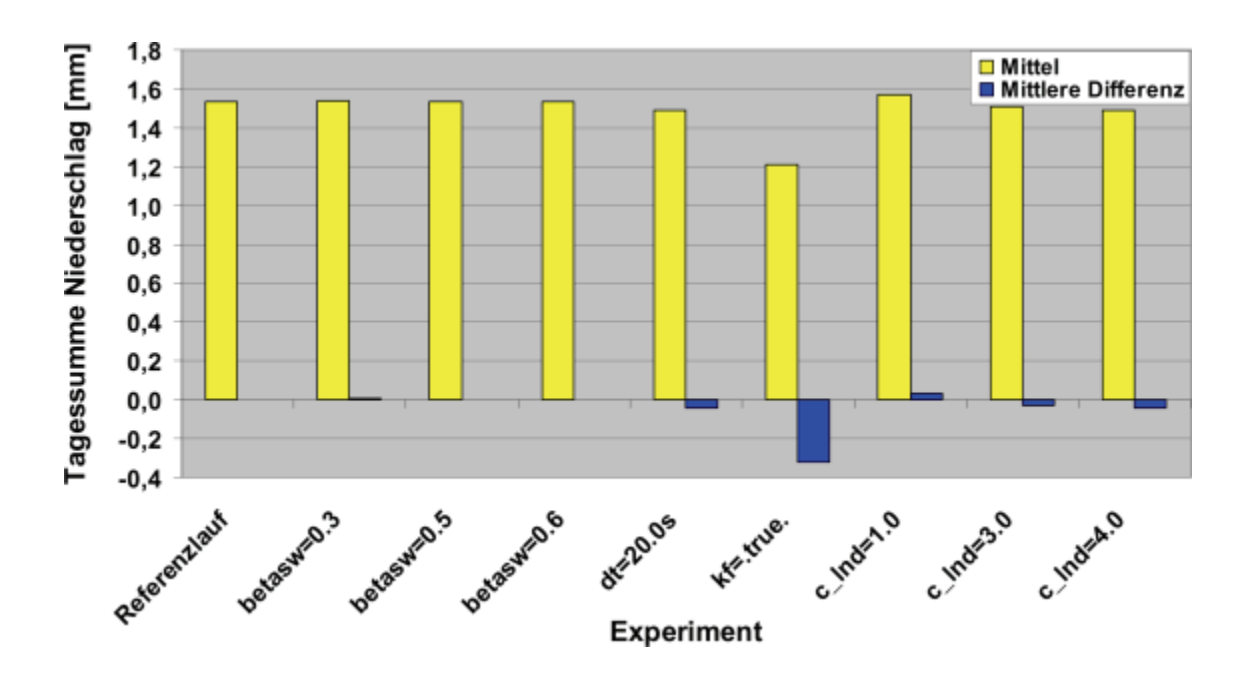

Abbildung 40: Sensitivitätsstudie Sommer 2003, Niederschlag

# **Ergebnisse**

Die hochauflösende Rekonstruktion des Sommers 2003 zeigt eine gute Übereinstimmung mit den tatsächlichen Witterungsverhältnissen. Die mittlere tägliche Niederschlagssumme für Deutschland wird nur um 0.1 mm unterschätzt, was einem relativen Fehler von 7 % entspricht. Insgesamt wird deutlich, dass das Modell die Niederschlagssumme für den Sommer im Gebietsmittel sehr gut simuliert mit Abweichungen der Mittelwerte von ca. 9 %.

Die Differenz der 2m-Temperatur-Mittelwerte wurde schon weiter oben mit -1.5 K als im vertretbaren Bereich liegend diskutiert. Bezüglich der Maximalwerte treten deutlichere Unterschiede auf, die zeigen, dass das Modell die Spitzentemperaturen spürbar unterschätzt.

Bei Variation einzelner Modellparameter zeigt das CCLM bezüglich der Differenzen der einzelnen Läufe ein hohes Maß an Bestimmtheit.

# **1.2.4.3 Der Sturm Kyrill 2007**

#### **Ziel**

Evaluierung der Leistungsfähigkeit des CCLM bei der exemplarischen Rekonstruktion eines untersuchten Sturmereignisses bei hoher räumlicher Auflösung sowie als Zusatzleistung die Untersuchung des Einflusses der Auflösung auf die Qualität der Rekonstruktion und die Bereitstellung der Resultate der groben Auflösung (ca. 18 km) zur Untersuchung des Einflusses des Antriebs (ERA-Interim vs. GME) bei gleicher Auflösung.

### **Durchführung**

Folgende Arbeitsschritte wurden durchgeführt:

- Rekonstruktion des Monats Januar 2007 mit einer extremen Sturmperiode am 18./19. Januar in hoher Auflösung (3 km Gitterweite, Referenzlauf),
- Validierung gegenüber den stationsbezogenen Beobachtungsdaten,
- zusätzlich: Wiederholung der Simulation bei gleicher Konfiguration mit verschiedenen neueren Modellversionen,
- Vergleich der erzielten Ergebnisse für diese Versionen (4.6 und 4.8) mit denen für Version 4.0,
- Re-Simulation des Referenzlaufs mit der gleichen Auflösung von 0.165° Auflösung (ca. 18 km),
- exemplarischer Vergleich der Resultate beider Läufe,
- Bereitstellung der Ergebnisse zur Untersuchung des Einflusses des Antriebs bei gleicher Auflösung.

Bei der Untersuchung der Sturmperiode 2007 lag der Analyseschwerpunkt auf der Wiedergabe der mittleren und maximalen Winde in 10 m Höhe durch CCLM. Das Ziel der Modellevaluierung lag weniger auf solchen zeitlich orientierten Aspekten wie der Identifikation der Zugbahn oder der Verlagerung der Bereiche hoher Windgeschwindigkeiten über die Sturmperiode. Vielmehr sollte mit den gleichen Methoden der Analysestatistik wie für die beiden oben beschriebenen Extremperioden untersucht werden, wie gut das Modell bei hoher Auflösung die beobachteten Windverhältnisse reproduziert.

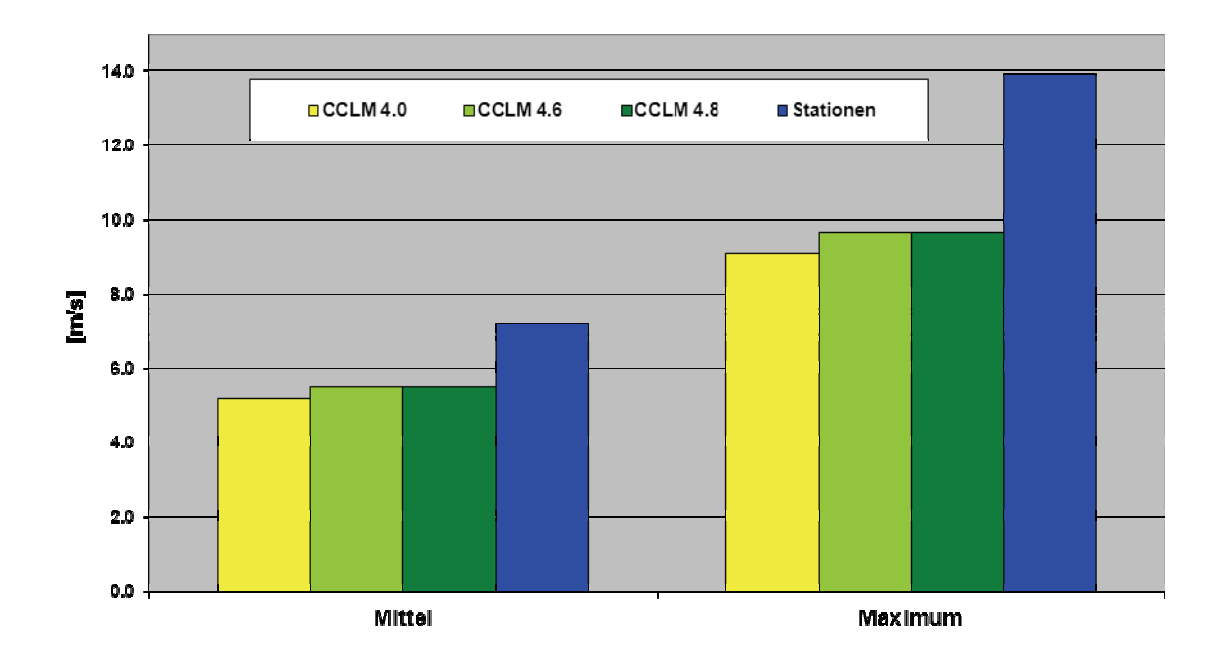

Abbildung 41: Tagesmittel der 10m-Windgeschwindigkeit, 17. bis 21. Januar 2007, gemittelt für **Deutschland** 

In Abbildung 41 sind die Tagesmittel der 10m-Windgeschwindigkeit für den 17. bis 21. Januar dargestellt, die für das Modell aus Stundenwerten nach der gleichen Vorschrift wie für die Beobachtungen gebildet wurden. Gezeigt werden der Mittelwert und das maximale Tagesmittel für Deutschland. Es ist erkennbar, dass das Modell die mittleren Verhältnisse um ca. 2 m/s unterschätzt und hinsichtlich des Maximums um ca. 5m/s zu geringe Werte simuliert. Der Übergang zu höheren Modellversionen bis hin zur aktuellsten (4.8) erbringt dabei geringfügige Verbesserungen im Bereich von bis zu 0.5 m/s.

Anders stellen sich die Verhältnisse für die Tagesmaxima der 10m-Windgeschwindigkeit dar. Diese repräsentieren die täglichen Maximalböen und werden im Modell als Maximum eines konvektiven und eines dynamischen Anteils ermittelt. Aus Abbildung 42 ist zu erkennen, dass die Modellversion 4.0 diese Böengeschwindigkeit sowohl im Gebietsmittel über Deutschland als auch die maximal aufgetretene tägliche Bö sehr gut reproduzieren kann und nur um ca. 1 m/s unterschätzt. Die beiden neueren Modellversionen hingegen erhöhen die Differenz zu den Referenzdaten auf 3–4 m/s. Das entspricht einem relativen Fehler von -14 %, was für Wind immer noch als gutes Ergebnis gewertet werden kann.

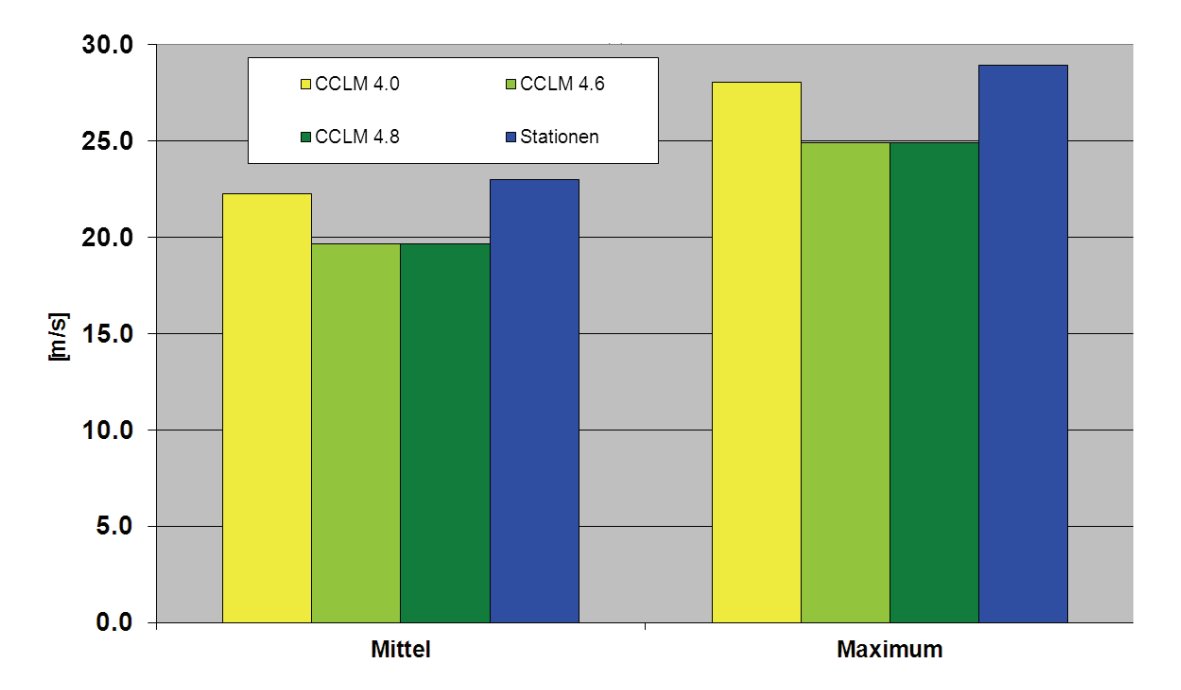

Abbildung 42: Tagesmaxima der 10m-Windgeschwindigkeit, 17. bis 21. Januar 2007

Die räumliche Struktur der maximalen Windböen am 18. Januar, dem Tag, an dem Kyrill über Deutschland seinen Höhepunkt erreichte, ist in Abbildung 20 dargestellt. Wie schon für die beiden anderen Extremereignisse wurde hier die gleiche räumliche Repräsentanz von Modell- und Referenzdaten gewählt. Dies ergibt für lediglich 76 verfügbare Beobachtungsstationen mit Winddaten ein sehr grob strukturiertes Bild.

Hierdurch kommt auch noch ein weiterer Aspekt der Zufälligkeit ins Spiel, denn es wurden für die Auswertung nur die Gitterboxen des Modells verwendet, in denen eine Station liegt. Verschiebt sich z. B. das modellierte Orkantief nur um 3 km in irgendeine Richtung, wird es selbst bei identischer Intensität nicht richtig in der Validierung erfasst. Trotz dieser Einschränkungen der Vergleichbarkeit wird die räumliche Struktur in Abbildung 43 vom Modell gut reproduziert. Der Bereich maximaler Winde mit seiner Südwest-Nordost-Struktur und ein zweiter in Süddeutschland sind gut wiedergegeben, jedoch mit reduzierter Intensität. Dagegen wird an der Nordseeküste der Wind um eine Klasse überschätzt.

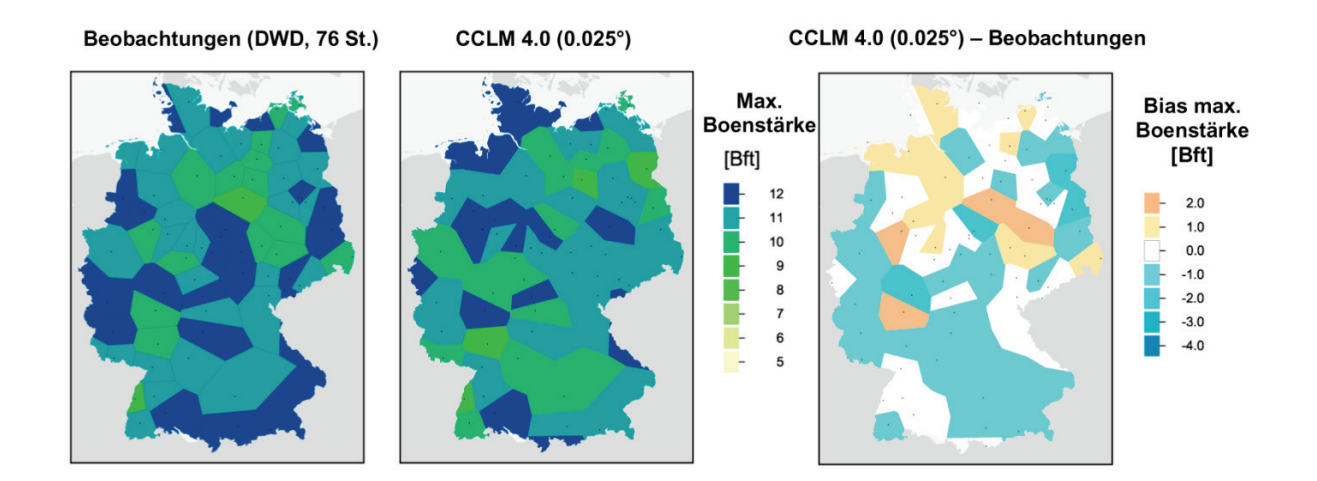

Abbildung 43: Maximale Windbö am 18. Januar 2007

Weiterhin wurde noch eine Simulation mit der gleichen räumlichen Auflösung von 0.165° bzw. ca. 18 km durchgeführt. Bislang konnten Vergleiche zum Referenzlauf nur für die Tagesmittel der Windgeschwindigkeit durchgeführt werden. Aus Abbildung 44 wird deutlich, dass in diesem Fall die gröbere Auflösung eine bessere Übereinstimmung mit den Stationsdaten liefert. Die Ursachen für diesen Befund müssen noch genauer analysiert werden und können an dieser Stelle noch nicht diskutiert werden. Weitere Auswertungen insbesondere der Maximalwinde stehen ebenfalls noch aus.
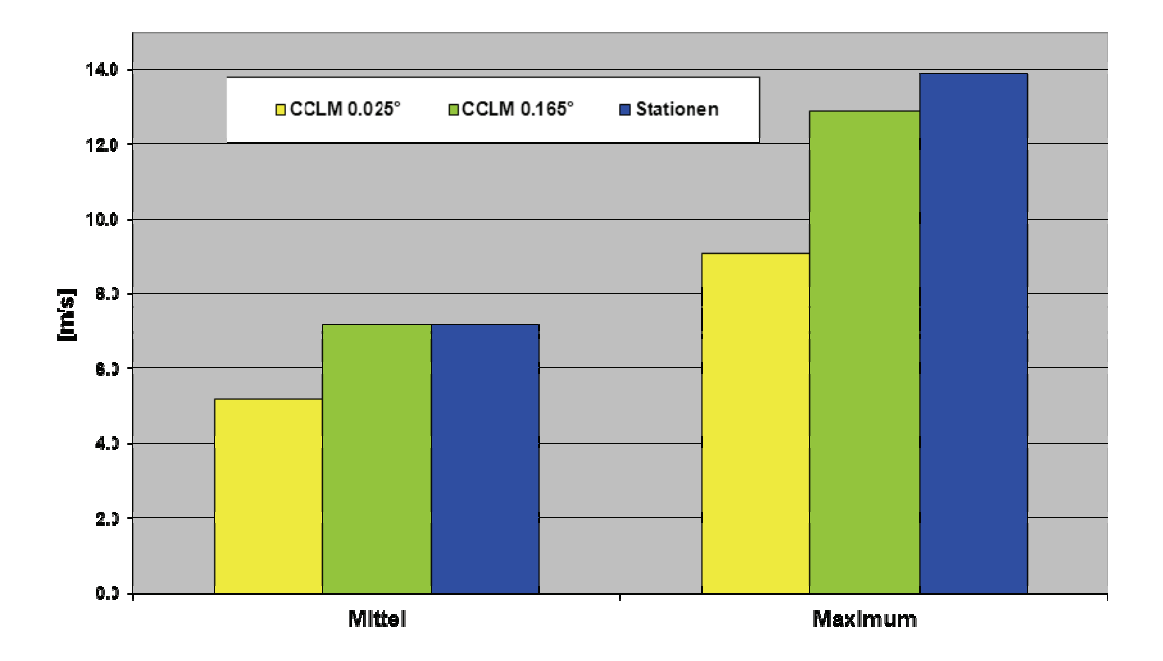

Abbildung 44: Tagesmittel der 20m-Windgeschwindigkeit, 17. bis 21. Januar 2007

#### **Ergebnisse**

Die hochauflösende Rekonstruktion von Kyrill zeigt eine gute Wiedergabe der mittleren Tagesmittelwerte und eine Unterschätzung derer Maxima. Die maximalen täglichen Windböen werden sehr gut reproduziert. Die räumliche Struktur wird verhältnismäßig gut erfasst, die Intensität um meist 1–2 Beaufort-Klassen unter- bzw. überschätzt. Bei 12 Beaufort-Klassen kann diese Abweichung als gutes Ergebnis eingeschätzt werden. Der Übergang zu neueren Modellversionen verbessert die Wiedergabe der Tagesmittel und reduziert die Böenintensität. Der Übergang zu gröberer Auflösung bei gleichem Antrieb verbessert die Qualität der Wiedergabe der Tagesmittel der Windgeschwindigkeit.

# **1.2.5 Meilenstein 6 "Hochaufgelöste Episodensimulation von Extremereignissen mit einer Gitterauflösung unter 3 km"**

Der aus den Modellsimulationen des Jahres 2003 mit den CCLM-Versionen 4.0 und 4.8 erhaltene Modellbias bezüglich der Temperatur (-1.5 K) erscheint für eine realistische Simulation und eine eindeutige Abgrenzung von wärmeren und kälteren Regionen als zu hoch. Um diesen Mangel zu beheben wurden die Versionen 4.14 und 4.15 untersucht. Mit der Version 4.15 wurde es möglich, die Zeitintegration der prognostischen Modellgleichungen sowohl in der 7km-Simulation als auch in der 2.8km-Simulation durch ein Runge-Kutta Verfahren zu ersetzen. Der Bias für die Modellfläche über das Jahr 2003 war mit 0.4 K erheblich geringer als mit den Vorgängerversionen. Das Modell war jetzt etwas zu warm. Der Hauptgrund dafür lag in der Sommerperiode 2003, die mit einem Bias von 1.4 K noch deutlich zu warm ausfiel. Die Perioden vor den drei Sommermonaten lagen mit einem Bias von -0.1 K bzw. 0.2 K im Bereich einer realistischen Simulation. Die Simulationsergebnisse wurden mit einer Clusteranalyse in einen Bereich von 6 Clustern eingeteilt, wobei Cluster 1 das kälteste Cluster und das Cluster 6 das wärmste Cluster repräsentieren. Abbildung 45 zeigt eine räumliche Darstellung der Clustereinteilung der Beobachtungsdaten für das Jahr 2003 (linke Seite der Abbildung), die Darstellung der Unterschiede zwischen Beobachtungsdaten und Simulationsdaten (rechte Seite der Abbildung) und die prozentuale Häufigkeit der Clusterverschiebungen an den Validierungsgitterpunkten (untere rechte Ecke der Abbildung). Aus der Abbildung ist deutlich zu erkennen, dass sich die Temperatursimulation in Nord- und Mitteldeutschland realitätsgetreu abbilden lässt. Zirka 60 % der Validierungsgitterpunkte werden ohne Differenzen simuliert. Der Schwerpunkt der Temperaturabweichungen liegt über Süddeutschland und ist hauptsächlich durch die Sommerperiode bedingt. In dieser Sommerperiode war die Hitze in ganz Deutschland extrem, offenbar kam das Modell mit der Orographie im Flachland in dieser Hinsicht besser zu Recht als im Bergland. Die ermittelten Kappa-Koeffizienten zur Bewertung der Ergebnisse bescheinigen der Temperaturdarstellung des Modells die Prädikate ausreichend bis gut, für die Sommerperiode besteht regional allerdings noch Verbesserungsbedarf. Abbildung 46 zeigt das Histogramm der Verteilung zwischen Beobachtungsdatenclustern und Simulationsdatenclustern. Auch hier ist deutlich zu sehen, dass ein Übergang zwischen Cluster 5 und Cluster 6 bei der Simulation stattgefunden hat, so dass das wärmste Cluster in der Simulation überrepräsentiert ist. Die Differenzen in den anderen Clusterbereichen sind Übergänge in mittleren Temperaturbereichen, die sich in der Gesamteinschätzung wieder ausgleichen.

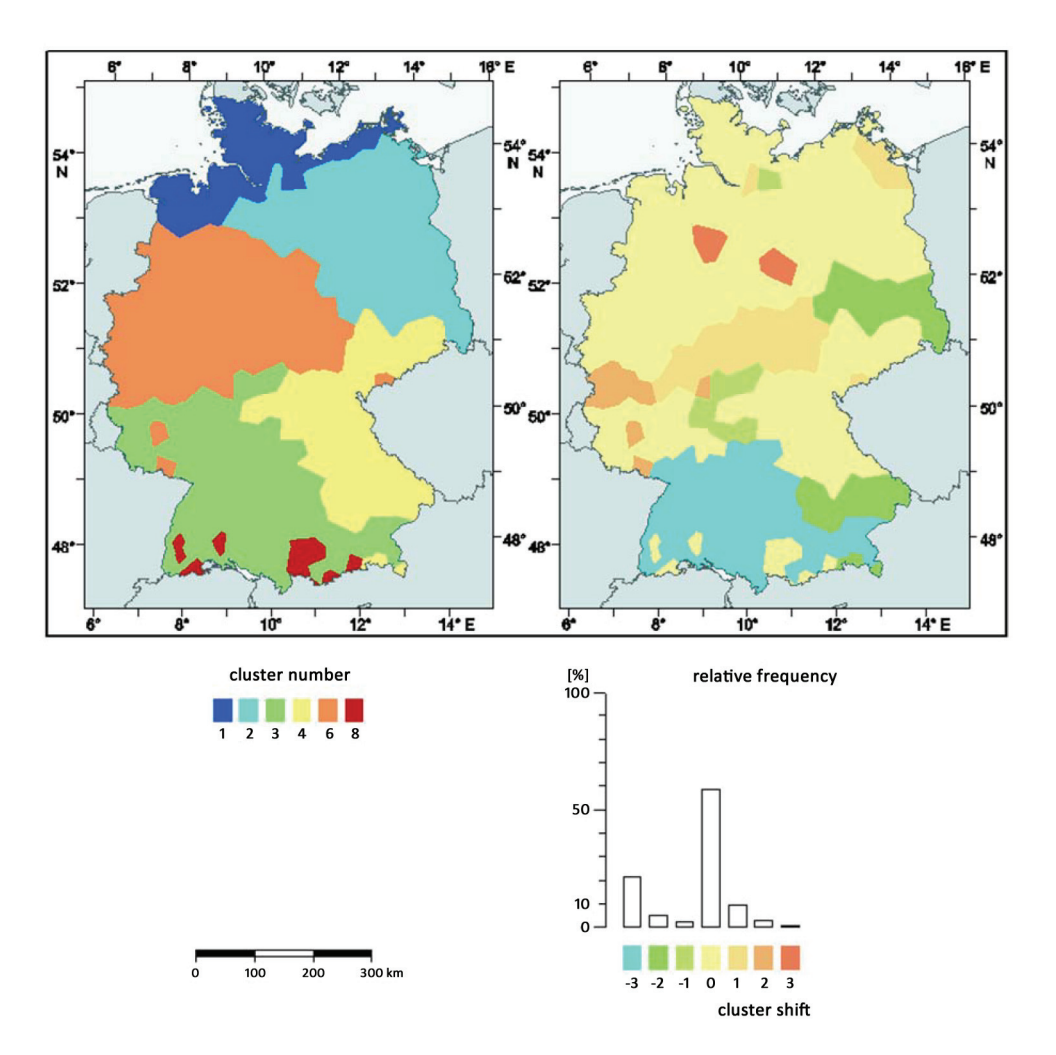

Abbildung 45: Räumliche Darstellung der Clustereinteilung der Beobachtungsdaten für das Jahr 2003 (links) und Unterschiede zwischen Beobachtungsdaten und Simulationsdaten (rechts)

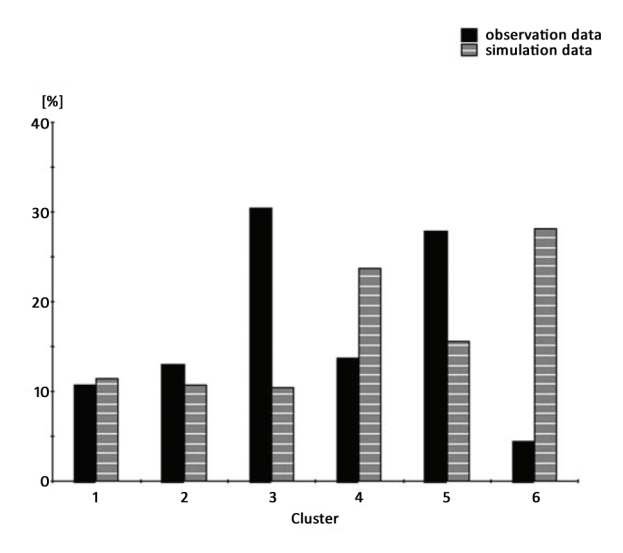

Abbildung 46: Histogramm der Verteilung zwischen Beobachtungsdatenclustern und Simulationsdatenclustern

Der Bias des Niederschlages über das gesamte Jahr 2003 ist fast 0, obwohl berücksichtigt werden muss, dass sich gegenläufige Tendenzen einzelner Zeitabschnitte wieder ausmitteln. So wird der Niederschlag in der Sommerperiode um 23 % unterschätzt, dagegen in der Vorsommerperiode um 16 % überschätzt. Erst die Nachsommerperiode zeigt mit einer Unterschätzung von lediglich 3 % ein sehr gutes Ergebnis. Der Luftdruck wird vom Modell über das ganze Jahr ausreichend gut wiedergegeben. Die realistische Nachbildung der Zirkulationsstruktur durch die Simulation ist das grundlegende Qualitätsmerkmal für die Beurteilung eines Zirkulationsmodells.

Basierend auf den Erkenntnissen der Simulationen mit der Modellversion CCLM 4.15 wurde eine Langzeitsimulation für das Jahr 2003 durchgeführt. Die daraus resultierenden Ergebnisse sind in dem Artikel "A high-resolution simulation of the year 2003 for Germany using the regional model COSMO" (Eingereicht beim Journal of Applied Meteorology and Climatology) ausführlich dargestellt und können in der Anlage (Veröffentlichung 1) nachgelesen werden.

Im Rahmen dieser Berechnungen wurde zur Erfassung von Restunsicherheiten und Extremsituationen ein Programmsystem entwickelt, dass auf der Basis einer Clusteranalyse und Auswertung der Clusterergebnisse durch eine erweiterte Kappa-Statistik eine quantitative Bewertung dieser Untersuchungsziele zulässt. Die mathematischen Grundlagen dazu sind bereits unter dem Titel "A Combination of

74

Cluster Analysis and Kappa Statistic for the Evaluation of Climate Model Results" im Journal of Applied Meteorology and Climatology, Bd. 48, 2009, S. 1757-1765 veröffentlicht worden (siehe Anlage Veröffentlichung 2).

#### **Literatur**

- Andrienko, N., Andrienko, G. (2005): Exploratory Analysis of Spatial and Temporal Data A Systematic Approach. Berlin: Springer
- Andrienko, G., Andrienko, N., Mladenov, M. Mock, M., Pölitz, C. (2010): Discovering bits of place histories from people's activity traces. Proceedings of IEEE Symposium on Visual Analytics Science and Technology (VAST), Salt Lake City, 59–66
- Arnfield, A. J., Grimmond C. S. B. (1998): An urban canyon energy budget model and its application to urban storage heat flux modeling. Energy Build., 27 (1): 61–68, ISSN 0378-7788. DOI: 10.1016/S0378-7788(97)00026-1
- Baker, M. P., Bushell, C. (1995): After the Storm: Considerations for Information Visualization. IEEE Comput. Graph. Appl. 15/3, 12-15c 8. 477–485 p.
- Best, M. J. (2005): Representing urban areas within operational numerical weather prediction models. Boundary-Layer Meteorol., 114 (1): 91–109
- Böhm, U., Kücken, M., Ahrens, W., Block, A., Hauffe, D., Keuler, K., Rockel, B., Will, A. (2006): CCLM the Climate Version of LM: Brief Description and long-term Applications. COSMO Newsletter, 6, 225– 235 p.
- Böhm, U., Keuler, K., Österle, H., Kücken, M., Hauffe, D. (2008): Quality of a Climate Reconstruction for the CADSES region. MetZ special issue Regional climate modeling with COSMO-CLM (CCLM) Vol. 17, 4, 477–485
- Brewer, C., Hatchard, G., Harrower, M. (2003): Colorbrewer in print: A catalog of color schemes for maps. Cartogr. Geogr. Inf. Sci., 30/1: 5–32
- Büttner, G. (2007): CLC2006 technical guidelines. Technical Report 17, European Environment Agency
- Ching, J., Brown, M., McPherson, T., Burian, S., Chen, F., Cionco, R., Hanna, A., Hultgren, T., Sailor, D., Taha, H., Williams, D. (2009): National Urban Database and Access Portal Tool. Bull. Am. Meteorol. Soc., 90 (8): 1157–1168, 2009.
- Christen, A., Vogt, R., (2004): Energy and radiation balance of a central European city. Int. J. Climatol., 24 (11): 1395–1421
- Dee, D. P., Uppala, S. M., Simmons, A. J., Berrisford, P., Poli, P., Kobayashi, S., Andrae, U., Balmaseda, M. A., Balsamo, G., Bauer, P., Bechtold, P., Beljaars, A. C. M., van de Berg, L., Bidlot, J., Bormann, N., Delsol, C., Dragani, R., Fuentes, M., Geer, A. J., Haimberger, L., Healy, S. B., Hersbach, H., Hólm, E. V., Isaksen, L., Kållberg, P., Köhler, M., Matricardi, M., McNally, A. P., Monge-Sanz, B. M., Morcrette, J.-J., Park, B.-K., Peubey, C., de Rosnay, P., Tavolato, C., Thépaut, J.-N., Vitart, F. (2011): The ERA-Interim reanalysis: configuration and performance of the data assimilation system. Q. J. R. Meteorol. Soc., 137 (656): 553–597
- Fisher, B., Kukkonen, J., Schatzmann, M. (2001): Meteorology applied to urban air pollution problems: COST 715. International Journal of Environment and Pollution, 16 (1): 560–570, 1
- Grimmond, C. S. B., Blackett, M., Best, M. J., Barlow, J., Baik, J.-J., Belcher, S. E., Bohnenstengel, S. I., Calmet, I., Chen, F., Dandou, A., Fortuniak, K., Gouvea, M. L., Hamdi, R., Hendry, M., Kawai, T., Kawamoto, Y., Kondo, H., Krayenhoff, E. S., Lee, S.-H., Loridan, T., Martilli, A., Masson, V., Miao, S., Oleson, K., Pigeon, G., Porson, A., Ryu, Y.-H., Salamanca, F., Shashua-Bar, L., Steeneveld, G.-J., Tombrou, M., Voogt, J. A., Young, D., Zhang, N. (2010): The International Urban Energy Balance Models Comparison Project: First results from Phase 1. J. Appl. Meteorol. Climatol., 49 (6): 1268–1292
- Grimmond, C. S. B., Blackett, M., Best, M. J., Baik, J.-J., Belcher, S. E., Beringer, J., Bohnenstengel, S. I., Calmet, I., Chen, F., Coutts, A., Dandou, A., Fortuniak, K., Gouvea, M. L., Hamdi, R., Hendry, M., Kanda, M., Kawai, T., Kawamoto, Y., Kondo, H., Krayenhoff, E. S., Lee, S.-H., Loridan, T., Martilli, A., Masson, V., Miao, S., Oleson, K., Ooka, R., Pigeon, G., Porson, A., Ryu, Y.-H., Salamanca, F., Steeneveld, G.J., Tombrou, M., Voogt, J. A., Young, D. T., Zhang, N. (2011): Initial results from Phase 2 of the international urban energy balance model comparison. Int. J. Climatol., 31 (2): 244–272
- Jung, I. (2009): Gebäuderekonstruktion aus LiDAR-Daten Berlin. Reference report, virtualcitySYSTEMS
- Kehrer, J., Filzmoser, P., Hauser, H. (2010): Brushing moments in interactive visual analysis. Comput. Graph. Forum, 29/3: 813–822
- Kücken, M., Gerstengarbe, F.-W., Orlowsky, B. (2009): A combination of cluster analysis and Kappa statistic for the evaluation of climate model results. J. Appl. Meteorol. Climatol., 48, 1757–1765
- Ladstädter, F., Steiner, A. K., Lackner, B. C., Pirscher, B., Kirchengast, G., Kehrer, J., Hauser, H., Muigg, P., Doleisch, H. (2010): Exploration of climate data using interactive visualization. J. Atmos. Oceanic Technol. 27/4, 667–679
- Langran, G., Chrisman, N. R. (1988): A Framework For Temporal Geographic Information. Cartographica: The International Journal for Geographic Information and Geovisualization. 25/3, 1–14
- Lautenschlager, M., Keuler, K., Wunram, C., Keup-Thiel, E., Schubert, M., Will, A., Rockel, B., Boehm, U. (2008): Climate Simulation with CCLM, Climate of the 20th Century run no.1, Data Stream 2: European region MPI-M/MaD. World Data Center for Climate
- Louis, J. F. (1979): A parametric model of vertical eddy fluxes in the atmosphere. Boundary-Layer Meteorol., 17 (2): 187–202
- Martilli, A., Clappier, A., Rotach, M. W. (2002): An urban surface exchange parameterisation for mesoscale models. Boundary-Layer Meteorol., 104 (2): 261–304
- Nocke, T., Flechsig, M., Böhm, U. (2007): Visual Exploration and Evaluation of Climate-Related Simulation Data. Proceedings of Winter Simulation Conference (WSC'07), Washington D:C.
- OGC (2008) OpenGIS City Geography Markup Language (CityGML) Encoding Standard. Open Geospatial Consortium Inc.
- Peuquet, D.J. (1994): It's About Time: A Conceptual Framework for the Representation of Temporal Dynamics in Geographic Information Systems. Ann. Assoc. Am. Geogr., 84/3, 441–461
- Population Division of the Department of Economic and Social Affairs of the United Nations Secretariat. World Population Prospects: The 2006 Revision and World Urbanization Prospects: The 2007 Revision. resreport, 2007. URL http://esa.un.org/unup.
- Raupach, M. R., Antonia, R. A., Rajagopalan, S. (1991): Rough-wall turbulent boundary layers. Appl. Mech. Rev., 44 (1): 1–25
- Rockel, B., Castro, C. L., Pielke Sr, R. A., von Storch, H., Leoncini, G. (2008): Dynamical downscaling: Assessment of model system dependent retained and added variability for two different regional climate models. J. Geophys. Res., 113: D21107
- Rotach, M. W., Vogt, R., Bernhofer, C., Batchvarova, E., Christen, A., Clappier, A., Feddersen, B., Gryning, S. E., Martucci, G., Mayer, H., Mitev, V., Oke, T. R., Parlow, E., Richner, H., Roth, M., Roulet, Y.-A., Ruffieux, D., Salmond, J. A., Schatzmann, M., Voogt, J. A. (2005): BUBBLE–an urban boundary layer meteorology project. Theor. Appl. Climatol., 81 (3): 231–261
- Saito, T., Miyamura, H. N., Yamamoto, M., Saito, H., Hoshiya, Y. (2005): Two-Tone Pseudo Coloring Compact Visualization for One-Dimensional Data. Proceedings IEEE Symposium on Information Visualization. Minneapolis, 173–180
- Schubert, S., Grossman-Clarke, S., Martilli, A. (akzeptiert): A Double-Canyon Radiation Scheme for Multi-Layer Urban Canopy Models. DOI: 10.1007/s10546-012-9728-3
- Smiatek, G., Rockel, B., Schättler, U. (2008): Time invariant data preprocessor for the climate version of the COSMO model (COSMO-CLM). Meteorol. Z., 17 (4): 395–405
- Teuling, A.J., Stöckli, R., Seneviratne, S. I. (2010): Short Communication: Bivariate colour maps for visualizing climate data. Int. J. Climatol., DOI:10.1002/joc.2153

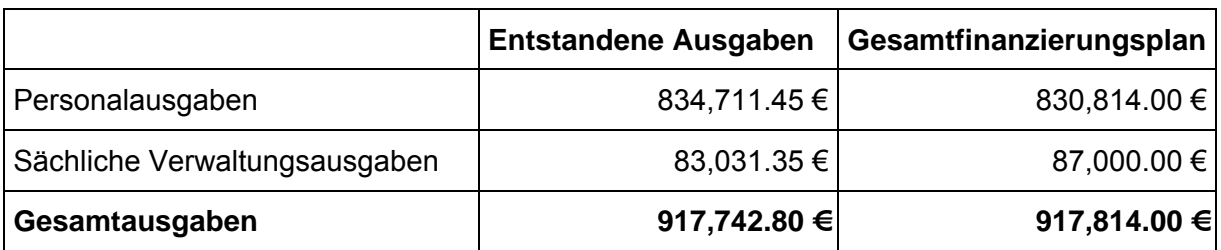

# **2 Wichtige Positionen des zahlenmäßigen Nachweises**

Eine detaillierte Aufstellung des zahlenmäßigen Nachweises wird durch die Verwaltung des Potsdam-Instituts für Klimafolgenforschung separat zugesendet.

# **3 Notwendigkeit und Angemessenheit der geleisteten Arbeit**

Wie bereits unter Punkt V. des Antrags ausgeführt, erforderte das Projekt neben einer Reihe sehr rechenintensiver Tests und Validierungsläufe einen großen Personaleinsatz zur Umsetzung der Zwei-Wege-Nestung sowie der Modellauswertung und Modellvergleiche. Durch den Zuwendungsbescheid konnten die Arbeitsverträge einiger Mitarbeiter der Gruppe Klimaanalyse/Klimaszenarien, die bisher mit der Modellentwicklung befasst waren verlängert werden, so dass die Qualität der Entwicklungsarbeiten im Rahmen der COSMO-CLM-Gemeinschaft aufrecht erhalten werden konnte. Für die zusätzlichen Aufgaben (z. B. die Implementierung des Stadtmodells) wurde Frau Dr. Grossman-Clarke (vormals State University of Arizona) angeworben und durch das PIK finanziert. Damit konnte das Ziel, das durch den WLA als Gemeinschaftsmodell anerkannte CCLM im Rahmen der dem PIK übertragenen Aufgaben der Nutzergemeinschaft weiter zu entwickeln, im Wesentlichen erreicht werden.

# **4 Voraussichtlicher Nutzen**

## **Wirtschaftliche Erfolgsaussichten**

Durch meteorologische Extremereignisse verursachte Schäden stellen wesentliche Kosten im Kontext des Globalen Wandels dar. Sowohl Versicherer als auch Beratungsunternehmen werden von einer realistischen Beschreibung derartiger Ereignisse profitieren und diese für eigene Arbeiten weiterverwenden können.

Darüber hinaus wird die wissenschaftliche Grundlage für politische Entscheidungen zum Beispiel in der Regionalplanung - wesentlich gestärkt.

## **Wissenschaftliche Erfolgsaussichten**

Mit einem Erfolg des Projektes wird eine realistische Beschreibung von meteorologischen Extremereignissen auf regionaler Ebene möglich. Mit dieser Kenntnis stehen erstmals effiziente Strategien zur gezielten Modellierung zukünftiger Extremereignisse zur Verfügung.

#### **Wissenschaftliche und wirtschaftliche Anschlussfähigkeit**

Das CCLM wird von einer breiten wissenschaftlichen Gemeinschaft getragen und weiterentwickelt (s. http://clm.gkss.de). Die weiterentwickelten Methoden und Programme stehen der CCLM-"Community", der meteorologischen Forschung allgemein als auch der Klima- und Klimafolgenforschungs-Gemeinschaft direkt und unmittelbar zur Verfügung.

Die Ergebnisse können Eingang in eine Reihe bereits laufender bzw. geplanter Regionalprojekte in anderen Regionen der Erde finden (z.B. REACT – Resilient Agro-landscapes to Climate Change in Tanzania, Laufzeit 2008 – 2011; Guanting Watershed Project, China, geplante Laufzeit 2009 – 2011).

Im wirtschaftlichen Bereich kann das gewonnene "Know-how" zum Beispiel durch die PIK Ausgründung des Beratungsunternehmens "CEC", als auch durch Interessenten aus der Versicherungswirtschaft genutzt werden.

# **5 Bekanntgewordene Fortschritte auf dem Gebiet des Vorhabens**

Fortschritte auf dem Gebiet dieses Vorhabens und der gesamten CCLM-Entwicklung sind im Wesentlichen den bisher veröffentlichten Publikationen (peer-reviewed) zu entnehmen (s. http://www.clm-community.eu/index.php?menuid=26).

# **6 Veröffentlichungen**

(siehe Anlage)

# **Abschlussbericht**

# **Simulation von Extremereignissen mit dem regionalen Klimamodell CLM**

**Förderkennzeichen: 01LS0803A** 

**Ergänzende Angaben** 

#### **Projektleiter:**

Prof. Dr. F.-W. Gerstengarbe Potsdam-Institut für Klimafolgenforschung e.V. Telegrafenberg PF 601203 14412 Potsdam Tel.: 0331-288 2586 Fax.: 0331-288 2695 E-Mail: gerstengarbe@pik-potsdam.de

#### **Mitarbeiter:**

Dr. U. Böhm Dr. S. Grossman-Clarke Dipl.-Inf. D. Hauffe Dr. H. Österle Dipl.-Chem. M. Kücken Dr. J. Volkholz Prof. Dr. P.C. Werner U. Werner Dipl.-Geogr. M. Wodinski

## **1. Implementierung geeigneter Hochwasserindikatoren**

Im Nachfolgenden wird die Implementierung geeigneter Hochwasserindikatoren beschrieben. Hochwasserereignisse sind meist das Ergebnis einer komplexen Überlagerung von verschiedenen hydro-meteorologischen Prozessen, zu denen extreme Niederschläge, ausgedehnte Niederschlagsperioden, starke Schneeschmelzen, Dammbrüche, Eisstau und Kombination von Hochwasserwellen gehören. Außerdem spielen die Landbedeckung und der Versiegelungsgrad der Oberfläche gerade für kleine und mittlere Hochwasser eine wichtige Rolle. Es wurde deswegen als notwendig erachtet, zur Analyse der Hochwasserentwicklung und Ableitung der Hochwasserindikatoren in einer vergleichenden Studie ein hydrologisches Modell zu nutzen.

Zum einen wurde analysiert, ob die durch CCLM (CCLM 2008) bereitgestellten Zeitreihen zur Ableitung der Indikatoren verwandt werden können. In einem zweiten Schritt wurden außerdem Trends in der Hochwasserentwicklung untersucht.

#### *1.1 Das (öko-) hydrologische Modell SWIM*

Zur Untersuchung der Auswirkungen des Klimawandels auf die hydrologischen Extremereignisse wurde das ökohydrologische Modell SWIM (Soil and Water Integrated Model, Krysanova et al. 1998, Hattermann, et al. 2005) verwendet, in dem Module zur Berechnung der Hydrologie, des Pflanzenwachstums (Landwirtschaft und Forst), des Nährstoffkreislaufes (Stickstoff und Phosphor) und der Erosion integriert sind, wobei für diese Studie besonders die hydrologischen Prozesse von Bedeutung sind. Um die Aussagekraft der Simulationsergebnisse zu untermauern, wurde in einem ersten Schritt das Modell für die relevanten hydrologischen Prozesse in den wichtigsten deutschen Flüssen validiert (Huang et al. 2010, Hattermann et al. 2010).

Das Modellsystem SWIM ist ein zeitlich kontinuierlich arbeitendes, räumlich gegliedertes Einzugsgebietsmodell für die regionale Skala. Die Flächendisaggregierung erfolgt in drei Ebenen (der in ihren geographischen Eigenschaften homogenen Hydrotopebene, der aus den Hydrotopen zusammengesetzten Teileinzugsgebietsebene und der alles integrierenden Einzugsgebiete). Die unterste Ebene, die Hydrotopebene, entsteht aus der Verschneidung verschiedener räumlicher Informationen (digitales Geländemodell, Teileinzugsgebiete, Bodenkarte, Landnutzung, Grundwasserflurabstand etc.). Sie spiegelt die in der Landschaft (oder den Daten) vorhandene Heterogenität flächenscharf wieder. Die auf der Hydrotopebene errechneten vertikalen und lateralen Wasser- und Stoffflüsse werden auf der Teileinzugsgebietsebene aggregiert und durch das Flusssystem zum Gebietsauslass des Einzugsgebietes weiterverschoben.

Das hydrologische Modul in SWIM umfasst vier Teilsysteme (s. Abbildung 1): die Bodenoberfläche, die Wurzelzone (wobei entsprechend den Bodeninformationen bis zu 12 Bodenschichten unterschieden werden), den oberen und den unteren Grundwasserleiter und das Wasser im Vorfluter.

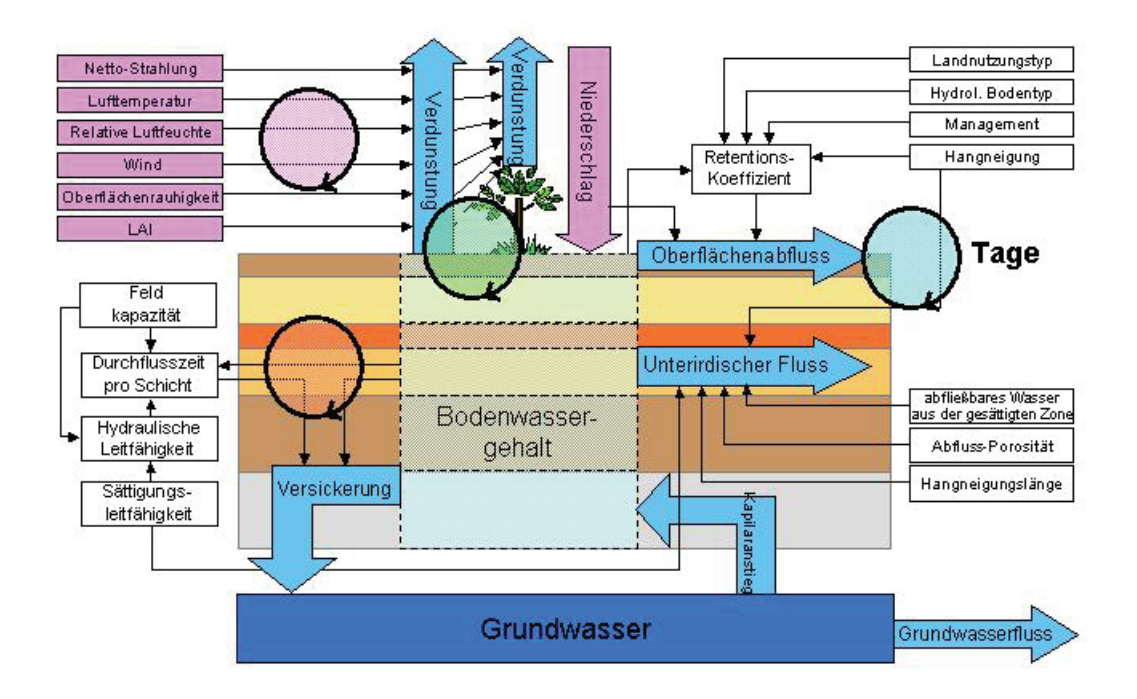

*Abbildung 1: Schematische Darstellung der in SWIM abgebildeten hydrologischen Prozesse auf der lokalen Ebene (LAI ist der Blattflächenindex).* 

Zur Berechnung der Verdunstung stehen in SWIM verschiedene Verfahren zur Verfügung. Im Rahmen dieser Studie wurde konsistent die Methode nach Turc-Ivanov angewandt. Hiernach wird die potentielle Evapotranspiration EP [mm d-1] mit Hilfe der Strahlung Ra [MJ m<sup>-2</sup>] und der Temperatur berechnet. SWIM modifiziert die hiermit erhaltenen, *potentiellen* Verdunstungswerte hydrotopgenau gemäß der Landnutzung, des täglich berechneten Blattflächenindexes, des errechneten Wasserbedarfes der Pflanzen und der jeweilig errechneten Bodenfeuchtigkeit, um die tatsächliche oder *aktuelle* Verdunstung für jeden Standort zu erhalten.

Niederschläge fallen zunächst auf die Vegetation oder Bodenoberfläche, wo ein Teil verdunstet (Interzeption). Oberflächenabfluss und Infiltration wird nach dem US-SCS-CN-Verfahren berechnet (US Soil Conservation Services), eine in vielen Modellen angewandte Methode zur Ermittlung der Verluste durch Infiltration und der Abschätzung des oberirdischen Abflusses nach dem Regenüberschuss-Konzept. Die Flächen im Einzugsgebiet werden hinsichtlich des Bodentyps und der Landnutzung klassifiziert (die sogenannten Curve Number CN). Das SCS-Verfahren liefert als Ergebnis je nach Bodenfeuchte die Aufteilung in Oberflächenabfluss und Infiltration für das Niederschlagsereignis und für jeden Ort.

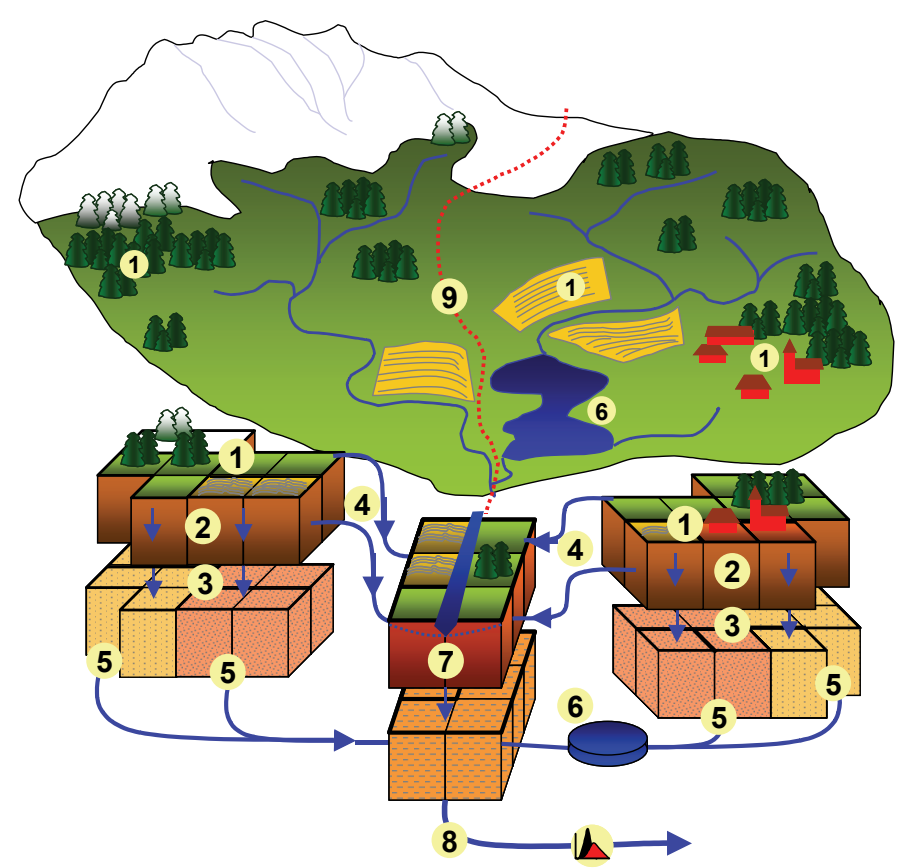

*Abbildung* 2*: Abflussbildung in SWIM: (1 – unterschiedliche Landnutzungen mit z.B. unterschiedlichem Versiegelungsgrad, 2 – Versickerung im Boden, 3 – Grundwasserneubildung, 4 – schnelle Abflusskomponenten (Ober- und Zwischenabfluss), 5 – Basisabfluss, 6 – Retention in Seen, 7 – Interaktion Aue / Vorfluter, 8 – Routing im Fluss, 9 – Grenze zwischen zwei Teileinzugsgebieten).* 

Das Wasser perkuliert dann durch den Boden, wobei Zwischenabfluss entstehen kann, sobald eine unterliegende Schicht bereits Wassergesättigt ist (Abbildung *2*). Wasser, welches die Wurzelzone verlässt, erreicht mit Verzögerung den Grundwasserspiegel und wird zur Grundwasserneubildung. Oberflächen- und Zwischenabfluss sind schnelle Abflusskomponenten, welche mit geringer Verzögerung die Vorflut (die Flüsse) erreichen (berechnet als kinematische Welle). Grundwasserzufluss in den Vorfluter ist eine langsame Abflusskomponente, welche durch eine lineare Speichergleichung für jedes Teileinzugsgebiet errechnet wird.

Das Routing (Translation und Transformation der Abflusswelle) des Wassers im Flusssystem wird durch einen erweiterten linearen Speicheransatz berechnet, dem sogenannten Muskingum-Verfahren (Maidment 1993). Neben dem bekannten linearen Zusammenhang zwischen Speicherung und Abfluss wird auch die Differenz zwischen Zu- und Abfluss gewichtet berücksichtigt. Dadurch fließt eine Hochwasserwelle z.B. schneller als der mittlere Abfluss, und es kann zu einer Transformation der Welle kommen. Die für die Gleichung benötigten Parameter Speicherkonstante k und der dimensionslose Parameter X müssen über den Vergleich der Berechnungen mit gemessenen Wellenverformungen bestimmt werden (Modelleichung). Der Parameter X liegt für natürliche Abflussverhältnisse zwischen 0 und 0,5. Wenn  $X = 0$ , dann entspricht das Muskingum-Verfahren dem des Einzellinearspeichers (z.B. einem See). Wenn X den Wert 0,5 annimmt, dann wird eine reine Translation der Hochwasserwelle erzeugt.

Außerdem wichtig für die Berechnung der Hochwasserwelle ist der Fließquerschnitt des Vorfluters. Bei starker Reliefenergie (z.B. im Gebirge) ist die Erosionskraft des Wassers hoch und der Fließquerschnitt schmal und tief. Umgekehrt verhält es sich im Flachland. Die entsprechenden Parameter wurden für jeden Flussabschnitt im Preprocessing durch ein Geographisches Informationssystem errechnet und fließen in das Muskingum-Verfahren und damit die hydrologische Berechnung ein.

Von Bedeutung für die Modellierung der hydrologischen Verhältnisse unter Klimawandel ist ebenfalls eine dynamische Modellierung der Vegetationsentwicklung, da sich unter höheren Temperaturen die Phänologie der Pflanzen (ihre "Jahreszeitenuhr") ändert und die Pflanzen früher im Jahr anfangen zu wachsen und später im Jahr ihre Blätter verlieren, was über die Interzeption, die Pflanzentranspiration und die Bodenfeuchte starke Rückkopplungen auf den regionalen Wasserhaushalt hat. Das Pflanzenwachstum wird auf der Basis eines vereinfachten EPIC-Ansatzes berechnet (Williams et al. 1984). Dabei wird eine spezielle, für die Region parametrisierte Parameterdatenbasis benutzt, mit deren Hilfe verschiedene Kulturarten (Weizen, Gerste, Mais, Kartoffeln, Raps usw.) sowie auch natürliche Vegetationsbestände (Wald, Grasland) dynamisch – auf Tagesbasis – modelliert werden können.

Eine detaillierte Beschreibung der in SWIM abgebildeten Prozesse findet sich im SWIM-Handbuch unter

http://www.pik-potsdam.de/research/publications/pikreports/.files/pr69.pdf.

#### *1.2 Die betrachteten Flusseinzugsgebiete*

Die größten Fließgewässer in Deutschland sind der Rhein, die Donau, die Elbe, die Oder, die Weser und die Ems (Abbildung 3). Fünf davon entwässern in die Nordund Ostsee und fließen damit von Süd nach Nord, eines (die Donau) dagegen ins Schwarze Meer. Die Einzugsgebiete beider Systeme werden durch die europäische Hauptwasserscheide voneinander getrennt.

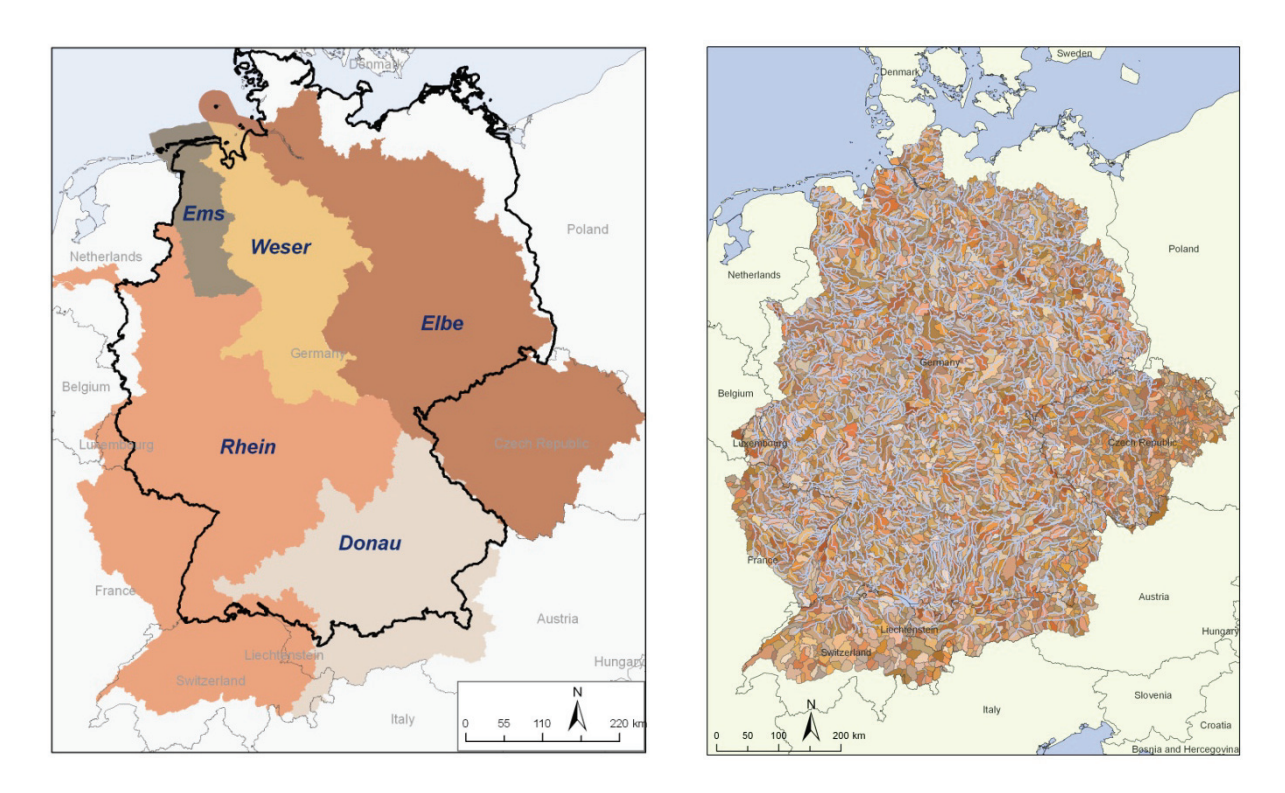

*Abbildung 3: Die wichtigsten Flusseinzugsgebiete in Deutschland (links) und die 5473 Teileinzugsgebiete mit den sie durchströmenden Flüssen.* 

Der 865 km in Deutschland bzw. als Grenzfluss fließende Rhein dominiert den Südwesten und Westen Deutschlands. Er entspringt in den Alpen und hat ein Einzugsgebiet von 185,000 km<sup>2</sup> (106,000 km<sup>2</sup> davon in Deutschland) sowie einen mittleren Abfluss an der Mündung von 2,330  $m^3 s^{-1}$ . Seine wichtigsten Zuflüsse sind Neckar, Main, Mosel und Ruhr. Die wirtschaftliche Bedeutung des Rheines ist enorm; er ist eine der am stärksten befahrenen Wasserstraßen Europas. Gleichzeitig durchfließt er eine der am stärksten bewohnten und industrialisierten Regionen in Deutschland, so dass auch die Hochwasserschäden sehr hoch sein können.

Die Donau im Südosten Deutschlands entwässert auf 647 km und mit 77,100 km<sup>2</sup> Einzugsgebietsgröße bis zum Pegel Passau fast das gesamte Alpenvorland und fließt dann weiter nach Österreich und Südosteuropa (Einzugsgebiet insgesamt 795,686 km<sup>2</sup>). Ihre wichtigsten Zuflüsse in Deutschland sind Iller, Lech, Isar und Inn. Der mittlere Abfluss bei Passau beträgt 1,510 m<sup>3</sup> s<sup>-1</sup>.

Der wichtigste Fluss im Osten Deutschlands ist mit einem Einzugsgebiet von 146,000 km<sup>2</sup> (ca. 86,000 km<sup>2</sup> davon in Deutschland) und einer Fließstrecke in

Deutschland von 725 km die Elbe. Ihre wichtigsten Nebenflüsse sind die Saale, die Mulde, die Schwarze Elster und die Havel.

Das Einzugsgebiet der Weser liegt vollständig in Deutschland. Sie speist sich aus den Flüssen Werra und Fulda und entwässert den mittleren Norden. Sie hat ein Einzugsgebiet von ca. 41,000 km<sup>2</sup> und eine Fließlänge von 452 km. Der Abfluss an der Mündung beträgt im Mittel 327 m $3 s<sup>-1</sup>$ .

Die Ems fließt im äußersten Nordwesten Deutschlands und ist mit einer entwässerten Fläche von nur ca. 13,100 km<sup>2</sup> und einer Fließlänge von 371 km ein relativ kleines Gewässer. Der Abfluss an der Mündung beträgt im Mittel 80 m<sup>3</sup> s<sup>-1</sup>. Die Oder tritt ausschließlich als Grenzfluss zu Polen in Erscheinung. Ihr wichtigster Zufluss ist die Neiße.

| <b>Fluss</b> | Quellhöhe<br>[m] | Länge insges.<br>[km] | Einzugsgebiet in<br>Dtl. [ $km^2$ ] | Mittlerer Abfluss an der<br>Mündung $[m^3 s^{-1}]$ |
|--------------|------------------|-----------------------|-------------------------------------|----------------------------------------------------|
| Rhein        | 2.345            | 1.233                 | 106.000                             | 2.330                                              |
| Donau        | 1.078            | 2.888                 | 77.100                              | 6.700                                              |
| Elbe         | 1.386            | 1.091                 | 86.000                              | 870                                                |
| Weser        | 850              | 452                   | 41.094                              | 327                                                |
| Ems          | 129              | 371                   | 13.160                              | 80                                                 |

*Tabelle 1: Hydrologische Parameter der wichtigsten deutschen Flüsse.* 

Je nach Ort der Quelle kann man verschiedene Abflussregime in Deutschland unterscheiden: Die in den Alpen entspringenden Flüsse Rhein und Donau habe zunächst ein nivo-glaziales Abflussregime mit Spitzenabflüssen in den Sommermonaten zur Zeit der größten Schneeschmelze, während die Tieflandflüsse ein pluvio-nivales Abflussregime haben, wobei die höchsten monatlichen Abflüsse in den späten Winter und das zeitige Frühjahr fallen, da zum einen die Schneeschmelze einsetzt und zum anderen die Niederschläge noch nicht durch die sich gerade entwickelnde Vegetation aufgezehrt werden. Dazwischen kann es mehrere Mischtypen geben, wobei die oberen Gewässerabschnitte mehr nival, die unteren mehr pluvial geprägt sind.

## *1.3 Ableitung des Hochwasserindikators*

Viele Studien diskutieren, ob und wie man Klimaszenarien in Studien über die Auswirkungen des Klimawandels auf den Wasserhaushalt und hydrologische Extreme einsetzen kann. Ein Argument, das häufig angeführt wird, ist, dass Klimadaten simuliert durch GCMs und/ oder RCMs korrigiert werden müssen, bevor sie in Klimafolgenstudien eingesetzt werden können. Allerdings sind die vorgeschlagenen Methoden nicht sehr zuverlässig für die Korrektur von Extremen wie z.B. Starkniederschlägen (Wood et al. 2004), da diese Ereignisse definitionsgemäß sehr selten auftreten und deshalb die Stichprobe für die Errechnung der Korrektur sehr gering ist. Auch sind Messungen von Extremereignissen oft nicht sehr zuverlässig, z.B. wegen der geringen Dichte der Messstellen und aufgrund von Messfehlern, wodurch die Unsicherheit bei der Korrektur der simulierten Klimadaten noch erhöht wird.

Es ist also schwierig, absolute Werte des Abflusses (z.B. einen Abflussschwellenwert von  $X$  m<sup>3</sup> s<sup>-1</sup>) als Hochwasserindikator zu verwenden, wenn man mit simulierten Klimadaten als Input für das hydrologische Modell arbeitet. Eine andere Möglichkeit ist, die Verteilung der Abflüsse zu analysieren und dann Hochwasserindikatoren abzuleiten, also z.B. bestimmte Perzentile. Der Weg, welcher hier beschritten wurde, baut auf der Extremwertstatistik auf. Dabei macht man Gebrauch von der Annahme, dass jeder Abfluss *q* auch ein Wiederkehrintervall *T* hat. Die Idee ist jetzt, für den Bezugszeitraum 1961–2000 und mit Klimadaten simuliert durch das spezifischen RCM (CCLM) als Randbedingung für SWIM die Abflüsse und entsprechende Hochwasserstatistik zu berechnen, um dann mit der abgeleiteten Beziehung von *q* zu *T* auch für jeden Abfluss unter Szenarienbedingungen die Wiederkehrintervalle berechnen zu können und dies für jeden Tag und jedes der Teileinzugsgebiete.

Für den POT-Ansatz (Peaks Over a Threshold) wird eine Schwelle (*u*) definiert, und Ereignisse (*x*) oberhalb dieser Schwelle gehen in die Verteilung ein. Man erhält dann die Allgemeine Pareto-Verteilung (GPD) (Coles 2001):

$$
F_u(x) \approx G(x; \tilde{\sigma}, \xi, u) = 1 - \left[1 + \frac{\xi(x - u)}{\tilde{\sigma}}\right]^{-1/\xi}
$$
 (Gleichung 1)

assymptotisch für große *u* und  $x-u>0$ ,  $1+\frac{\xi(x-u)}{\widetilde{\sigma}}>0$  sowie  $\widetilde{\sigma}=\sigma+\xi(x-u)$ ,

wobei  $\sigma$  und  $\xi$  Skalen- und Formparameter sind. Zusammenfassend gibt die GPD die Wahrscheinlichkeit *P*, das eine Zufallsvariable einen hohen Abfluss übersteigt, wobei die Funktion schon für einen relativ hohen Schwellenwert u in m<sup>3</sup> s<sup>-1</sup> errechnet wurde. Der Wert für *u* muss dabei sehr sorgfältig ausgewählt werden (Coles 2001). Setzt man Gleichung 1 gleich der interessierenden Wahrscheinlichkeit, und löst man dann die Gleichung für u, so erhält man den entsprechenden Abfluss q in m<sup>3</sup> s<sup>-1</sup> mit dem Wiederkehrintervall *T*.

Der Abfluss *q* für das Wiederkehrintervall *T* lässt sich nach Umstellung folgendermaßen errechnen:

$$
q = u + \frac{\widetilde{\sigma} \cdot ((T \cdot n_u \cdot \text{Pr}(x > u))^{\xi} - 1)}{\xi}
$$
 (Gleichung 2)

mit *n<sub>u</sub>* gleich der Anzahl der Abflussdaten pro Jahr (im Durchschnitt 365.25 pro Ort, da wir mit täglichen Daten arbeiten) und Pr( *x u*) gleich der Anzahl der Schwellenwertüberschreitungen pro Jahr durch die Anzahl der Daten  $n_{u}$ . Gleichung (2) kann weiter umgestellt werden, so dass man das Wiederkehrintervall *T* in Jahren für jeden Abfluss *q* errechnen kann:

$$
T = \frac{\sqrt[\xi]{\frac{q-u}{\widetilde{\sigma}} \cdot \xi + 1}}{n_u \cdot \Pr(x > u)}
$$

(Gleichung 3)

#### *1.4 Die verwendeten Daten*

Als Datengrundlage zur Abbildung der räumlichen Heterogenität in Deutschland durch das Modell SWIM dienten hauptsächlich Informationen zu den Boden- und Landnutzungsparametern und zur Topografie (Geländeoberfläche, Flussläufe); zur Abbildung der Klimavariabilität dienten Niederschläge, Temperaturen und Globalstrahlung von täglicher Auflösung. Aus Gründen der Datenverfügbarkeit und Konsistenz wurden hauptsächlich deutschlandweit verfügbare Datenquellen zur Modellierung genutzt.

Alle räumlichen Daten (Landnutzungs- und Bodeninformationen, Teileinzugsgebietsgrenzen und digitales Geländemodell) wurden in ein einheitliches Rasterformat mit einer Zellengröße von 250 m überführt. Grundlage der Bodenparameter ist die deutsche Bodenübersichtskarte (BUEK 1000), Grundlage der Landnutzungsdaten die CORINE 2000-Klassifikation. Insgesamt werden 109 unterschiedliche Leitbodentypen und 15 Landnutzungstypen unterschieden. Die Teileinzugsgebietsgrenzen stammen vom Umweltbundesamt in Berlin (3766 für die Flusseinzugsgebiete in Deutschland). Für die Kalibrierung mit den beobachteten Abflüssen standen meteorologische Daten von 270 Klimastationen und 2100 Niederschlagsstationen des Deutschen Wetterdienstes zur Verfügung, welche am PIK weiter aufbereitet wurden. Vier unterschiedliche Verfahren zur Interpolation der Klimadaten wurden verglichen (Thiessen-Polygone, Inverse Distance, Ordinary Kriging und External Drift Kriging). Durch eine Kreuzvalidierung wurden die für die jeweiligen Klimavariablen geeignetsten Verfahren ermittelt. Es zeigte sich, dass das Verfahren Inverse Distanz bei der Dichte der verfügbaren Daten eine ähnlich gute Qualität wie die geostatistischen Verfahren ergab, aber deutlich weniger rechenintensiv und damit "schneller" ist, was für stochastische Anwendungen (multiple Realisationen pro Klimaszenario) von Bedeutung ist.

Für den tschechischen Teil des Elbeeinzugsgebietes und die Einzugsgebiete des Rheines und der Donau in Österreich und der Schweiz wurde auf räumliche Datengrundlagen des Joint Research Center ISPRA und tschechische Quellen zurückgegriffen. Diese Daten wurden entsprechend für die Modellierung aufbereitet.

Als Klimarandbedingung für den Referenzzeitraum und die Projektionen in die Zukunft bis zum Jahr 2100 dienten die Ergebnisse der regionalen Klimamodelle CCLM (Böhm et al., 2006) und REMO (Jacob und Tomassini 2009). Die Gitterboxdaten wurden dazu auf die Orte der Klima- und Niederschlagsstationen interpoliert, damit der Dateninput für SWIM räumlich konsistent ist. Als großskalige Klimarandbedingung (Treiber für die RCMs) wurden Simulationen des globalen Zirkulationsmodels (GCM) ECHAM5 (Röckner et al. 1999 und 2003) ausgewählt, weil die Analysen zeigen, dass die Ergebnisse eine gute Übereinstimmung mit dem beobachteten Klima für den Referenzzeitraum 1961–90 haben.

## *1.5 Ergebnisse der hydrologischen Modellierung für den Referenzzeitraum*

Abbildung 4 zeigt den beobachteten und simulierten täglichen Abfluss von 1981–90 und die Hochwasserstatistik (Generelle Pareto-Verteilungen GPD) für den Zeitraum 1951–2000 mit *beobachtetem* Klima als Input für SWIM. Die Beispiele wurden so gewählt, dass die Einzugsgebiete die wichtigsten Regionen in Deutschland repräsentieren. Die Abbildung zeigt, dass das Modell SWIM allgemein in der Lage ist, sowohl die Abflussdynamik als auch die Extreme in verschiedenen Flusseinzugsgebieten mit unterschiedlichen Abflussregimen zu reproduzieren, so z.B. in maritim geprägten Tieflandgewässern, in kontinental geprägten Flüssen in Ostdeutschland und auch in subalpinen Flüssen. Wichtig dabei ist, dass die Form der GPDs für die beobachteten Hochwasserereignisse relativ gut übereinstimmt mit der Form der GPDs für die simulierten Abflüsse (rechter Teil der Abbildung). Im Einzugsgebiet der Donau hat sich z.B. ein sehr extremes Hochwasserereignis im Jahre 1965 ereignet, welches auch gut durch das Modell wiedergegeben wird, während die anderen Einzugsgebiete kein so extremes Hochwasser zeigen.

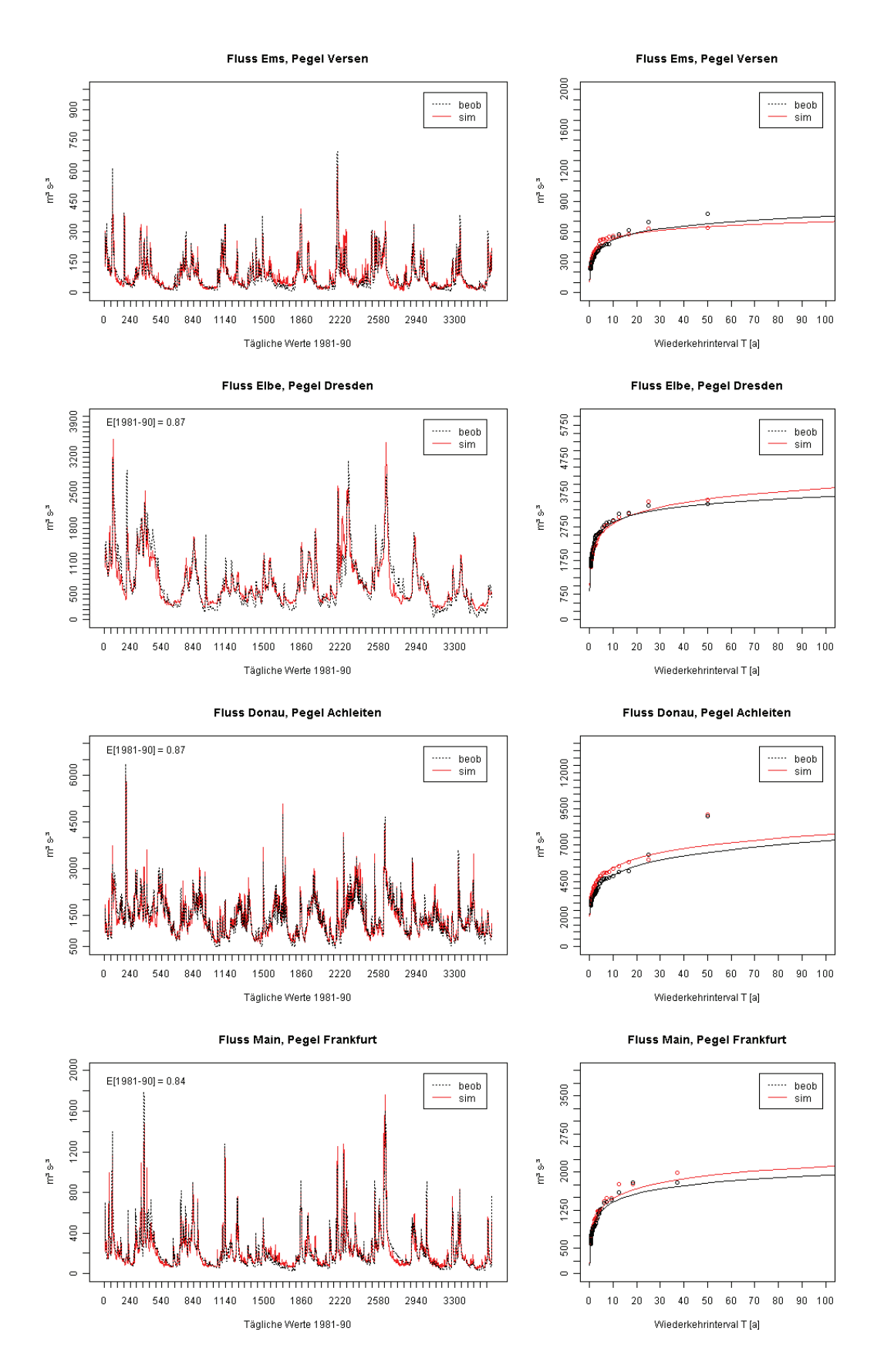

*Abbildung 4: Simulierter und beobachteter Abfluss für vier Pegel in unterschiedlichen Einzugsgebieten (links) und die jeweilige Hochwasserstatistik (GPD) für die Periode 1951– 2000 (rechts).* 

Abbildung 5 dagegen zeigt den Vergleich der GPD-Verteilungen für den Bezugszeitraum 1961–2000, wobei die Abflüsse durch SWIM mit beobachtetem Klima als Input und mit CCLM- und REMO-Daten als Klimarandbedingung für denselben Zeitraum berechnet wurden (mit zwei CCLM- und einem REMO-Kontrolllauf, welche erst 1960 beginnen). Die Ergebnisse machen deutlich, dass das durch die RCMs simulierte Klima als Randbedingung für die hydrologische Modellierung einen Bias zu den Ergebnissen mit beobachtetem Klima als Eingabe hat. Dieser Bias ist manchmal stärker (Elbegebiet) und immer positiv mit CCLM-Szenarien als Input, während die Ergebnisse mit REMO-Szenarien als Input diejenigen mit beobachtetem Klima als Randbedingung meist unterschreiten. Zusammenfassend kann gesagt werden, dass viele der Vergleiche ein gutes Ergebnis wie bei der Ems und Donau geben, während einige eine starke Über- oder Unterschreitung der Verteilungen mit simuliertem Klima als Eingang zeigen, wie z.B. im Fall der Flüsse Elbe und Main.

Mathematisch wird dieses Problem gelöst, indem wie oben beschrieben nur die jeweiligen Wiederkehrintervalle *T* als Verbindung zu den Schadensfunktionen genutzt werden (siehe Gleichung 3). Dennoch ist generell die Plausibilität der Ergebnisse größer, wenn auch die Ergebnisse mit beobachtetem und simuliertem Klima als Eingabe gut übereinstimmen.

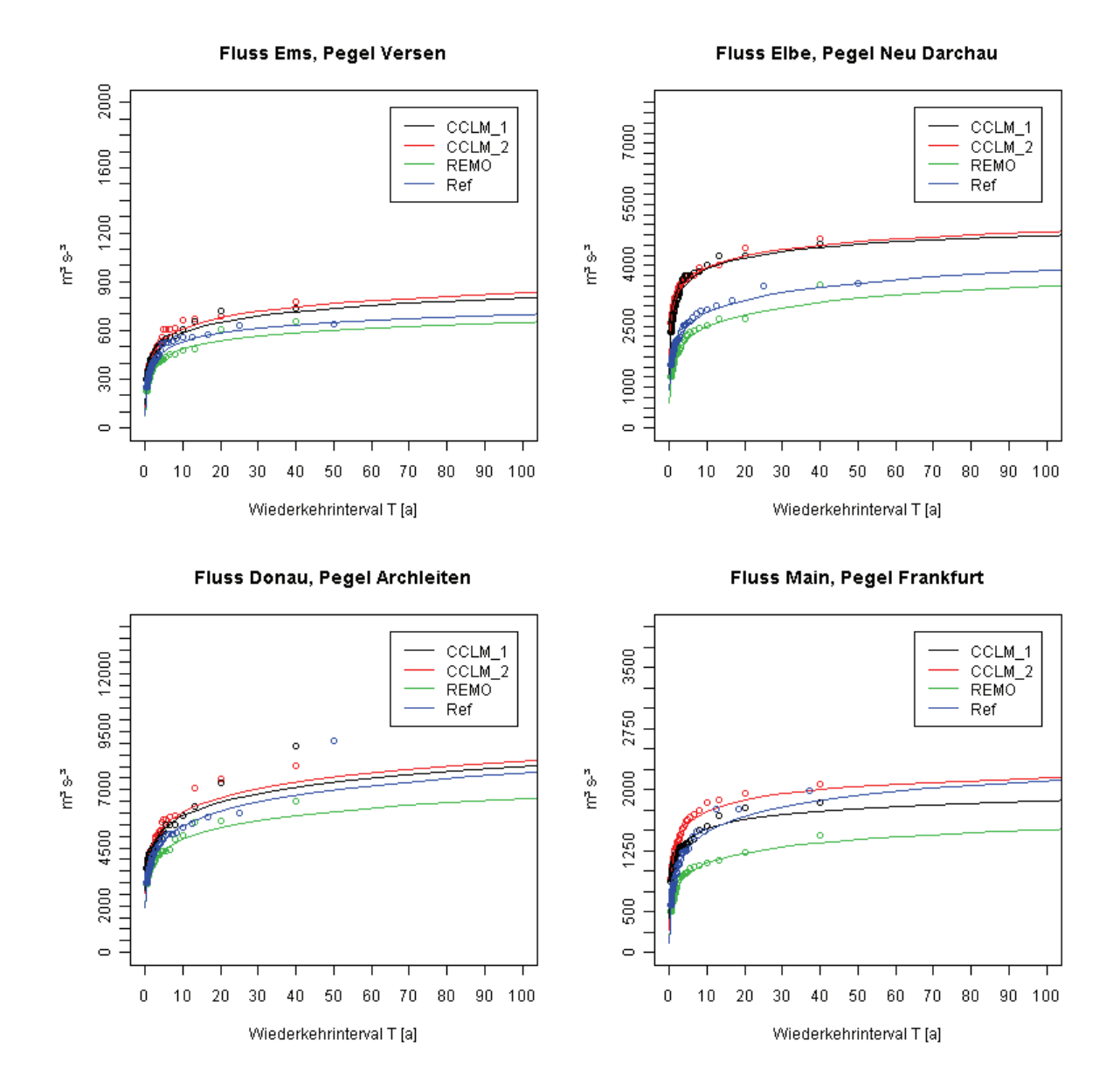

*Abbildung 5: Berechnete Hochwasserstatistik (GPD) für Zeitreihen simuliert durch das hydrologische Modell SWIM mit beobachtetem und simuliertem Klima der RCMs CCLM und REMO als Klimarandbedingung (Zeitraum 1961 - 2000).* 

#### *1.6 Ergebnisse der hydrologischen Modellierung für den Szenarienzeitraum*

Die Abbildung 6 zeigt beispielhaft die Entwicklung des Abflussvolumens eines 30jährigen Hochwassers im Einzugsgebiet der Elbe (Pegel Neu Darchau).

Dabei wurde jeweils für 30 Jahre die GPD mit Konfidenzintervall berechnet (zuerst von 1991–2020, dann von 1992–2021 etc.). Die Daten wurden aufgetragen und mit den Werten von 1961–90 verglichen (rot in Abbildung 6). Es zeigt sich, dass die Ergebnisse von Realisation zu Realisation sehr unterschiedlich sind. Zwar steigen die Abflussvolumina häufiger über das Niveau der Jahre 1961–90, allerdings verlassen die Konfidenzbereiche für die zukünftigen Ereignisse nie den Konfidenzbereich für die Ereignisse der Jahre 1961–90.

Man erkennt eine große zeitliche Variabilität der Ergebnisse. Insgesamt steigt allerdings das Abflussvolumina der Hochwasser in ganz Deutschland, wie aus Tabelle 2 entnommen werden kann, in der die Verschiebung des Wiederkehrintervalls *T* = 50 Jahre für die Szenarienzeiträume dargestellt ist. Wieder zeigen kleinere Wiederkehrintervalle als 50 Jahre eine Häufung der Ereignisse, größere ein selteneres Auftreten.

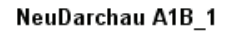

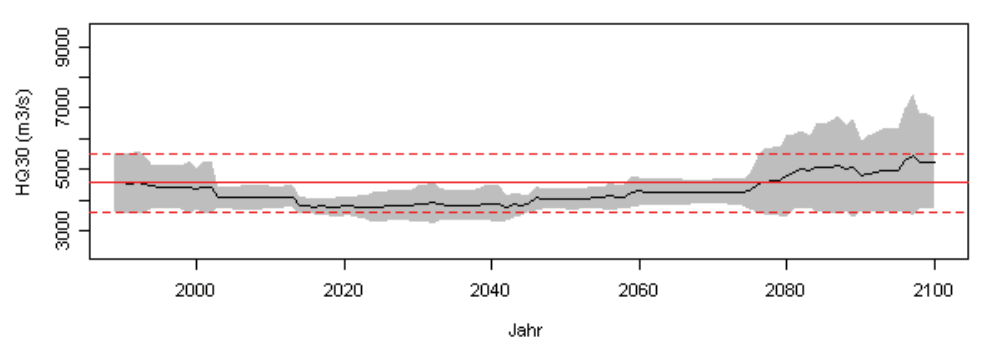

NeuDarchau A1B 2  $\overline{\mathbb{S}}$ 5000 7000 HQ30 (m3/s) 3000 2000 2020 2040 2060 2080 2100

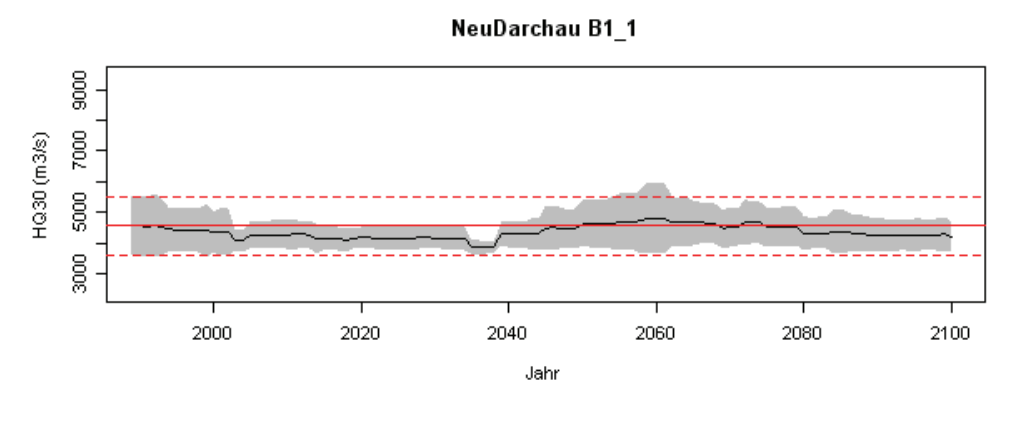

Jahr

NeuDarchau B1\_2

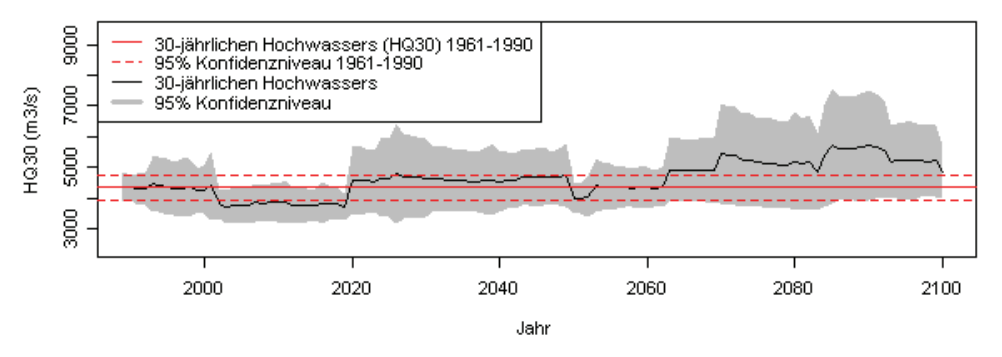

*Abbildung 6: Entwicklung der Abflussmenge eines 30jährlichen Hochwassers am Elbepegel Neu Darchau für die Untersuchten CCLM-Szenarienrealisationen.* 

*Tabelle 2: Wiederkehrintervall der Hochwasser mit dem Volumen des 50jährigen Hochwassers der Jahre 1961–2000 für die jeweiligen Szenarienzeiträume und als Durchschnitt über alle Teileinzugsgebiete in Deutschland.* 

| <b>CCLM-Szenario</b> | 2011-2040 | 2041-2070 | 2071-2100 |
|----------------------|-----------|-----------|-----------|
| A1B                  | 36.9      | 35.8      | 25.8      |
| <b>B1</b>            | 49.0      | 27.3      | 38.9      |

## **2. Großskalige Zirkulationsmuster**

Grundlage zur Beschreibung großskaliger Zirkulationsmuster ist die räumliche Verteilung der Luftdruckwerte. Es gibt bereits eine ganze Reihe Typisierungen solcher Zirkulationsmuster. Die bekannteste subjektive Typisierung ist die von Hess/Brezowsky (Werner, Gerstengarbe, 2010). Eine häufig verwendete objektive Klimaklassifikation ist die von Bissolli und Dittmann (2001). Sie kommt zum Beispiel beim Deutschen Wetterdienst zum Einsatz. Wie im Meilenstein 1 des Projektes geplant, sollte ein Algorithmus entwickelt werden, der es ermöglicht, Extremereignissen die dazugehörigen charakteristischen Zirkulationsmuster zuzuordnen. Dieses Ziel konnte auf einer ersten Integrationsstufe erreicht werden. Das heißt, dass das Verfahren einen visuellen Vergleich von charakteristischen Parametern eines Extremereignisses mit den gleichzeitig auftretenden räumlichen Strukturen der Luftdruckverteilung ermöglicht. Die zweite Integrationsstufe, die Luftdruckmuster in Parameter der großräumigen Zirkulation (Strömungsrichtung, Vorticity etc.) umzuwandeln, um diese dann mit den Parametern der Extremereignisse zu verbinden, konnte nicht umgesetzt werden. Ursache dafür war im Wesentlichen der hohe zeitliche Aufwand zur Programmierung des Visualisierungstools.

## **3. Die Rolle des tiefen Bodens auf die "Cold-Bias-Thematik"**

Zur Bearbeitung der "Cold-Bias-Problematik" wurde durch die CLM-Gemeinschaft eine Projektgruppe (project group cold bias – pcb) eingerichtet. Alle Aktivitäten, Protokolle und Berichte dieser Projektgruppe können unter http://www.clmcommunity.eu eingesehen werden. Die vom PIK im Rahmen des Projektes für diese Projektgruppe geleisteten Arbeiten werden im Folgenden kurz vorgestellt. Teilnehmer der Projektgruppe waren:

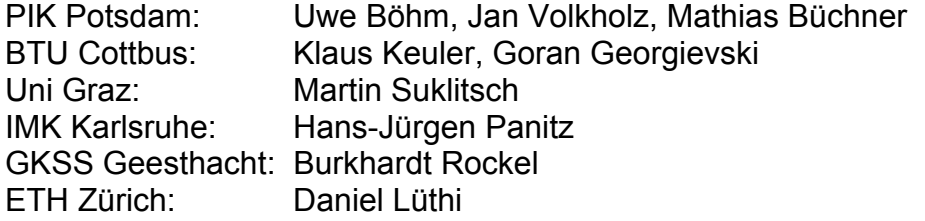

Auf dem Workshop der Projektgruppe vom 14.–15. Juli 2008 in Potsdam wurde u. a. festgelegt, welche Untersuchungen durch die einzelnen Institute durchzuführen waren. Die Schlussfolgerungen und Übereinkünfte dienten als Basis für die im Projekt durchzuführenden Untersuchungen zur "Cold-Bias-Problematik". (Die die PIK-Untersuchungen betreffenden Punkte sind **fett** gekennzeichnet.)

Auszug aus dem Workshop-Protokoll:

#### *B) Conclusions and agreements of participants*

- *1) External data (soil-data) have no influence on mean annual cycle over landpoints (comparison IMK vs. PIK); not the reason for cold-bias.*
- *2) cas-files of ETH use skin-temperature instead of T\_S for initialising surface temperature of CLM-simulation. Initialisation of soil-moisture differs between PIK and ETH; PIK uses pore volume, ETH field-capacity. Effects on simulation may be negligible.*
- *3) New cold-bias is not influenced/caused by different pre-processor configurations.*
- *4) Deviations of CLM namelist parameters lsl\_adv\_qx, hd\_corr\_q, itype\_wcld between PIK and BTU simulation and from default values (as used in IMK run) have only minor effect on results. Modifying simultaneously these parameters in IMK run to values used in PIK and BTU simulation tend to reduce cold-bias of IMK simulation by less than 0.3 K in summer. However, test was carried out for 6 month only.*
- *5) Leap-frog vs. Runge-Kutta scheme has no influence on cold-bias (ETH test)*
- *6) Using the same (complete) namelist setup of PIK simulation in IMK simulation causes weak mitigation (up to 0.5 K in summer) of cold-bias over entire landarea. However, simulation may be too short (6 years) and has to be continued (see C-8)*
- *7) Less vertical layers (20 instead of 40) tend to increase mean monthly temperature over Alpine region by 0.1 – 0.4 K (UniGraz)*
- *8) Reason for cold bias is still not identified. Neither pre-processor configuration nor CLM model setup (namelist parameters) nor all previously performed sensitivity studies clearly explain the diverse manifestations of the cold bias.*

#### *C) Open question and distributed tasks*

- *1) How is 2m-temperature calculated? What has changed in T-2M diagnostics in the new COSMO-version? (BTU for manual, IMK for code)*
- *2) Difference in parameterization of vertical turbulent diffusion (TKE-closure, itype\_turb=3) between CLM3.1 and COSMO4. (ETH)*
- *3) Analysis of additional variables in comparison of BTU consortium run evaluation (CLM050) and PIK simulation (CLM060): total cloud cover (and 3D field CLC), precipitable water, soil water content, solar downward radiation, near surface moisture. (BTU)*
- *4) Analysis of vertical distribution of cold bias. Is near surface cold bias compensated by an elevated warm bias? (ETH)*
- *5) Exact meaning of namelist parameters lexpl\_lbc and rlwidth and consequence of changing to an explicit formulation of the lateral boundary relaxation has to be figured out. (IMK)*
- *6) Effect of namelist parameter czbot\_w\_so is probably small but shall be checked. (UniGraz)*
- *7) Influence of limitation of upper soil temperature heating rate to 2.5 K/time step (incode-parameter zlin\_dtdt=2.5), determined for 7 km resolution, is assumed to be small and need not yet to be checked.*
- *8) IMK-simulation with PIK-Setup (see comment B-6) shall be continued to 15 years with climatological analysis of last 10 years. (IMK)*
- *9) Influence of namelist parameter nnincconv (interval (in time steps) between two calls of the convection scheme) must be investigated. Default=10 (designed for time step of 30 s) should be decreased to 5 or 1. (in new test configuration if necessary)*
- *10) Comparison of CLM code. GKSS – IMK: both are using COSMO4.2 (GKSS) UniGraz – PIK: both are using COSMO4.0 (PIK) If differences on both levels are clarified then GKSS vs. PIK*
- *11) Download archive (repository) of model versions on CLM homepage shall be grouped in two categories (BTU):*

*- Approved standard versions (last version CLM3.1, consortium run version) authorized by CLM community for official project work,* 

- *development versions (α or β-version) for testing and further improvements only*
- *12) All further test simulations of cold bias detection shall be done with a new and uniform test configuration given below.*
- *D) Test configuration and simulation strategy for cold bias detection (CB configuration)*

*CB configuration of CLM simulation* 

- *Model domain: ENSEMBLES domain*
- *Resolution: 0,44°, 32 layers, Δt=360s*
- Further grid specifications as in GKSS ENSEMBLE test runs (see attached file *YUSPECIF\_CB\_configuration\_grid)*
- *Namelist setup for run control as in PIK simulation (see attached file YUSPECIF\_CB\_configuration\_PIKrun)*
- *External soil and surface data (PEP file) according to DWD input data (as in PIK simulation); see file clm\_invar\_PEP\_50000\_169x175\_CB\_configuration.nc*
- *Time depdant boundary data ERA40, exclusively generated and provided by one originator to all others (PIK for first test-configuration)*
- *Simulation period: 1959–1974*
- *Output variables and intervals as specified in Excel-file COSMO\_Output\_CB\_configuration.xls*

#### *Agreement on first 2 basic test cases executed by PIK:*

*1st step: reproduction of PIK results (no cold bias) with above CB configuration using the same pre-processor version and configuration and CLM model version as for PIK-HYDROCARE simulation.* 

*Major questions: Is cold bias still not appearing? Can original results on 1/6° be reproduced?* 

*2nd step: Repetition of step 1 but with actual model version COSMO\_4.2\_CLM\_3*

2009 wurde durch die pcb-Mitglieder der Sachstand und die weiteren Aufgaben in einem Protokoll zusammengefasst (Das gesamte Protokoll s. Anlage 1). Die PIK-Experimente und Ergebnisse sind in folgender Tabelle zusammengefasst:

# **Experiments of Dr. Uwe Böhm (PIK)**

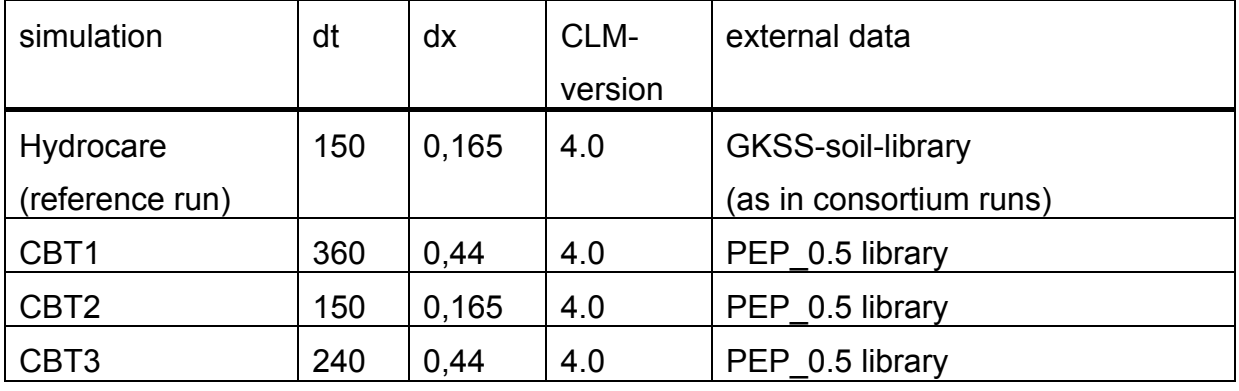

**Simulations**: time periods different (5 to 40 years)

All simulations with Runge-Kutta, old T\_2M diagnostic and old T0-profile (irefatm=1)

#### **Results:**

- − Hydrocare run is the only simulation without intensified cold bias in version 4.x (even tends to strong warm bias in summer over south-eastern Europe)
- − Reduction of resolution (CBT1) reduces too high summer temperatures and thus turns the warm bias tendency into a weak cold bias
- − Errors in PEP 0.5 library have only weak influence on model results (CBT2  $\leftrightarrow$ Hydrocare), they slightly increase summer temperatures during first 2 to 3 years
- − Reduction of time step (CBT3 CBT1) leads to strong cooling (dominantly in spring and summer)  $\rightarrow$  severe cold bias

Der Abschlussbericht der Projektgruppe "Cold bias" wurde unter Beteiligung und Einbeziehung der Ergebnisse des PIK Anfang 2010 erstellt. Da der Abschlussbericht nur den CLM-Mitgliedern direkt zugängig ist, ist eine PDF-Version des Berichtes der Ergänzung des Abschlussberichts beigefügt.

## **4. Implementierung der optimalen Nestungsstrategie**

Die Arbeiten mit dem C3-Grid wurden 2011 im April/Mai begonnen. Es erfolgte die Implementierung des Regionalmodells auf dem C3-Grid sowie die Abarbeitung. Beim Vergleich von Simulationsergebnissen zwischen den Simulationen auf dem Hochleistungsrechner des PIK und dem C3-Rechner wurde eine vollständige Übereinstimmung der Ergebnisse festgestellt. Der C3-Rechner erwies sich inhaltlich als einsatzfähig. Leider war von Juni bis September aus technischen Gründen keine Nutzung mehr möglich, so dass alle weiteren Rechnungen auf dem Hochleistungsrechner des PIK durchgeführt wurden.

#### **5. Randwertversorgung**

Wie im Kapitel 1.2.3 des Schlussberichtes bereits ausgeführt, wurden die freigesetzten Kapazitäten dazu genutzt, das Stadtmodell DCEP (Double Canyon Parametrization Model) in das CCLM zu implementieren. Das DCEP gehört zur Gruppe der "Multi-Layer Canopy"-Modelle. Diese Modellklasse ist dadurch gekennzeichnet, dass sie die Stadtstruktur im mehrere Schichten aufteilt. Damit ist die Konsistenz der Begrifflichkeiten erhalten.

### **6. Einbindung des hydrologischen Modells SWIM**

Bei Klimasimulationen über lange Zeiträume sind die Wechselwirkungen zwischen Boden/Vegetation und der Atmosphäre von besonderer Bedeutung. Damit spielt aber das jeweils in das Klimamodell eingesetzte Bodenmodell eine wichtige Rolle.

Da das im CCLM verwendete Bodenmodell TERRA-ML noch einige Mängel aufwies, (Es fehlen z.B. noch Verlaufsberechnungen und Feuchtgebiete) und die Darstellung der Vegetationsdynamik ist noch ziemlich grob ausgelegt war, sollte im Rahmen des Projektes die Verlaufsplanung in das Bodenmodell implementiert werden. Um nicht ganz von vorn anfangen zu müssen, nutzten wir Methoden aus SWIM (s.a. Pkt. 1 Implementierung geeigneter Hochwasserindikatoren), einem ökohydrologischen Modell, das am PIK häufig verwendet wird. Da SWIM nicht nur Hydrologie modelliert, sondern auch Nährstoffkreisläufe darstellt (Kohlenstoff, Stickstoff, Phosphor) und ein Vegetations- und Landnutzungsmodell und weiteres bietet, findet es breite Anwendung in der hydrologischen und landwirtschaftlichen Modellierung. SWIM wurde deshalb für das Elbeeinzugsgebiet feinabgestimmt und ist für verschiedenste Aspekte des Wasserkreislaufes komplex evaluiert.

Um eine Verlaufsberechnung einzufügen, musste zunächst die Leistungsfähigkeit von TERRA-ML bewertet werden. Dazu wurden vorhandene Daten verwendet, da CCLM-Läufe computertechnisch sehr aufwendig sind. Es wurden die Kennwerte Niederschlag, Verdunstung und Abfluss betrachtet, insbesondere für das Elbeeinzugsgebiet im Zeitraum 1970–1999. Für die Flussmodellierung ist die räumliche und zeitliche Niederschlagsverteilung besonders wichtig. Die räumliche Verteilung nach Jahreszeit ist in Abbildung 7 ersichtlich.

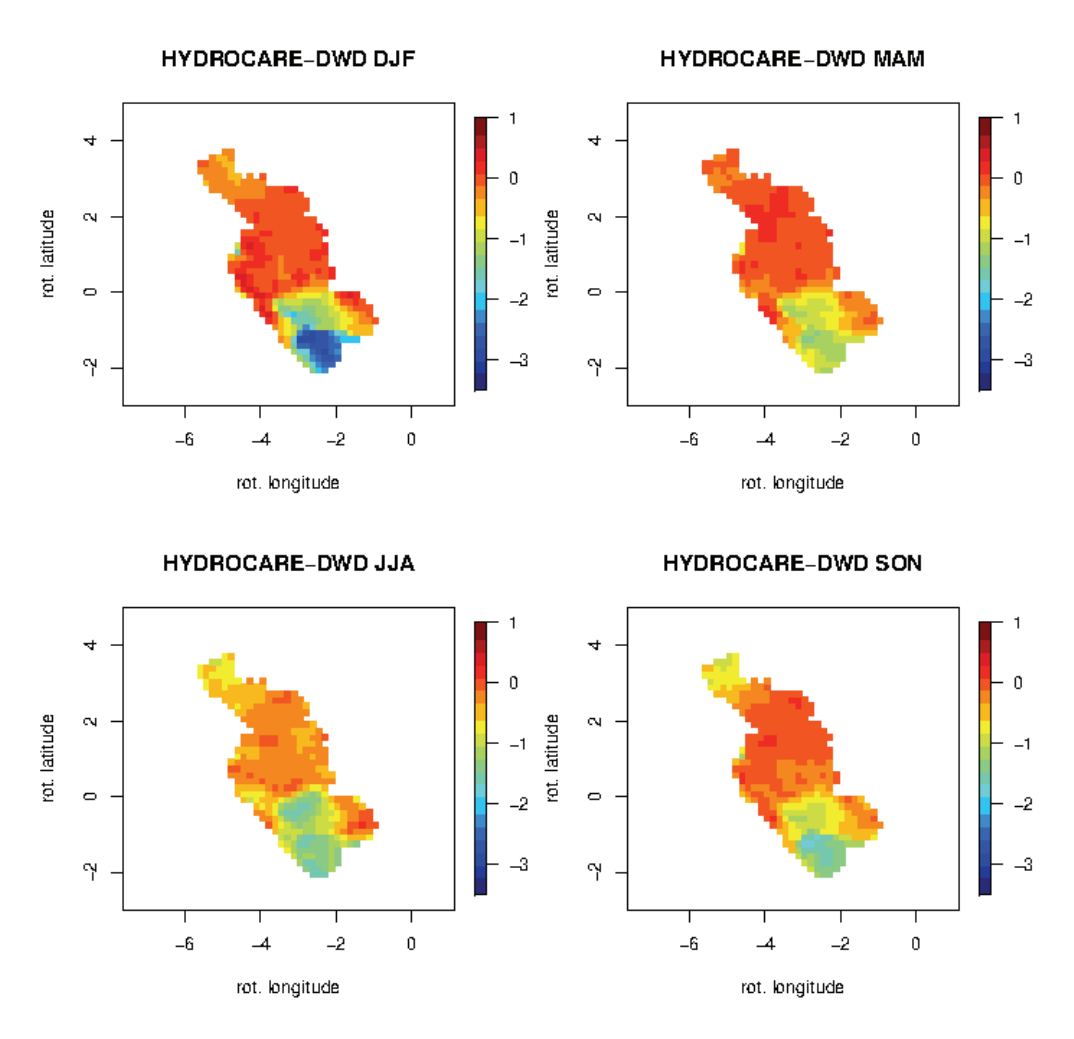

*Abbildung 7: Hier werden die Unterschiede zwischen simuliertem (HYDROCARE) und gemessenem (DWD) Niederschlag dargestellt [mm/Tag]. Es handelt sich dabei um die Durchschnitte der Jahre 1970 bis 1990 für Winter (DJF), Frühling (MAM), Sommer (JJA) und Herbst (SON).* 

Niederschlag und Verdunstung waren angemessen reproduziert. Abweichungen in der Niederschlagsmenge treten vorwiegend im Bergland auf. Der Abfluss wurde jedoch unzureichend modelliert. Dieses Ergebnis bei der Abflussdarstellung war zu erwarten, da TERRA-ML keine Rückhaltemechanismen vorsieht. Während der beobachtete Abfluss am Pegel Neu Darchau verwendet wurde, wurde der simulierte Abfluss unverzögert für jeden Rasterpunkt aufsummiert. Daraus resultiert ein durch starke Schwankungen charakterisierter Kurvenverlauf des simulierten Abflusses, während der gemessene deutlich mehr geglättet ist. Abbildung 8 zeigt den gemessenen und den modellierten Abfluss.

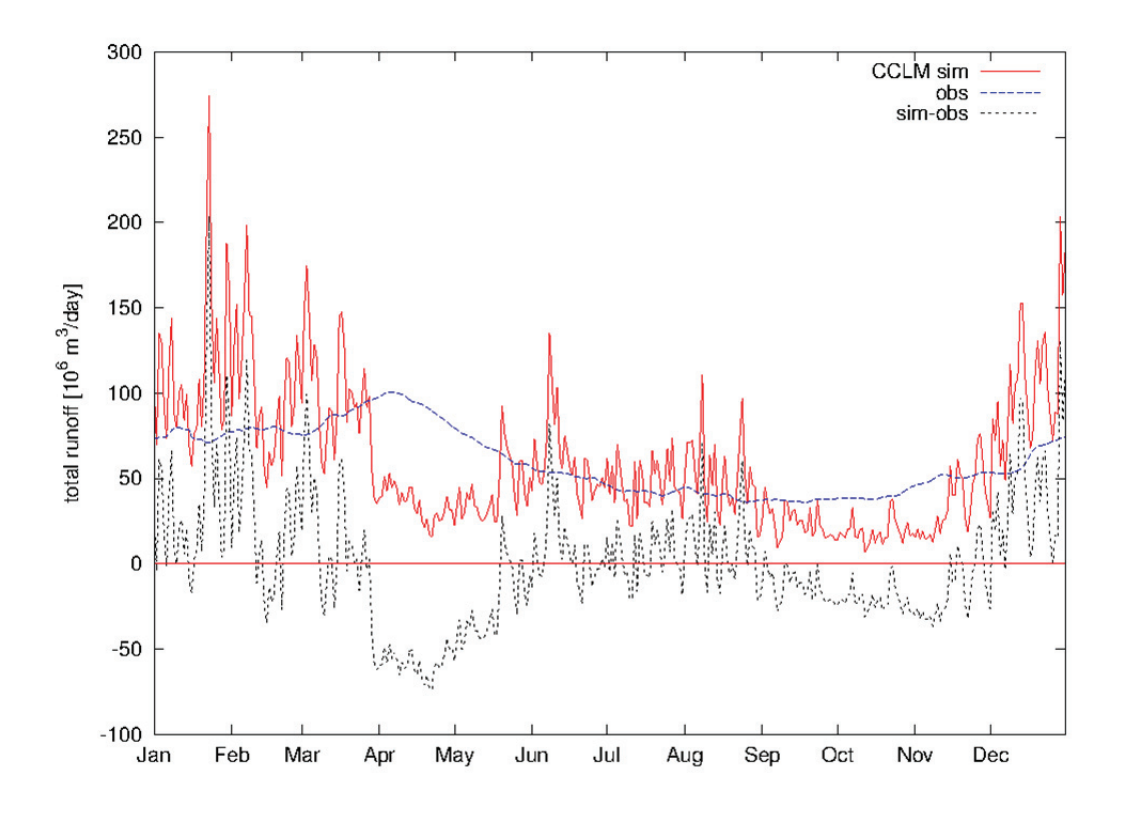

*Abbildung 8: Hier werden der simulierte (CCLM, rot) und der beobachtete (blau) Abfluss dargestellt. Als Beobachtung diente der Elbe Pegel in Neu Darchau, der letzte von den Gezeiten unbeeinflusste Pegel vor der Elbe Mündung. Der Unterschied zwischen beiden ist als gestrichelte schwarze Linie aufgetragen.* 

Nach Bewertung der Leistungsfähigkeit des Modells wurde mit der Implementierung von Flussverläufen in TERRA-ML begonnen. SWIM (und viele andere hydrologische Modelle) verwenden dazu das sogenannte "Muskingum"-Verfahren. Als Testgebiet wurde wiederum das Elbeeinzugsgebiet gewählt. Da SWIM für die Geometrie des Einzugsgebietes Teileinzugsgebiete zugrunde legt, wurde jeder CCLM-Gitterpunkt zum Teileinzugsgebiet erklärt. Damit konnte die SWIM-Logik in das CCLM portiert und der SWIM-Prä-prozessor genutzt werden. Die Berechnung des Oberflächenund Untergrundabflusses mit dem "Muskingum"-Muster erbrachte jedoch nur bedingt zufriedenstellende Ergebnisse.

Um das Problem zu lösen, wurde ein Grundwasserspeicher in das TERRA-ML-Modul eingebaut. Damit konnte der Untergrundabfluss in das Grundwasser versickern, um von dort nach dem "Muskingum"-Verfahren abgeleitet zu werden. Damit haben sich die Verlaufseigenschaften des Modells beträchtlich verbessert. Sowohl der Grundwasserspeicher, als auch das "Muskingum"-Verfahren verlangen neue Parameter, die für das betrachtete Einzugsgebiet geeicht werden müssen.

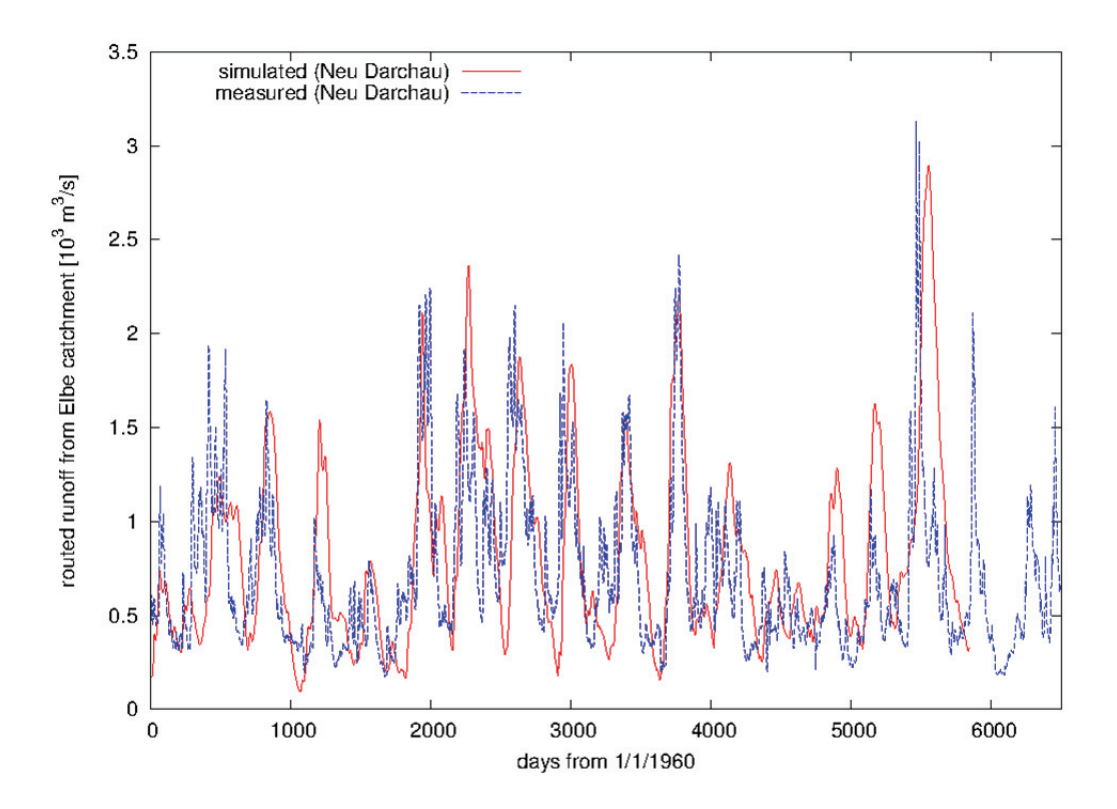

*Abbildung 9: Das Ergebnis der Routing-Implentierung. Gezeigt wird der Pegel in Neu Darchau von 1960 bis 1975. Die rote Linie zeigt das Simulationsergebnis, die blaue Linie stellt die Beobachtung dar.* 

Die Ergebnisse der Kombination von Grundwasserspeicher und "Muskingum"-Verfahren sind in Abbildung 9 dargestellt. Hier sind die gemessenen und simulierten Abflusswerte von Neu Darchau in den Jahren 1960–1975 zu sehen. Man erkennt deutlich, dass man mit dieser Kombination in der Lage ist, die Hauptmuster und Jahreshöchstwerte zu reproduzieren. Die Spitzen schwingen jedoch zu weit aus und sind hier und da etwas nachläufig. Abbildung 10 zeigt den akkumulierten Abfluss von 1960 bis 1975. Es ist zu erkennen, dass Beobachtung und Simulation gut übereinstimmen. Dies gilt zumindest für die ersten ca. 10 Jahre. Danach beginnen die beobachteten und die simulierten Daten zu divergieren. Abbildung 11 zeigt abschließend den Jahresgang. Hier ist zu sehen, dass selbst der verbesserte Verlauf noch immer beträchtliche Mängel aufweist. Die deutliche Frühjahrsspitze fehlt, und der Sommerabfluss ist zu hoch. Das könnte auf Unzulänglichkeiten in der Modellierung der Schneeschmelze zurückzuführen sein, auch fehlende Feuchtgebiete könnten zu diesem Effekt führen. In jedem Falle sind weitere Untersuchungen dieses Phänomens dringend erforderlich.

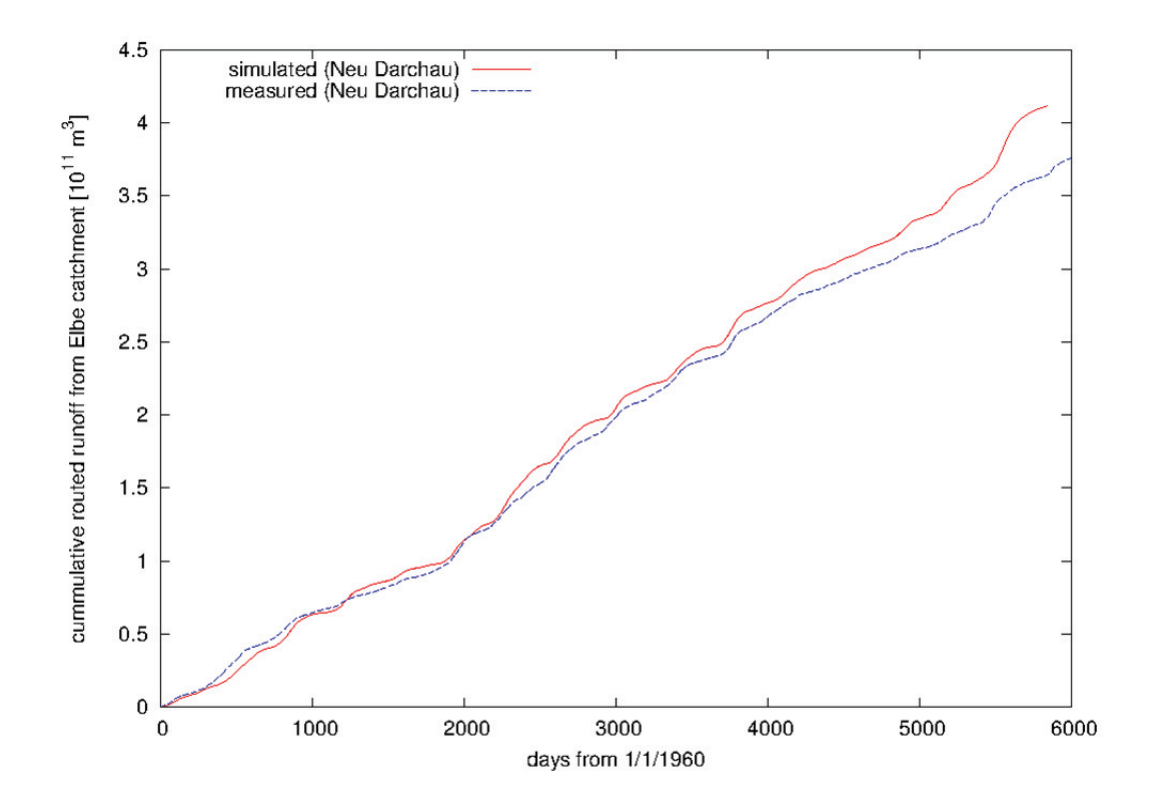

*Abbildung 10: Hier werden die akkumulierten Pegel in Neu Darchau gezeigt. Wiederum werden die Simulation (rot) und die Beobachtung (blau) abgebildet. Wie man erkennen kann, stimmt für ungefähr die ersten zehn Jahre die gesamte Wassermenge gut überein, erst danach driften die simulierte und die beobachtete Wassermenge langsam auseinander.* 

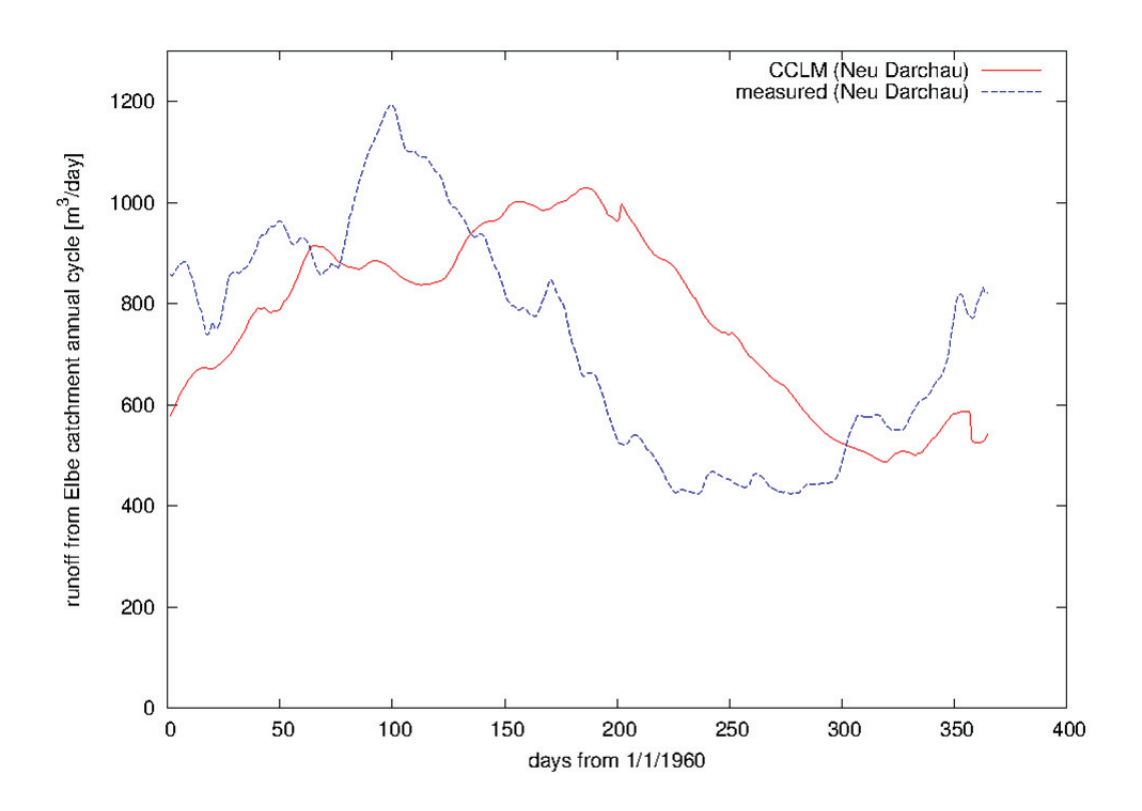

*Abbildung 11: Der durchschnittliche Jahresgang (simuliert rot, beobachtet blau) der Jahre 1960 bis 1975. Wie in der vorherigen Abbild zu erkennen war, stimmt die Gesamtmenge recht gut überein. Hier sieht man jedoch, dass die Spitze des Pegels in den Sommer verschoben ist, statt, wie laut Beobachtung im Frühjahr aufzutreten.* 

Wir hoffen, zukünftig die Abflussmodellierung zu verbessern, indem Feuchtgebiete eingebaut werden. Eine verbesserte Vegetation wäre auch vielversprechend, da ihr eine Schlüsselfunktion in der Boden-Atmosphäre-Interaktion zukommt.

#### **7. Multi-Run-Simulationen**

Das Verhalten einzelner Parameter auf die Modellsimulation wurde ausgiebig getestet (s. Abschlussbericht), das sind jedoch im mathematischen Sinn keine Monte-Carlo-Simulationen. Eine Monte-Carlo-Simulation beinhaltet einige tausend stochastischer Simulationen, das war mit dem PIK-Rechner nicht machbar, Der C3- Grid Rechner war in dieser Hinsicht aus technischen Gründen ebenfalls ein Totalausfall.

#### **8. Publikationen**

Folgende Publikationen, deren Inhalt auf Ergebnissen des Projektes basieren, sind inzwischen veröffentlich, eingereicht bzw. in Vorbereitung:

- Schubert, S., Grossman-Clarke, S., Martilli, A. (2012): "A Double-Canyon Radiation Scheme for Multi-Layer Urban Canopy Models"; Boundary Layer Meteorology, doi:10.1007/s10546-012-9728-3.
- Schubert, S., Grossman-Clarke, S.: "The Influence of Green Areas and Roof Albedos on Air Temperatures during Extreme Heat Events in Berlin, Germany"; Meteorologische Zeitschrift (eingereicht).
- Schubert, S., Grossman-Clarke, S.: "Evaluation of COSMO-CLM/DCEP with data from the Basel Urban Boundary Layer Experiment", (in Vorbereitung).
- Volkholz, J., Grossman-Clarke, S., Böhm, U., Hattermann, F.: "Quality of CCLM in reproducing components of the near-surface water balance in the Elbe River Catchment"; Journal of Geophysical Research – Atmospheres (eingereicht).
- Volkholz, J., Hattermann, F., Grossman-Clarke, S.: "Lateral River Routing in the Regional Climate Model CCLM" (in Vorbereitung).

#### **Literatur**

- Bissolli, P., Dittmann, E. (2001): The objective weather type classification of the German Weather Service and its possibilities of application to environmental and meteorological investigations. In: Meteorologische Zeitung 10, S. 253–260.
- Böhm, U., Kücken, M., Ahrens, W., Block, A., Hauffe, D., Keuler, K., Rockel, B., Will, A. (2006): CLM – The climate version of LM: Brief description and long-term application. Proceedings from the COSMO General Meeting 2005. COSMO Newsletter, http://www.cosmo-model.org, 6, 225–235.
- CCLM community Special Issue: Regional climate modelling with COSMO-CLM. (CCLM) Meteorologische Zeitschrift Band 17 Heft 4 (2008).
- Coles, S. (2001): An Introduction to Statistical Modeling of Extreme Values. Springer, Heidelberg.
- Hattermann, F. F., Wattenbach, M., Krysanova, V., Wechsung, F. (2005): Runoff simulations on the macroscale with the ecohydrological model SWIM in the Elbe catchment - validation and uncertainty analysis. Hydrological Processes (19), 693–714.
- Hattermann, F. F., Weiland, M., Huang, S., Krysanova, V., Kundzewicz. Z. W. (2010): Modelsupported Impact Assessment for the Water Sector in Central Germany under Climate Change – a Case Study. Water Resour Manage (2011) 25:3113–3134.
- Huang, S., Krysanova, V., Österle, H., Hattermann, F. F. (2010): Simulation of spatiotemporal dynamics of water fluxes in Germany under climate change. Hydrological Processes, 24(23): 3289–3306. DOI: 10.1002/hyp.7753.
- Jacob, D., Tomassini, L. (2009): Spatial analysis of trends in extreme precipitation events in highresolution climate model results and observations for Germany. Journal of Geophysical Research – Atmospheres (114).
- Krysanova, V., Müller-Wohlfeil, D.-I., Becker, A. (1998): Development and test of a spatially distributed hydrological/water quality model for mesoscale watersheds. Ecological Modelling 106(2-3), 261–289.
- Maidment, D. R. (editor) (1993): Handbook of Hydrology. McGraw-Hill, New York.
- Röckner, E., Bengtsson, L., Feichter, J., Lelieveld, J., Rodhe, H. (1999): Transient climate change simulations with a coupled atmosphere-ocean GCM including the tropospheric sulfur cycle. Journal of Climate 12(10), 3004–3032.
- Röckner, E., Bäuml, G., Bonaventura, L., Brokopf, R., Esch, M., Giorgetta, M., Hagemann, S., Kirchner, I., Manzini, L. K. E., Rhodin, A., Schlese, U., Schulzweida, U., Tompkins, A. (2003): The atmospheric general circulation model ECHAM 5. PART I: Model description. Tech. Rep., MPI for Meteorology, Hamburg, Germany.
- Werner, P. C., Gerstengarbe, F.-W. (2010): Katalog der Großwetterlagen Europas (1881–2009) nach Paul Hess und Helmut Brezowsky, 7. verbesserte und ergänzte Auflage. PIK Report, 119, 146 S.
- Williams, J. R., Renard, K. G., Dyke, P. T. (1984): EPIC a new model for assessing erosion's effect on soil productivity. Journal of Soil and Water Conservation 38(5), 381–383.
- Wood, A. W., Leung, L. R., Sridhar, V., Lettenmaier, D. P. (2004): Hydrologic implications of dynamical and statistical approaches to downscaling climate model outputs. Climatic Change, 62:189–216.